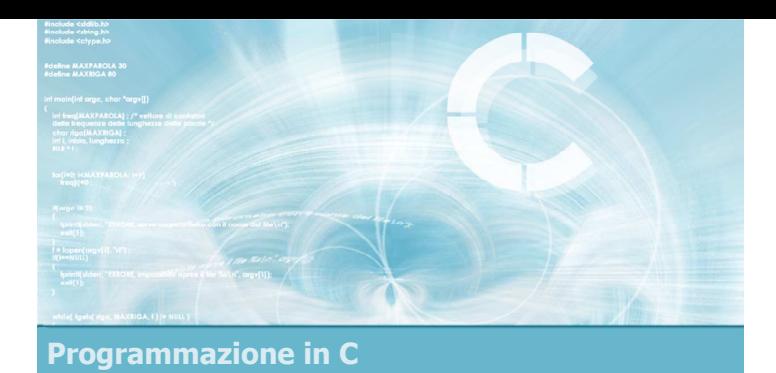

Unità I/O Avanzato e File

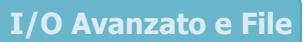

2

- **Definizione di file**
- $\blacktriangleright$  File di testo in C
- $\blacksquare$  Input robusto
- **Formattazione avanzata**
- **Esercizi proposti**
- $\blacktriangleright$  Sommario

# Riferimenti al materiale  $\blacktriangleright$  Testi Kernighan & Ritchie: capitolo 7, appendice B

- Cabodi, Quer, Sonza Reorda: capitoli 3, 8
- Dietel & Dietel: capitoli 9, 11

#### **Dispense**

- Scheda: "I/O Avanzato in C"
- Scheda: "Gestione dei file in C"

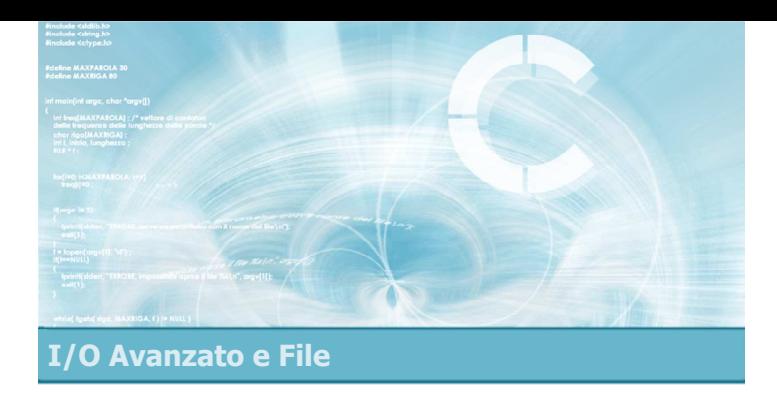

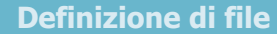

- Directory e file
- File binari e file di testo

#### Definizione di file

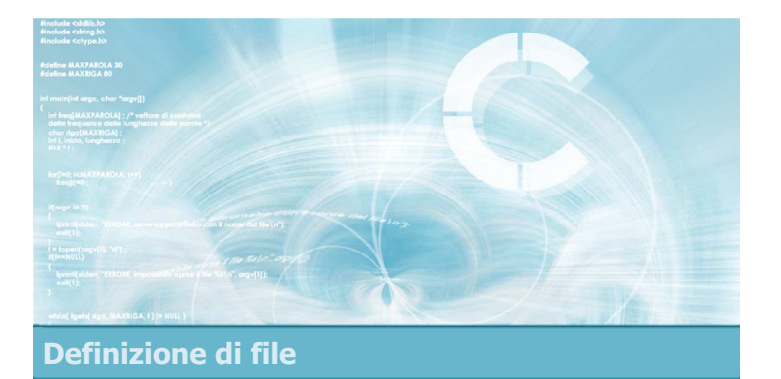

#### Directory e file

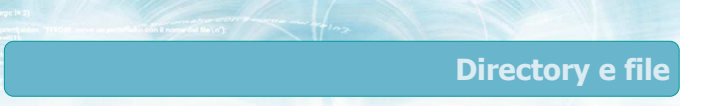

Tutti i sistemi operativi permettono di organizzare le informazioni su hard disk secondo la metafora di cartelle (directory) e file

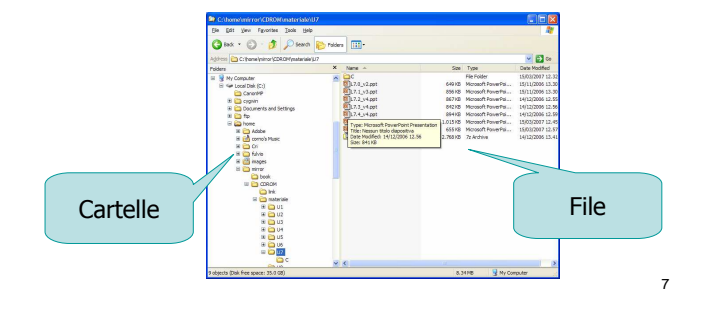

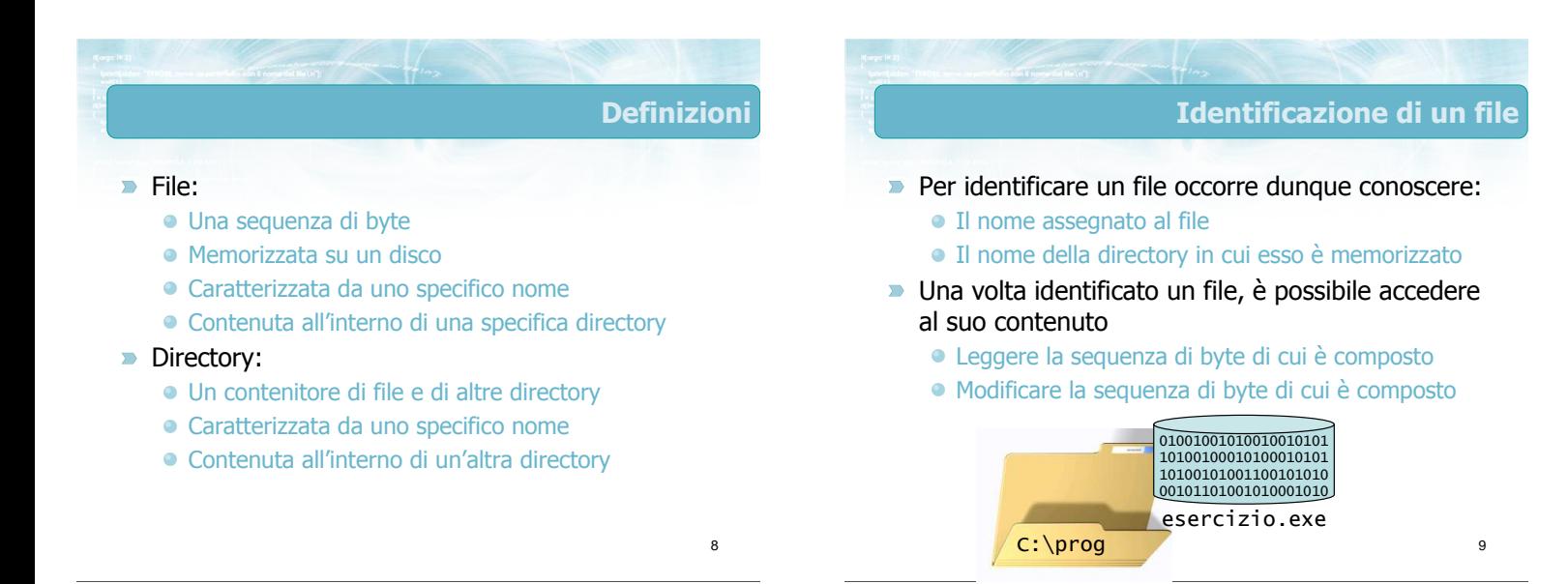

#### Operazioni permesse sui file

File = Sequenza di byte

 $\begin{array}{l} \text{1.1.1}\ \text{6.2.4}\ \text{7.2.5}\ \text{8.4.7}\ \text{8.4.7}\ \text{9.4.7}\ \text{9.4.7}\ \text{1.4.7}\ \text{1.4.7}\ \text{1.4.7}\ \text{1.4.7}\ \text{1.4.7}\ \text{1.4.7}\ \text{1.4.7}\ \text{1.4.7}\ \text{1.4.7}\ \text{1.4.7}\ \text{2.4.7}\ \text{2.4.7}\ \text{3.4.7}\ \text{4.4.7}\ \text{4.4.7}\ \text{5.4.7}\ \text{6.4$ .a.<br>.n.

 $08.3$ <br> $E8.2$ <br> $R^2$ 

 $\frac{1}{3}$ .

 $\frac{1}{2}$ .

22222222

#### **D** Operazioni generiche

- Cancellazione di un file esistente
- Rinominazione di un file esistente
- Copia di un file, creando un nuovo file con lo stesso nome in una diversa directory
- Spostamento di un file, equivalente alla copia con cancellazione dell'originale

#### **D** Operazioni specifiche

+0 00 80 12 8 5 4 9 a a e b 0 0 1 3 a a b 0 1 0 3 a a b 0 1 0 3 a a b 0 1 0 5 2 0 0 0 4 d 2 0 f f +101726e2fff4ae9908deb1d3300322007f +2<br>00 61 e1 98 e a 8 f a 8 f a 8 6 3 9 8 0 6 6 6 6 8 9 9 8 0 6 6 6 6 9 9 0 0 0 0 1 f 0 0 0 0 1 f +300 4 b f 7 2 7 3 3 d f d f 0 3 3 b b d d 4 4 3 8 5 0 0 2 0 0 7 0 4 2 0 f f  $\begin{array}{l} +5 \hbox{ } 0 \hbox{ } 0 \hbox{ } 0 \hbox{ } 0 \hbox{ } 0 \hbox{ } 0 \hbox{ } 0 \hbox{ } 0 \hbox{ } 0 \hbox{ } 0 \hbox{ } 0 \hbox{ } 0 \hbox{ } 0 \hbox{ } 0 \hbox{ } 0 \hbox{ } 0 \hbox{ } 0 \hbox{ } 0 \hbox{ } 0 \hbox{ } 0 \hbox{ } 1 \hbox{ } 1 \hbox{ } 1 \hbox{ } 1 \hbox{ } 1 \hbox{ } 1 \hbox{ } 1 \hbox{ } 1 \hbox{ } 1 \hbox{ } 1 \$ +6<br>00 00 01 18<br>18<br>22 7 00 02 04 26<br>22 24 6 26<br>33 05 00 00 4d<br>06 00 02 1f +7 80 fc 4 6 4 4 6 0 8 8 c 4 4 4 4 4 4 4 8 4 4 4 4 6 6 0 6 fc a 9 0 0 2 0 ff +b 70 4 8 6 70 14 16 4 4 6 4 9 6 4 6 2 9 4 8 9 1 0 0 5 0 7 0 4 9 9 1 0 0 1 0 2 0 2 0 4 9 9 1 0 0 2 0 2 0 4 9 9 1 0 0 2 0 2 0 4 9 9 1 0 0 2 0 2 0 4 9 9 1 0 0 2 0 2 0 4 9 9 1 0 0 2 0 2 0 4 9 9 1 0 0 0 0 0 0 0 0 0 0 0 0 0 0 0 +d 4 f 5 0 6 6 3 6 6 7 6 8 8 6 6 1 0 1 0 1 0 2 0 0 1 0 2 0 0 1 0 2 0 0 3 2 0 3

00001.<br>000020

 $0160$ 

- Creazione di un nuovo file
- Modifica del contenuto del file

10

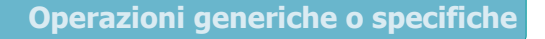

11

13

- Le operazioni generiche sono solitamente svolte interagendo con il sistema operativo, e si possono applicare a qualsiasi file
- Le operazioni specifiche invece coinvolgono il contenuto del file, pertanto richiedono programmi specifici per ogni tipologia di file

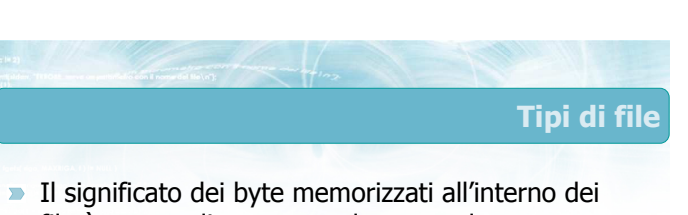

- file è noto, solitamente, solamente al programma che lo ha creato
- Si parla di tipi di file, che sono solitamente indicati dall'estensione (ultime lettere del nome del file)
	- File prodotto da Microsoft Powerpoint  $\rightarrow$  . ppt
	- File prodotto da Microsoft Word  $\rightarrow$  .doc
	- File prodotto da Openoffice.Org Writer  $\rightarrow$  .odt
	- ...

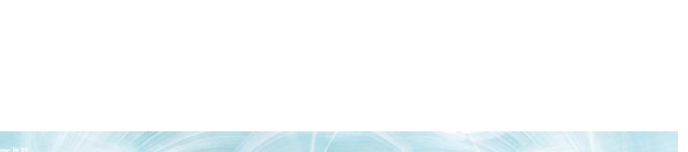

#### **Conseguenza**

12

<u>. j-</u>

........<br>Dpost

 $\frac{1}{98}$ 

- Non è possibile lavorare con file gestiti da altri programmi, a meno di non conoscere il formato del file
- **Eccezione:** se il formato del file è pubblicamente documentato, allora sarà possibile leggerlo e scriverlo interpretando correttamente i byte
	- Esempio: file di testo (ASCII)
		- La codifica ASCII è utilizzata in molti campi: testi (.txt), programmi in C (.c), pagine HTML (.html), ...
	- Esempio: file Acrobat (.pdf)
		- **Struttura molto complessa, ma documentata**

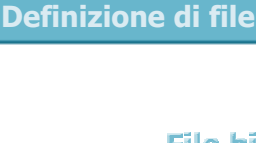

#### File binari e file di testo

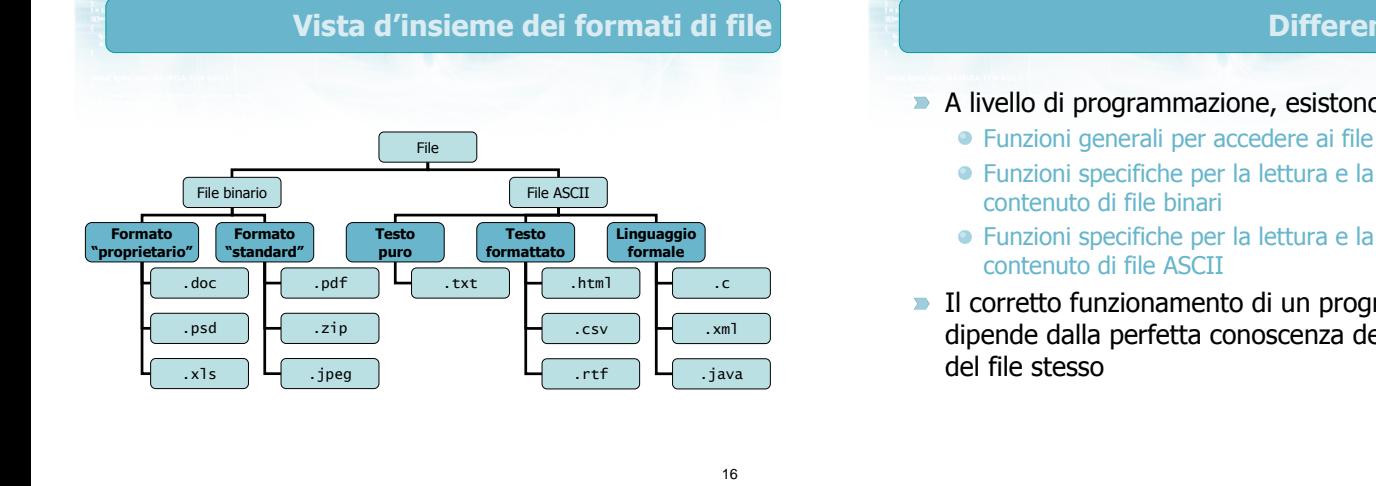

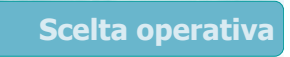

- **In questo corso si tratteranno esclusivamente i** file ASCII
	- Più semplici da comprendere
	- Facili da visualizzare e da creare con qualsiasi editor di testi
		- Notepad o molte sue alternative
		- L'ambiente di sviluppo in C
- Si userà indifferentemente la denominazione "file ASCII" o "file di testo"

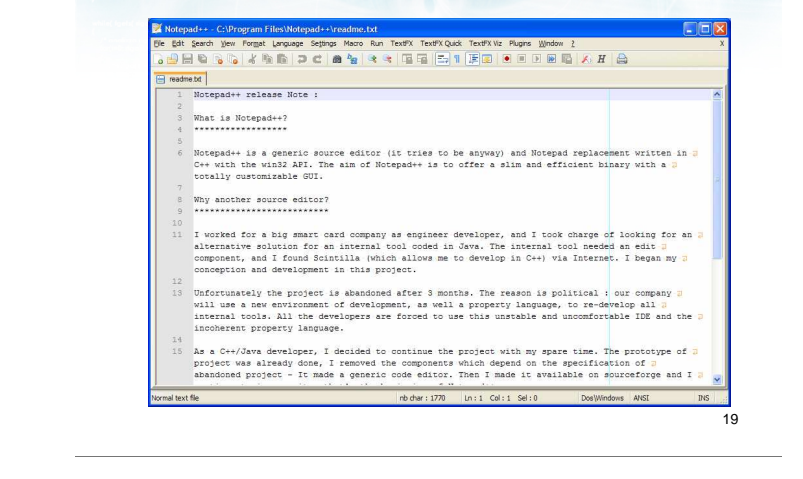

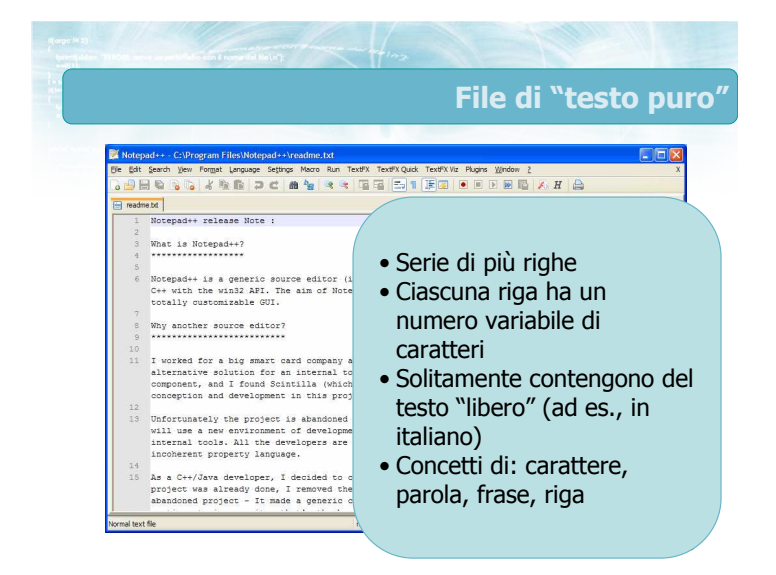

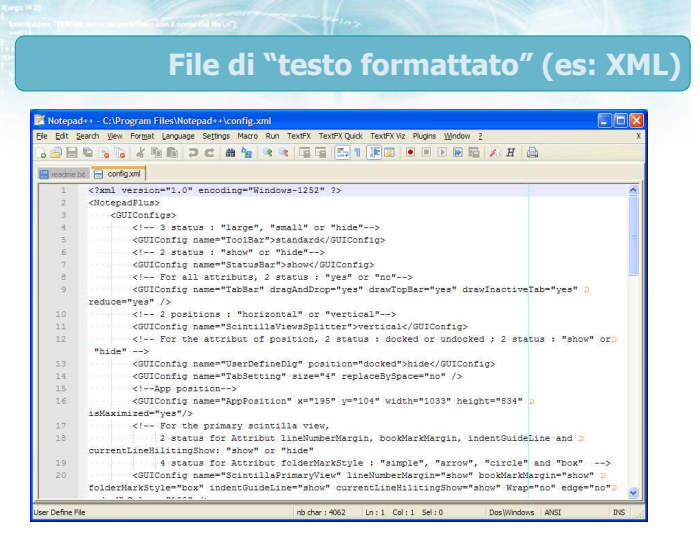

#### Differenze operative

File di "testo puro"

- A livello di programmazione, esistono
	-
	- Funzioni specifiche per la lettura e la scrittura del
	- Funzioni specifiche per la lettura e la scrittura del
- Il corretto funzionamento di un programma dipende dalla perfetta conoscenza del formato

## File di "testo formattato" (es: XML)

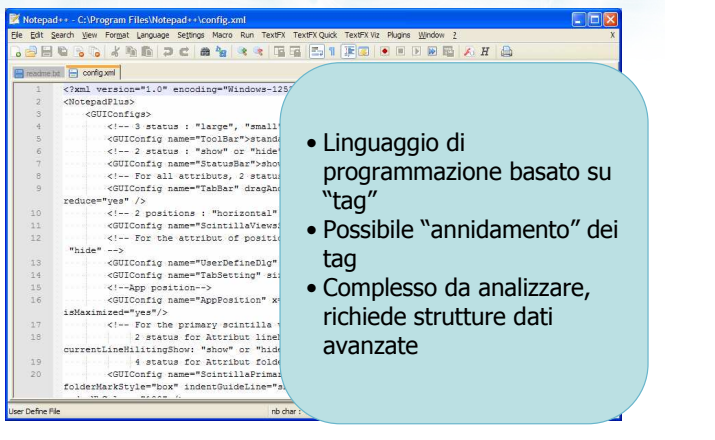

## File di "testo formattato" (es: CSV)

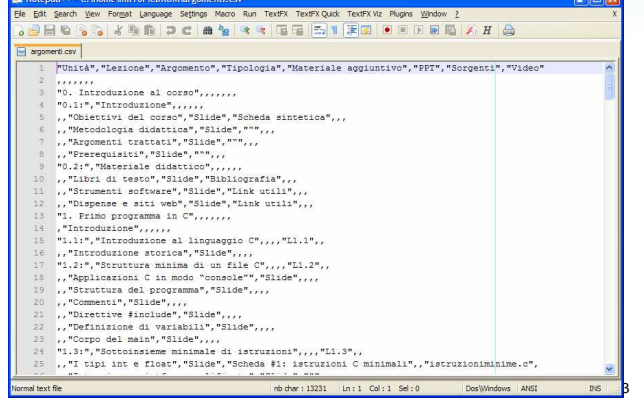

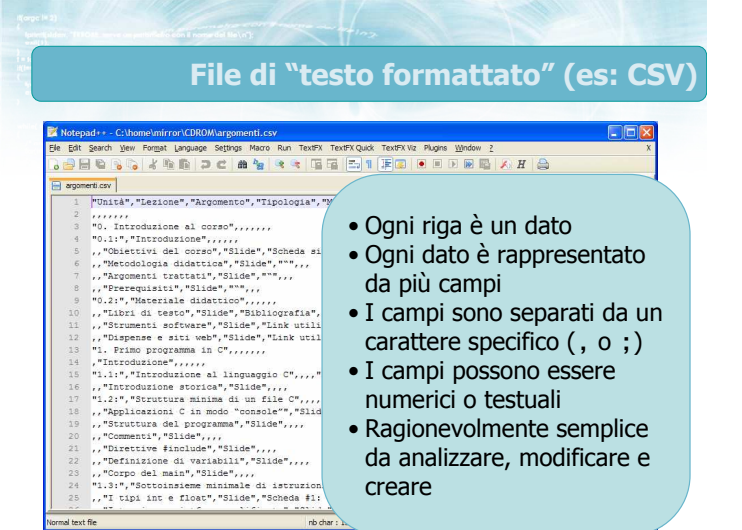

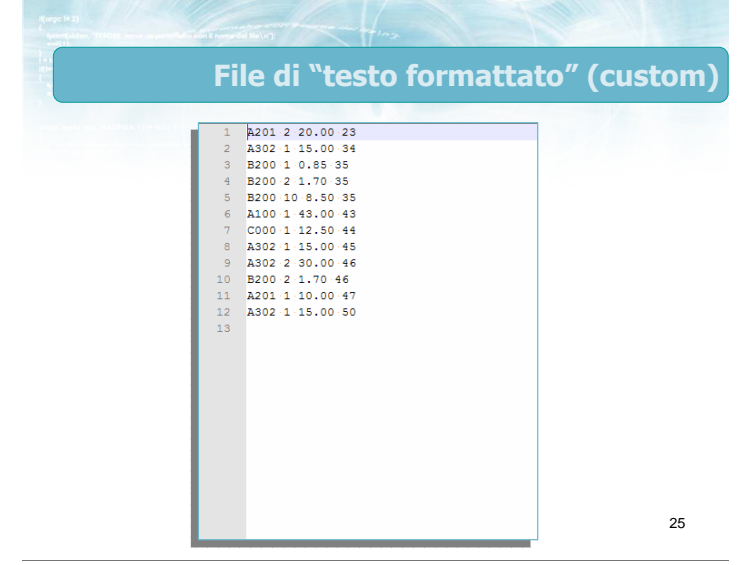

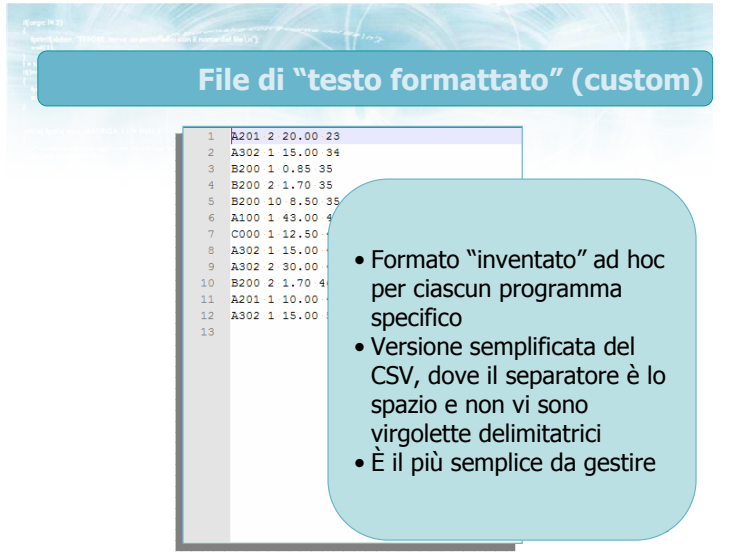

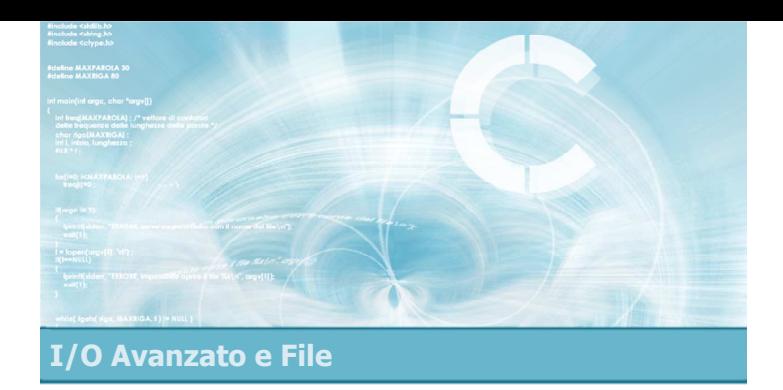

- **Accesso ai file**
- Funzioni fopen /fclose
- Funzioni fget\* /fput\*
- Funzioni fprintf /fscanf
- Condizione feof

File di testo in C

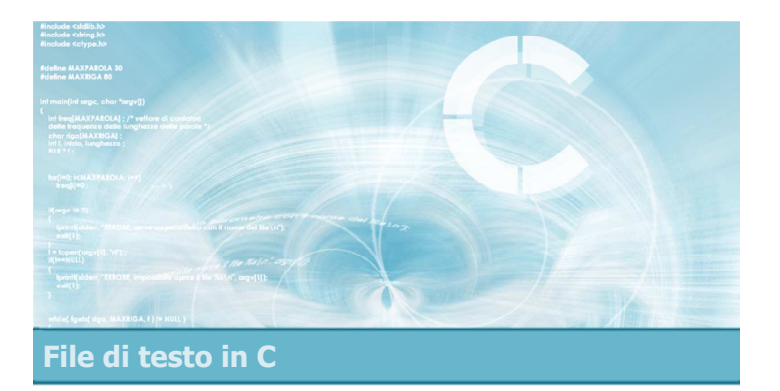

#### Accesso ai file

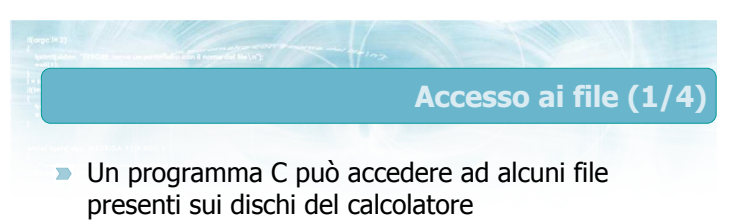

- File aperto: file al quale attualmente il programma ha accesso
- File chiuso: file residente su disco al quale attualmente il programma non ha accesso

# Accesso ai file (2/4)

5

- All'atto dell'apertura di un file, il programma deve dichiarare la modalità di accesso
	- $\bullet$  Modalità di lettura: il programma può leggere il contenuto del file, ma non modificarlo
	- · Modalità di scrittura: il programma può riscrivere da zero il contenuto del file
	- $\bullet$  Modalità di aggiunta: il programma può aggiungere nuove informazioni al file
	- · Modalità di lettura/scrittura: tutte le precedenti
- **I** successivi accessi al file devono essere compatibili con la modalità di accesso dichiarata

Accesso ai file (3/4)

- L'accesso ai file di testo è rigorosamente sequenziale
	- La lettura avviene dalla prima riga all'ultima, dal primo carattere all'ultimo
	- In scrittura, ogni riga o carattere scritto vengono posizionati dopo le righe o caratteri scritti in precedenza
		- A partire dal primo carattere, in modalità di scrittura
		- A partire dall'ultimo carattere esistente, in modalità di aggiunta

#### Accesso ai file (4/4)

- $\blacksquare$ All'atto dell'apertura di un file, il programma deve dichiarare se il file è di tipo binario oppure di testo
	- La differenza consiste solamente nel trattamento "speciale" del carattere '\n' nel caso dei file di testo
	- In questo corso useremo sempre la modalità testuale

8

10

- In un programma C, esiste un tipo di dato specifico per rappresentare le informazioni relative ad un file aperto
	- **Denominato: file stream** (flusso associato ad un file)
	- Tipo di dato: FILE \* (definito in <stdio.h> )
- **Aprire**" un file significa quindi creare un nuovo stream ed associarlo ad uno specifico file sul disco

#### Significato di stream **D** Una volta che il file è aperto, il suo stream rappresenta Un "collegamento" mediante il quale poter compiere delle operazioni sul contenuto del file Le modalità di accesso scelte (testo/binario, lettura/scrittura/...) La posizione attuale a cui si è arrivati nello scrivere o nel leggere il file **D** Ogni operazione sul file avviene chiamando una funzione che riceve lo stream come parametro File chiuso Risiede su disco, il programma non ha accesso al suo contenuto Stati di un file Directory Nome file

7

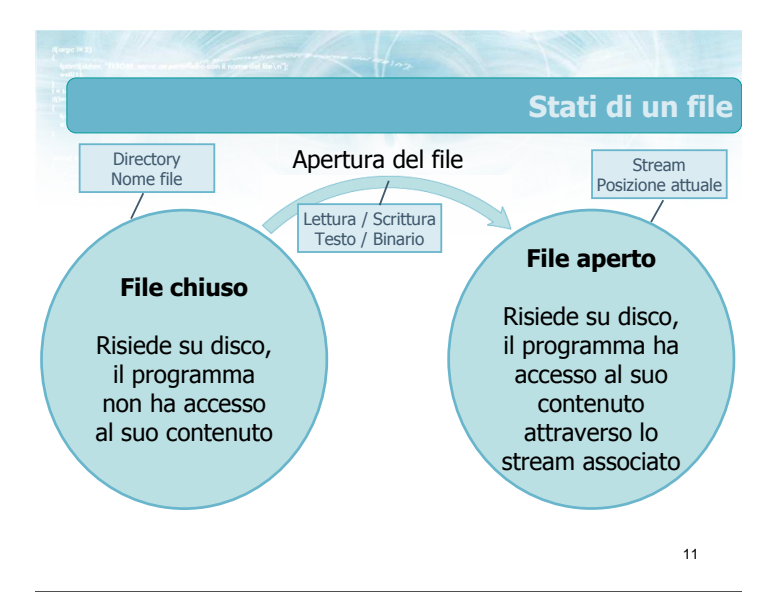

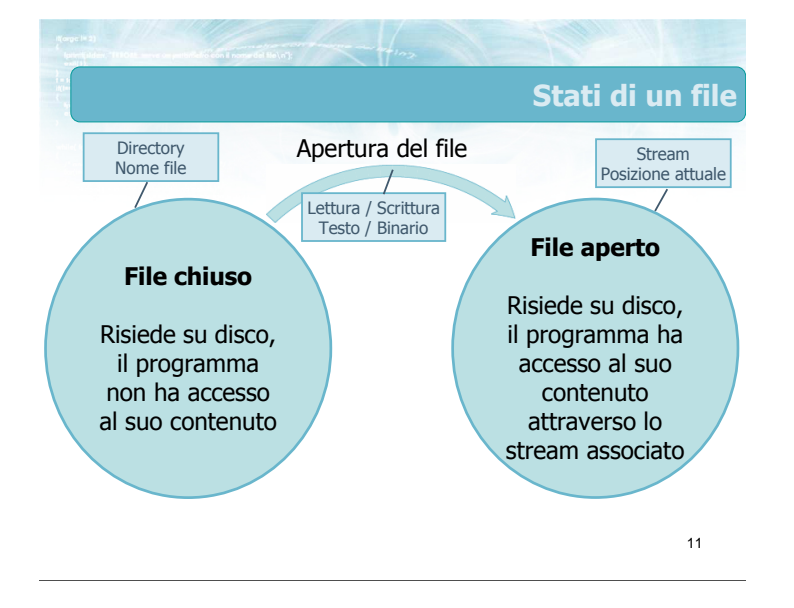

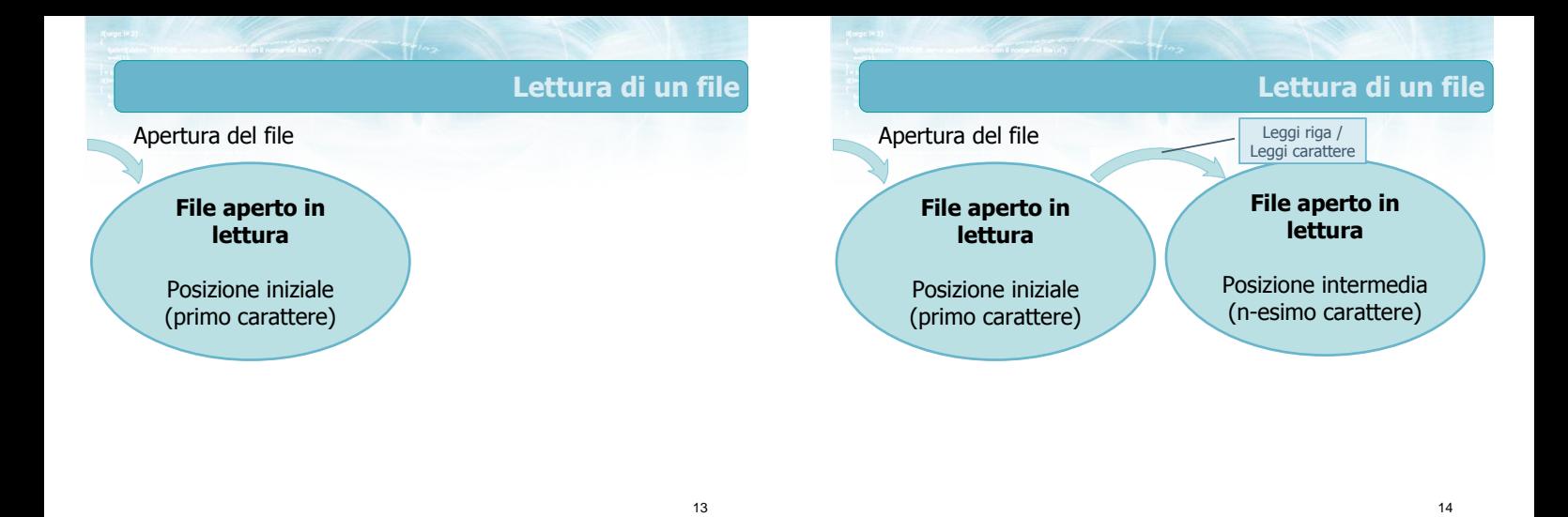

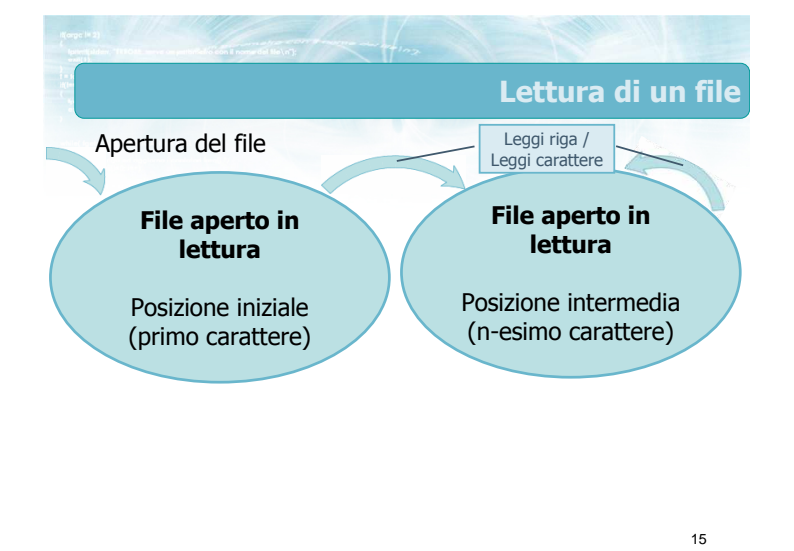

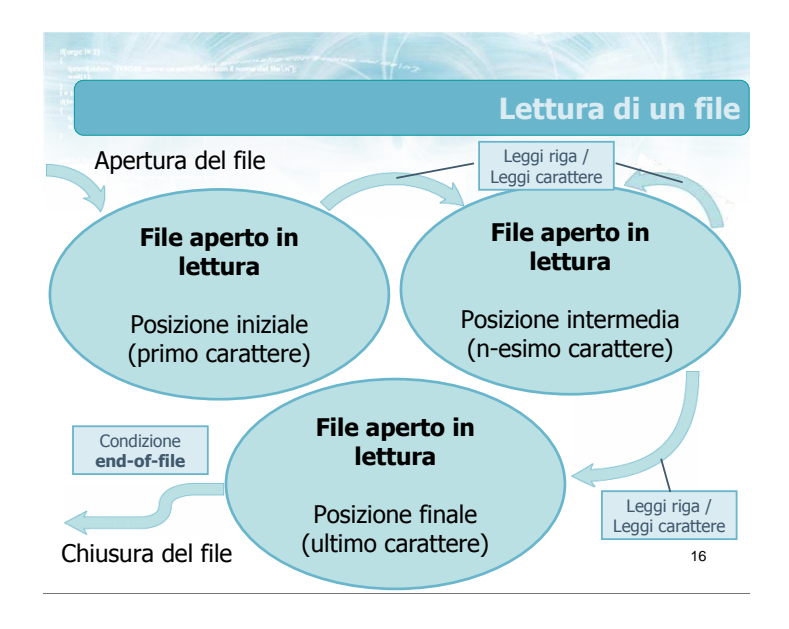

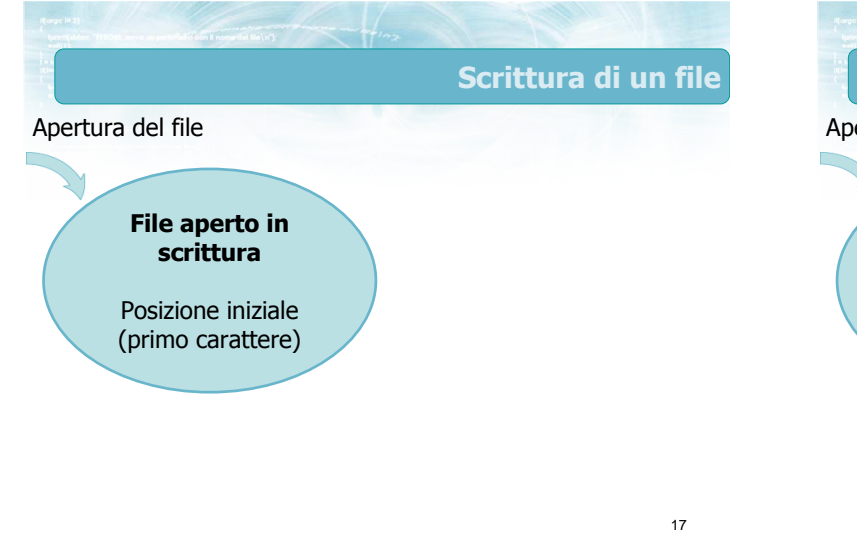

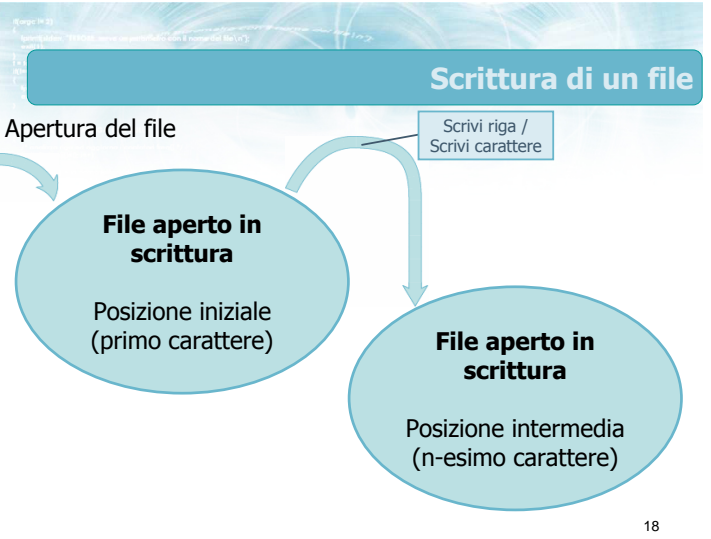

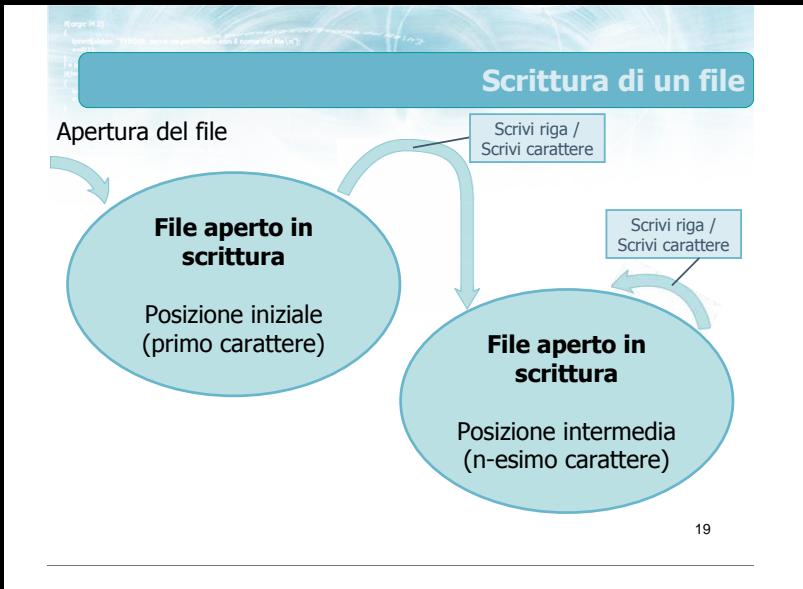

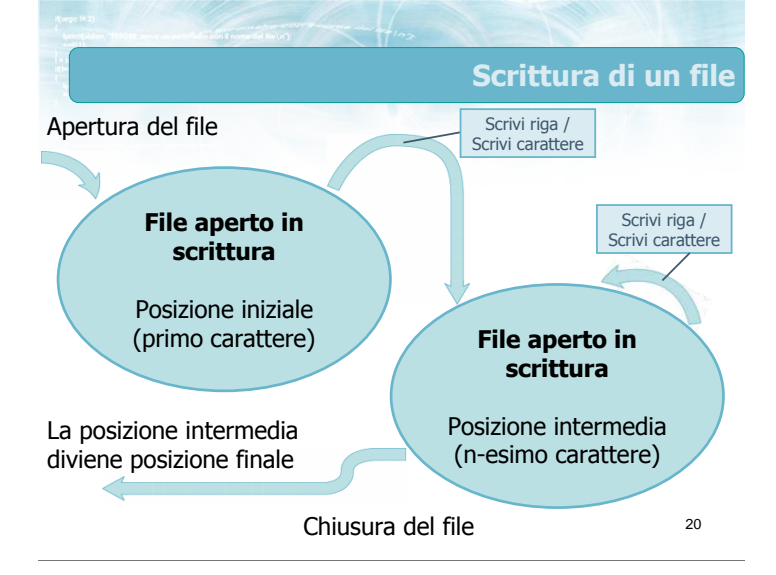

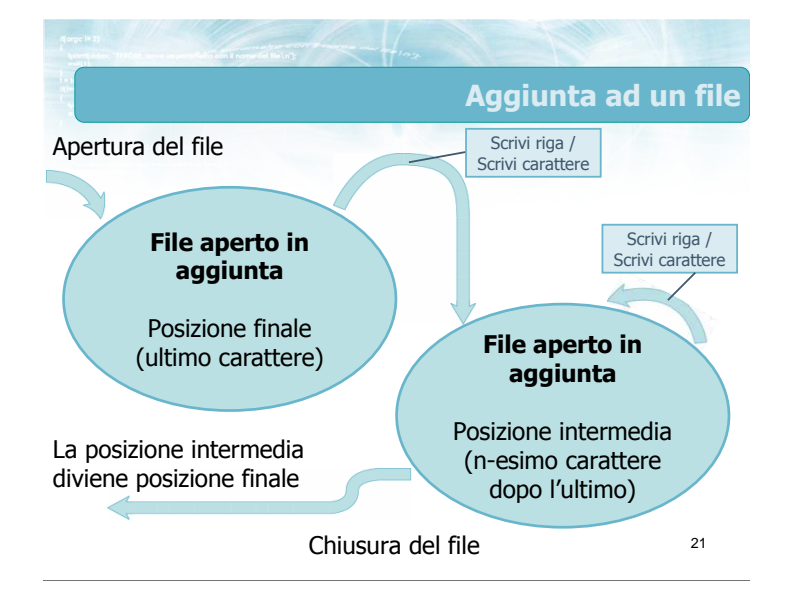

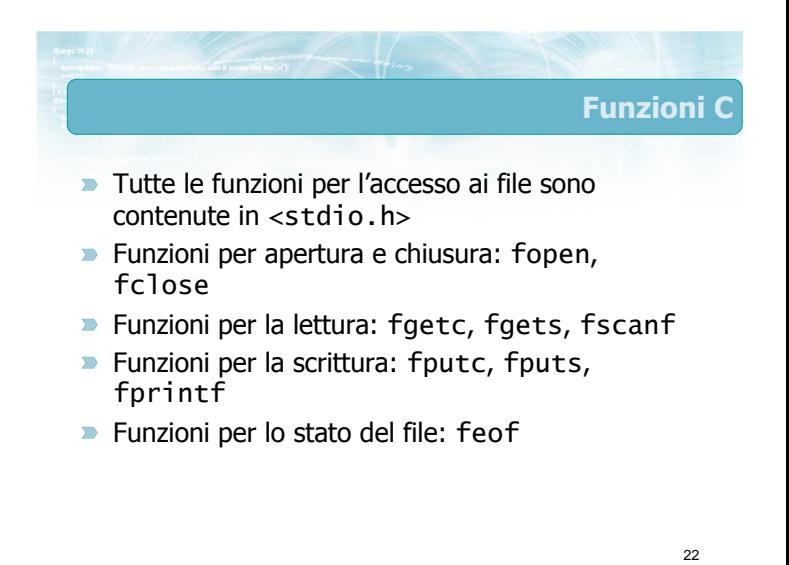

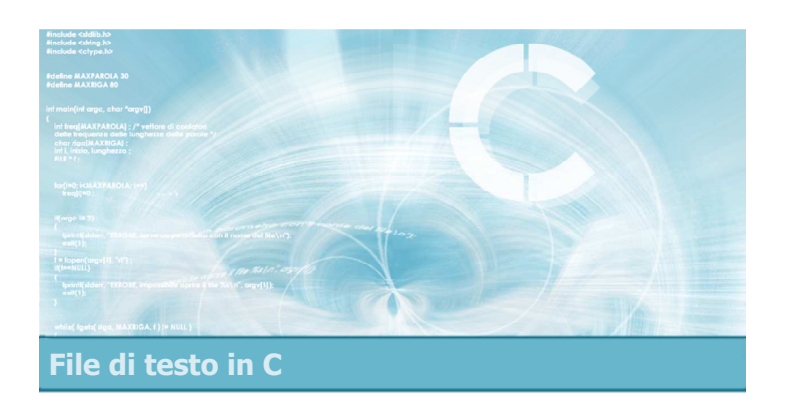

### Funzioni fopen/fclose

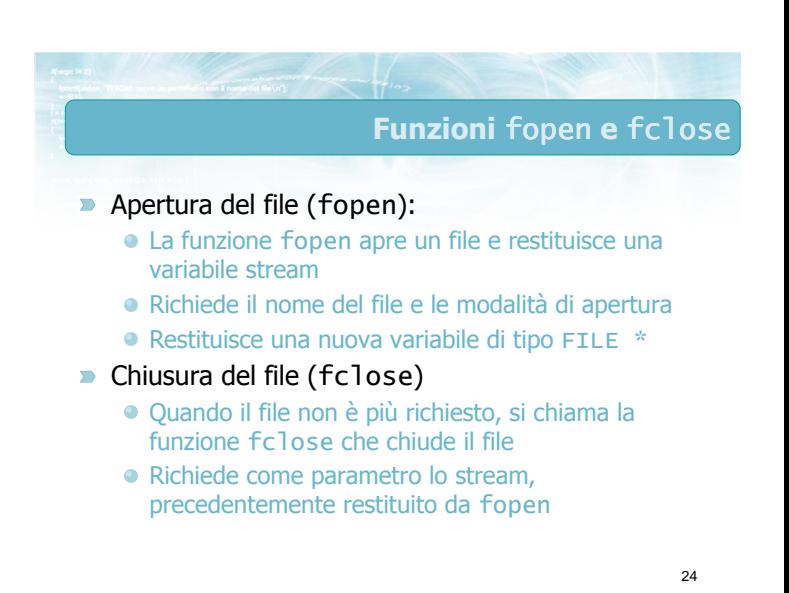

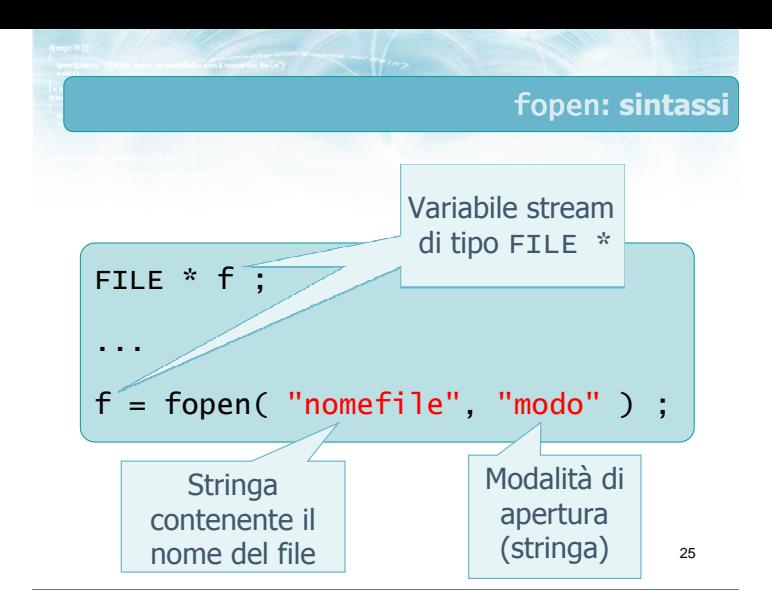

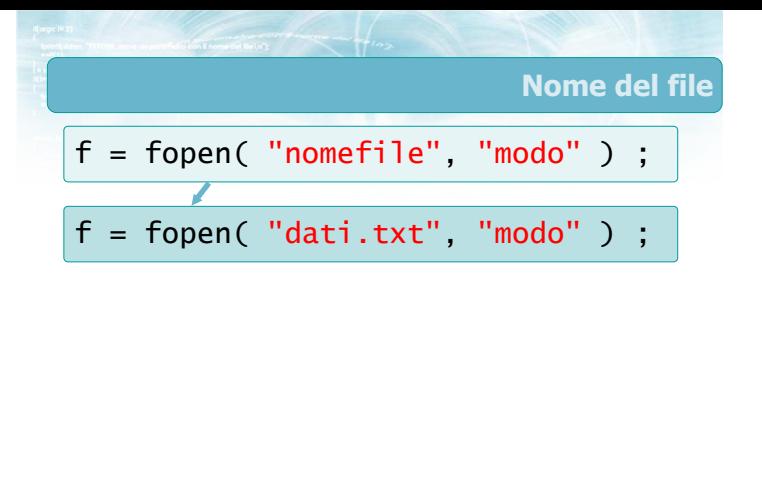

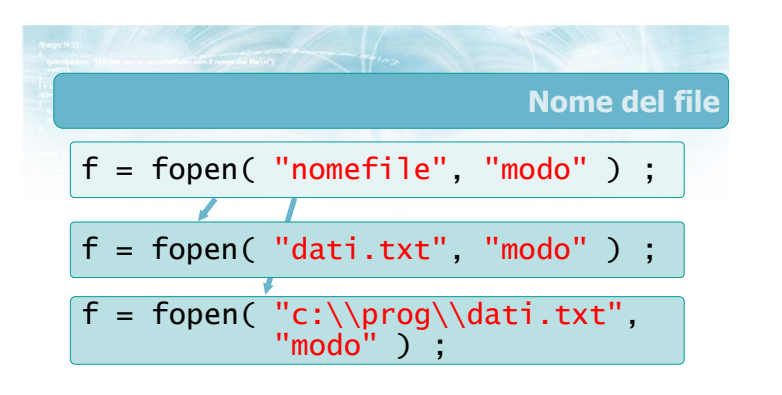

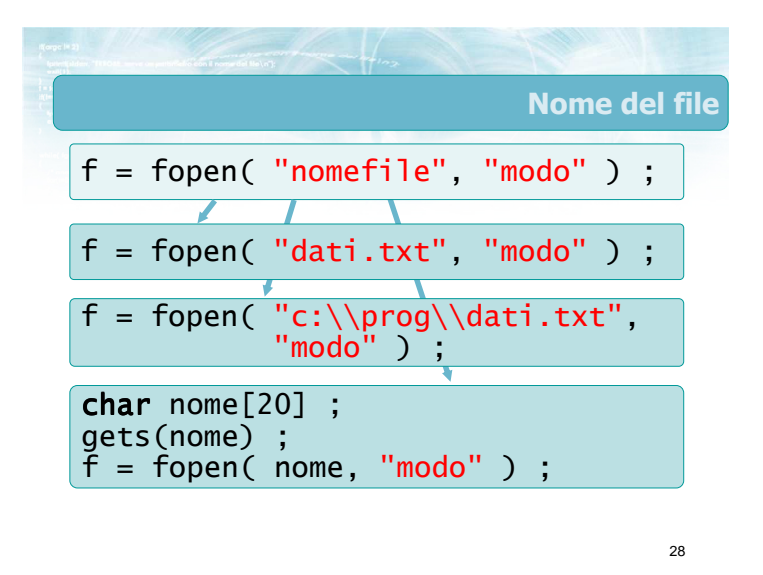

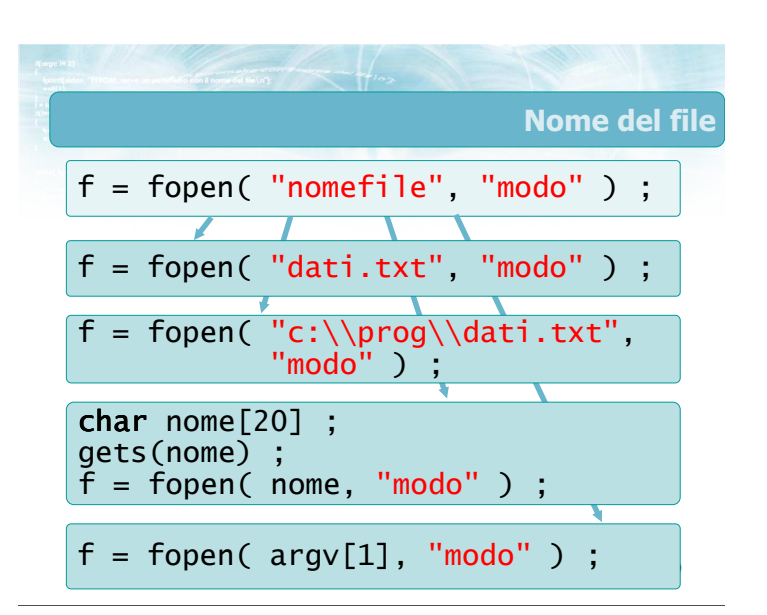

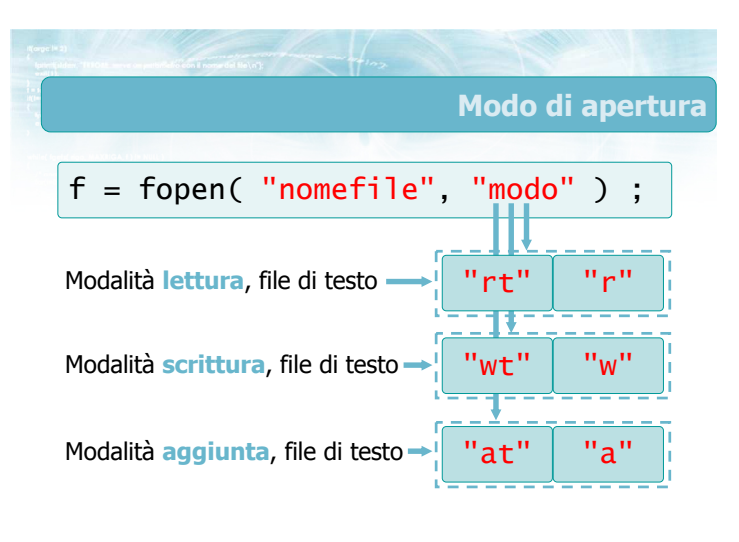

#### Effetto della fopen (1/3)

#### Modalità "r"

- Se il file esiste, viene aperto ed f punta allo stream relativo, posizionato in lettura al primo carattere
- Se il file non esiste, non viene creato nessuno stream e  $f = NULI$

32

#### Modalità "w"

- Se il file non esiste, viene creato da zero ed f punta allo stream relativo, posizionato in scrittura al primo carattere
- Se il file esiste già, viene innanzitutto cancellato e poi ricreato da zero, f punta allo stream relativo, posizionato in scrittura al primo carattere
- Se non è possibile creare il file (perché la directory non esiste, o il disco è protetto in scrittura, ...), non viene creato nessuno stream e f==NULL

31

### Effetto della fopen (3/3)

#### Modalità "a"

- Se il file non esiste, viene creato da zero ed f punta allo stream relativo, posizionato in scrittura al primo carattere
- Se il file esiste già, non viene modificato, f punta allo stream relativo, posizionato in scrittura dopo l'ultimo carattere
- Se non è possibile creare o modificare il file (perché la directory non esiste, o il disco è protetto in scrittura, ...), non viene creato nessuno stream e f==NULL

33

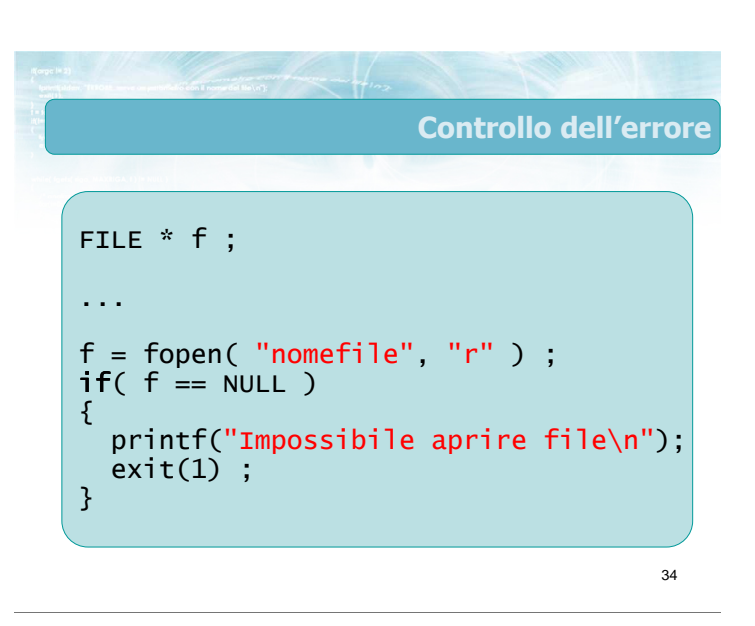

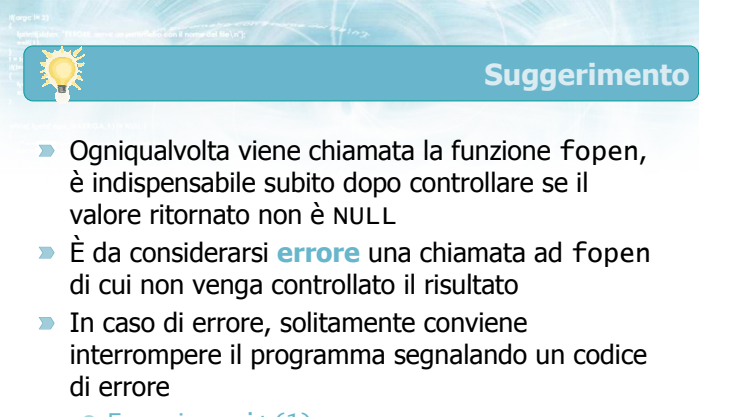

Esempio: exit(1) ;

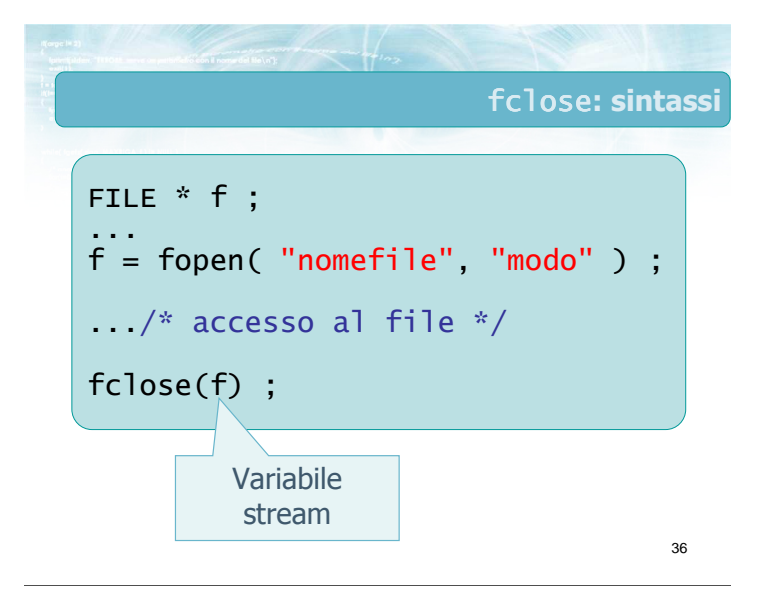

#### Avvertenze

- **La funzione fclose può essere chiamata** solamente su stream correttamente aperti ● Mai chiamare fclose se f==NULL
- Dopo la chiusura del file, non è più possibile accedere allo stream
	- Eventualmente, ri-aprirlo nuovamente

 $L$  funzione funzione funzione funzione  $\{A_i\}$ 0, se la chiusura è avvenuta con successo  $ris = fclose(f)$ ; int ris ; ...  $if(ris!=0)$ { printf("Impossibile chiudere\n") ;  $exit(1)$ ; }

37

39

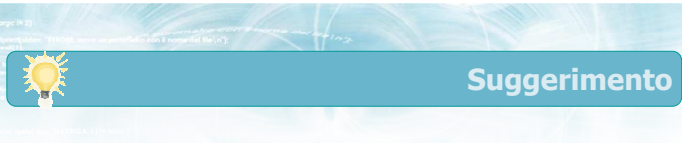

- **D** Conviene definire due funzioni aggiuntive, che chiamino le funzioni di libreria fopen e fclose e addizionalmente compiano i controlli d'errore
- **D** Chiameremo myfopen e myfclose tali funzioni
- **Nei programmi chiameremo sempre myfopen e** myfclose, e mai direttamente le funzioni di libreria

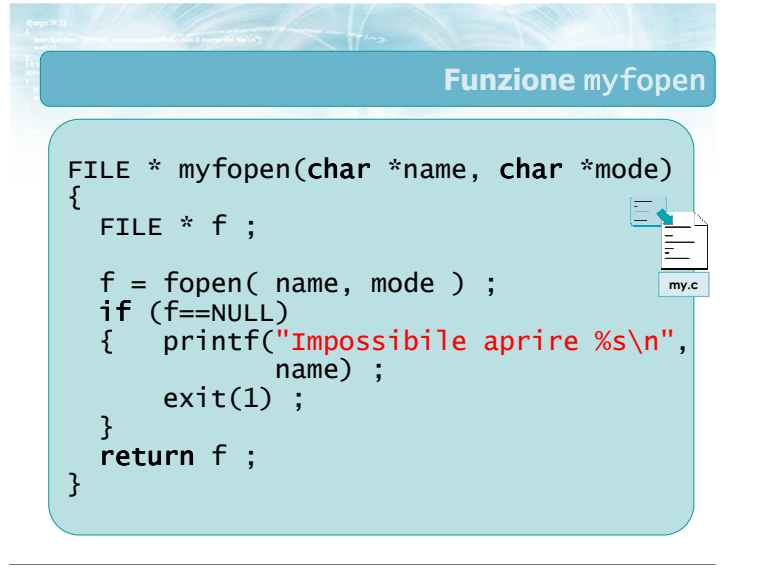

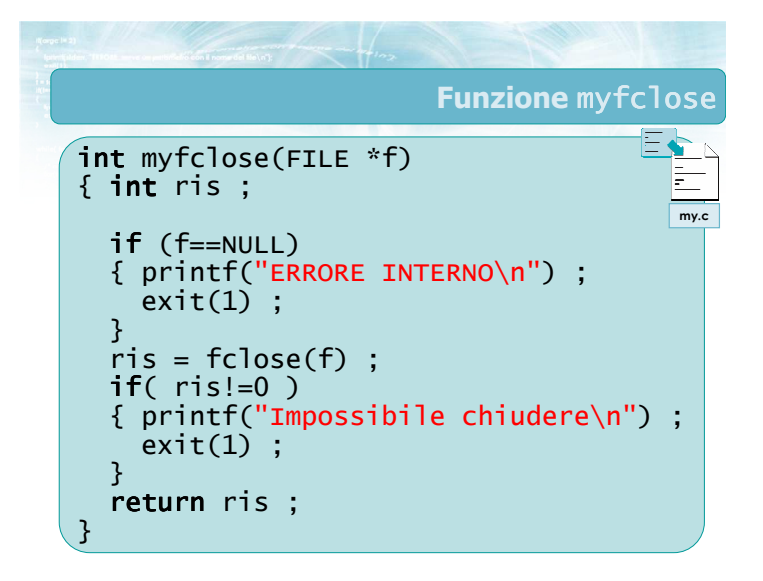

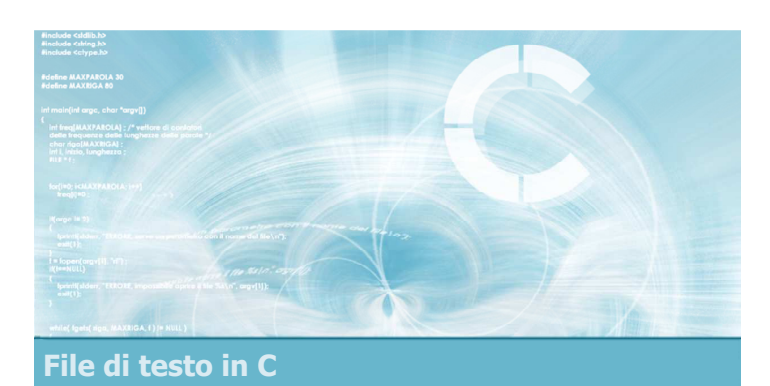

#### Funzioni fget\*/fput\*

#### Controllo dell'errore

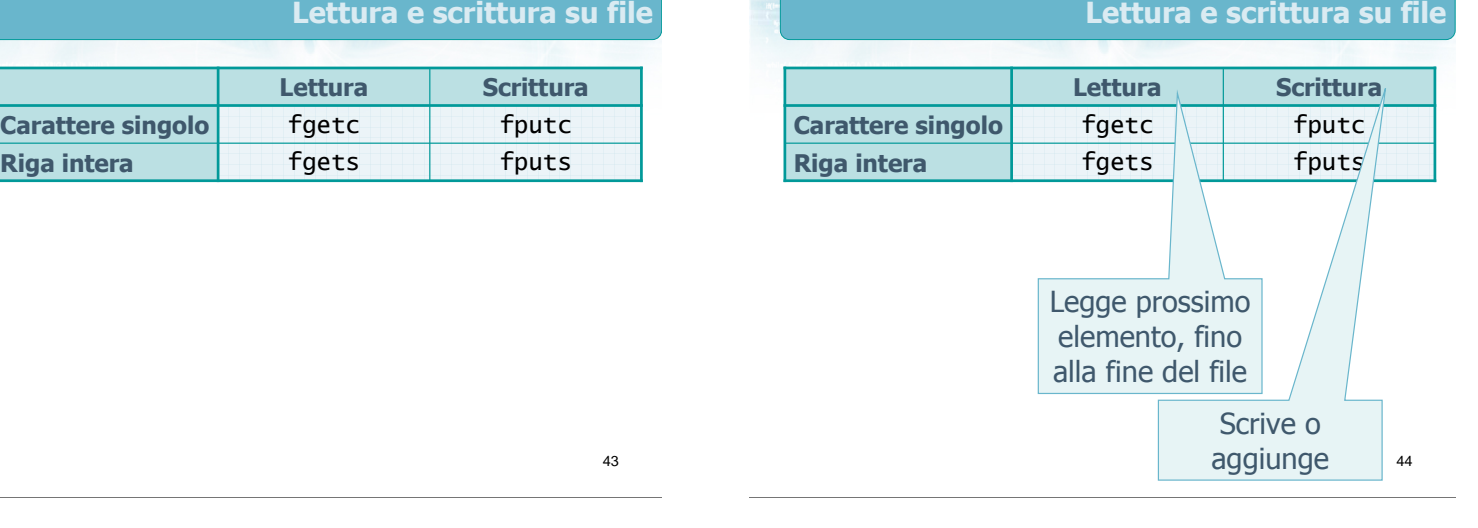

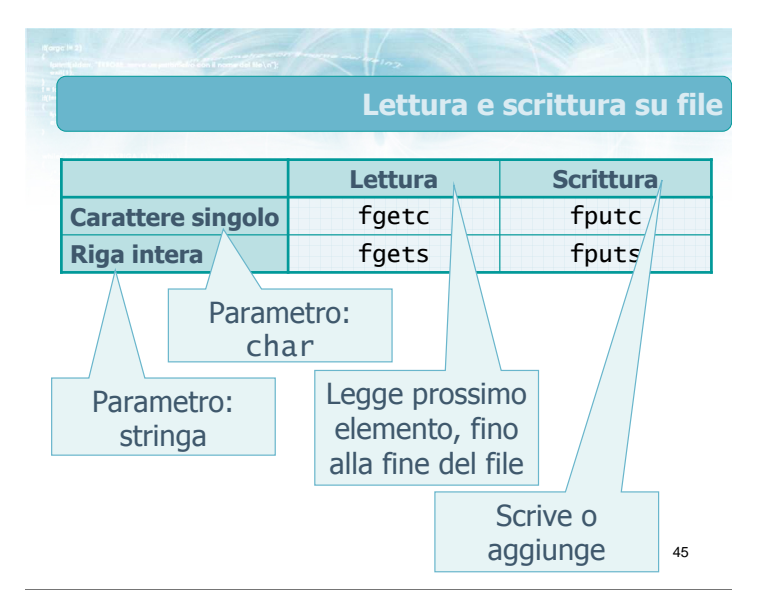

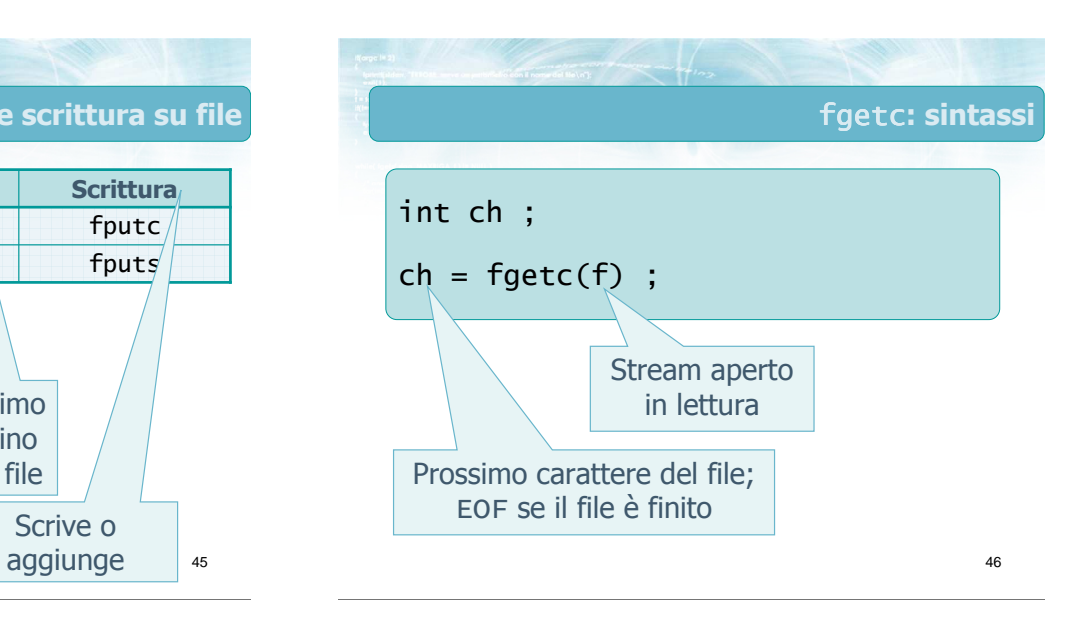

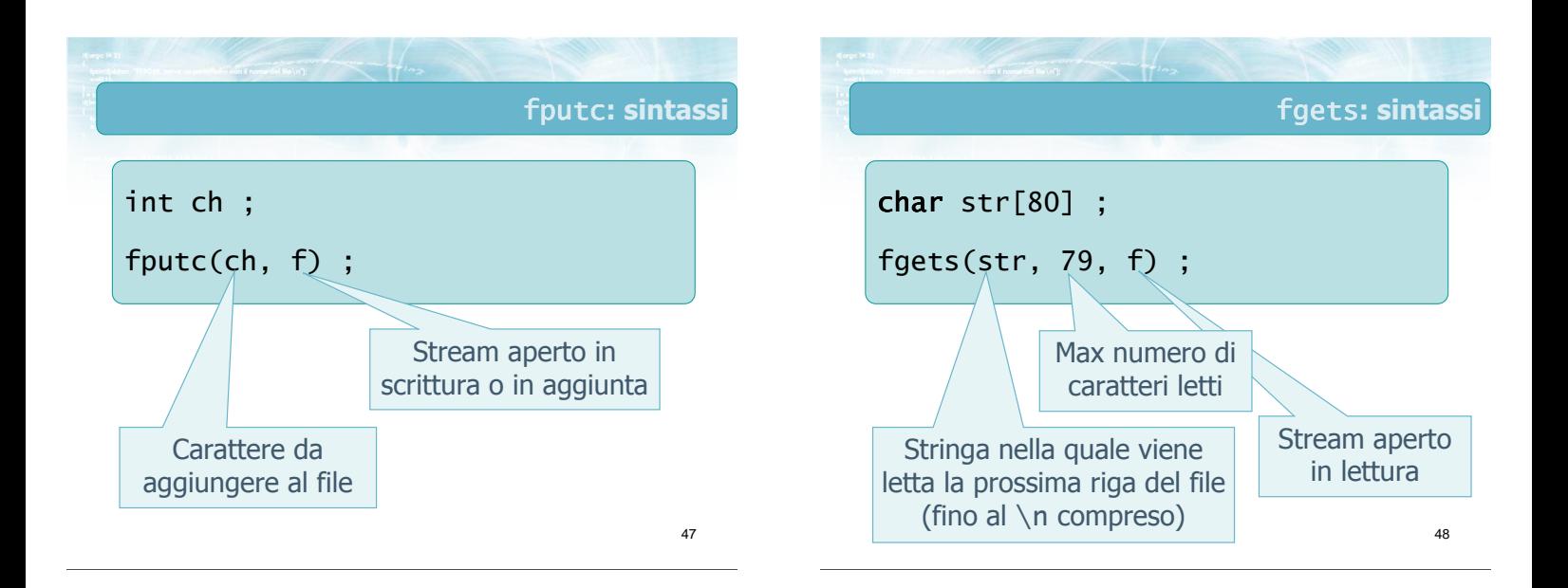

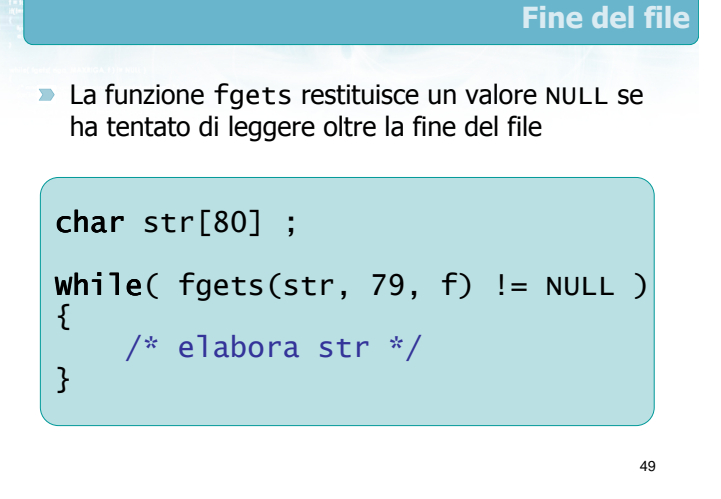

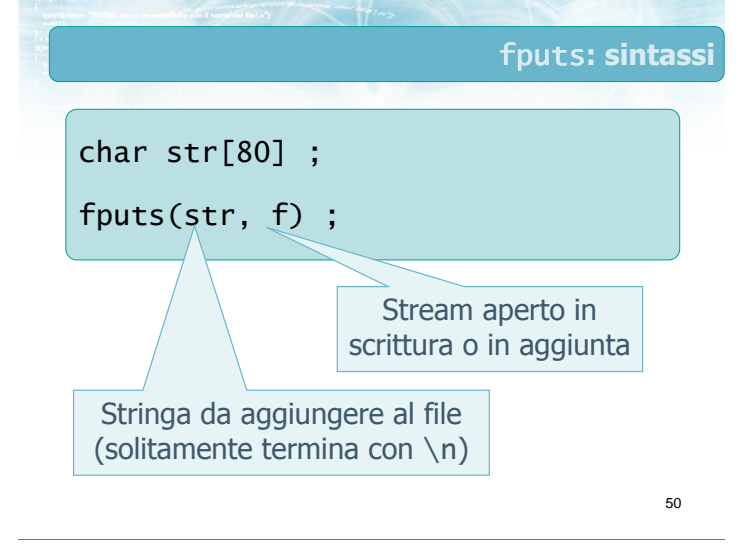

#### Esercizio: "Frequenza lettere"

- Sia dato un file di testo, contenente dei brani scritti da un utente
- Si scriva un programma in C che acquisisca sulla linea di comando il nome di tale file, e che stampi le frequenze con cui compaiono le varie lettere dell'alfabeto
- Si considerino equivalenti le maiuscole e le minuscole, e si ignorino i caratteri di spaziatura e punteggiatura

Analisi (1/2) Quel ramo del lago di Como, che volge a mezzogiorno, tra due catene non interrotte di monti, tutto a seni e a golfi, a seconda dello sporgere e del rientrare di quelli, vien, quasi a un tratto, a ristringersi, e a prender corso e figura di fiume, tra un promontorio a destra, e un'ampia costiera dall'altra parte manzoni.txt

51

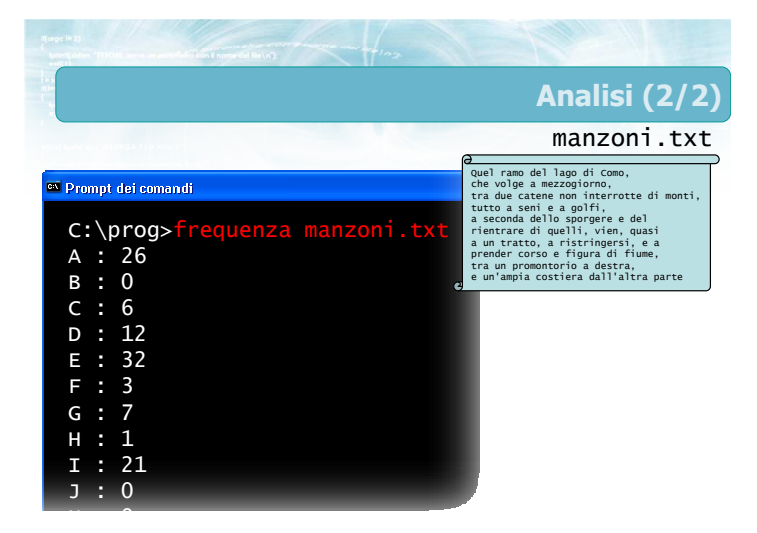

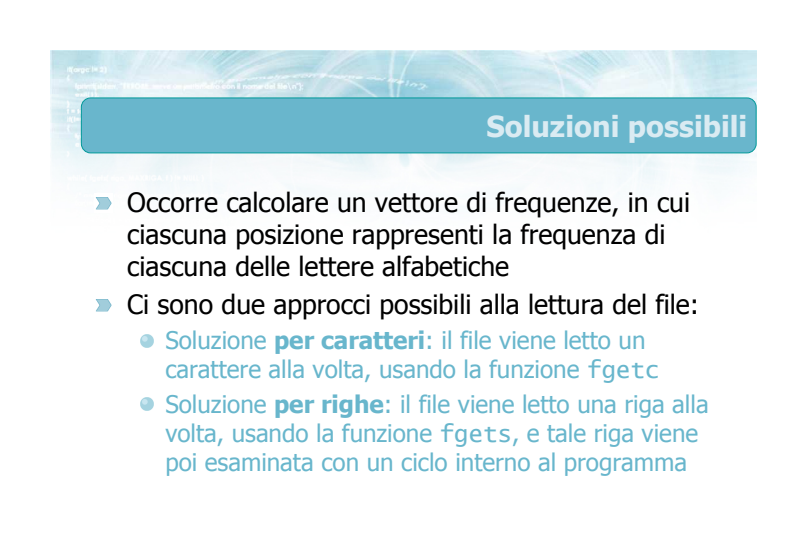

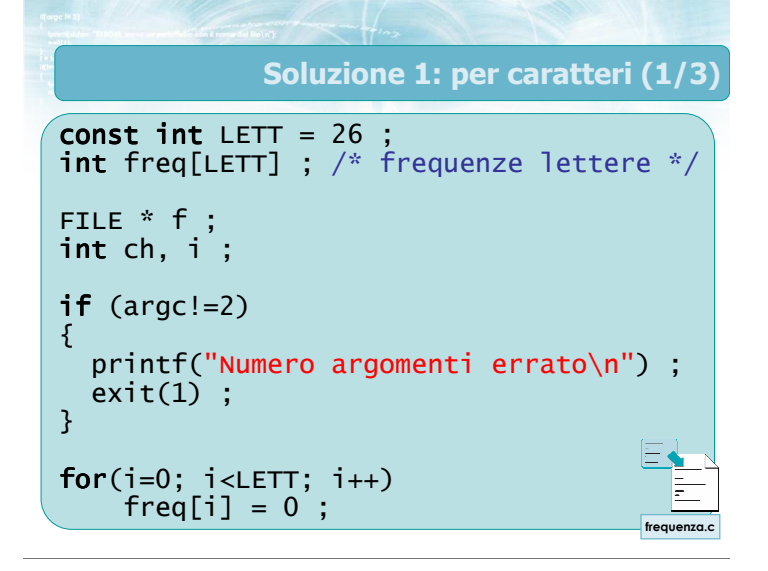

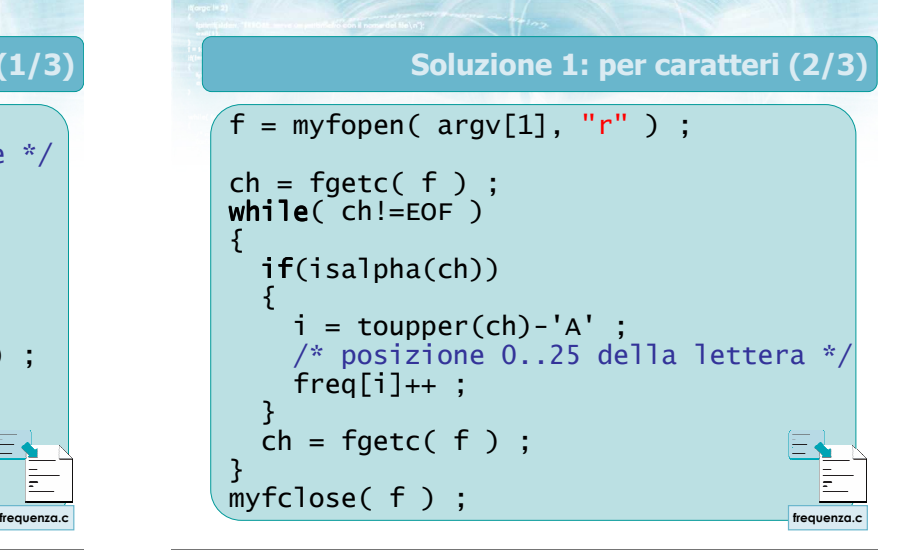

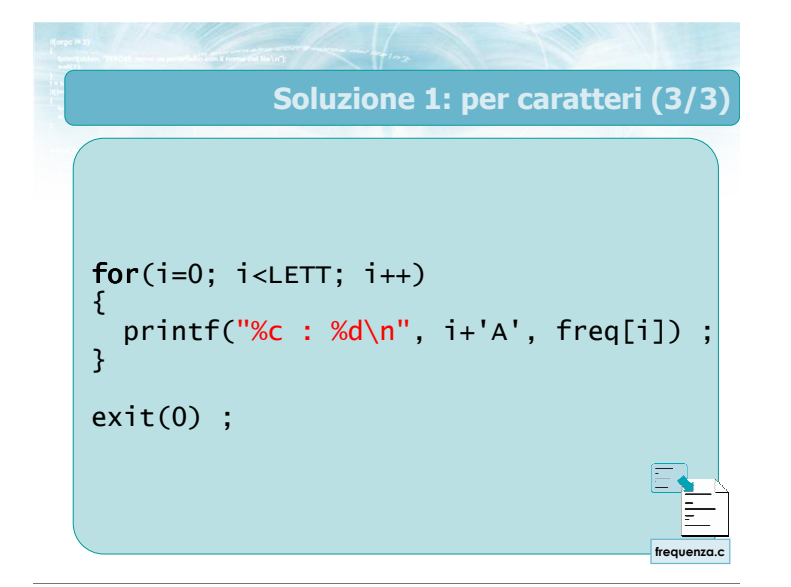

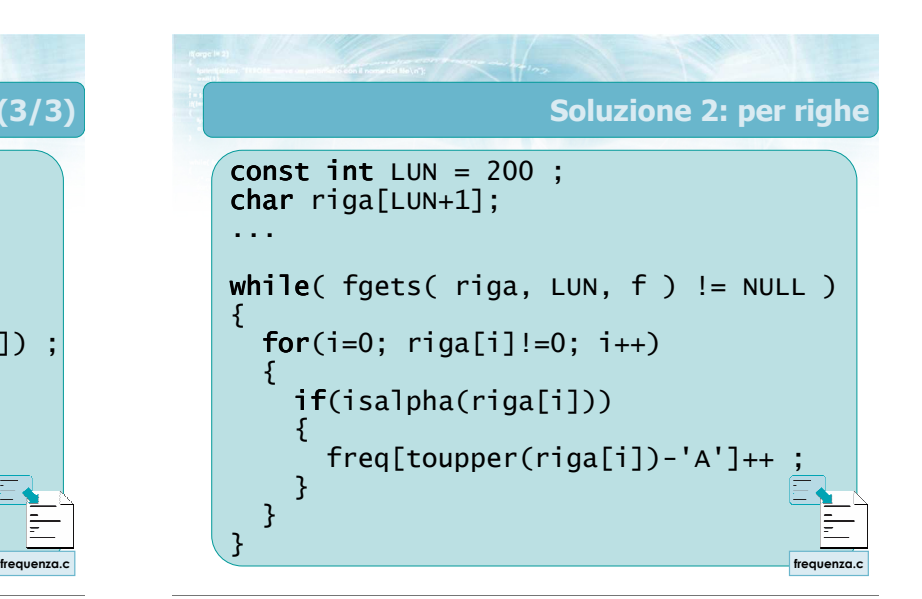

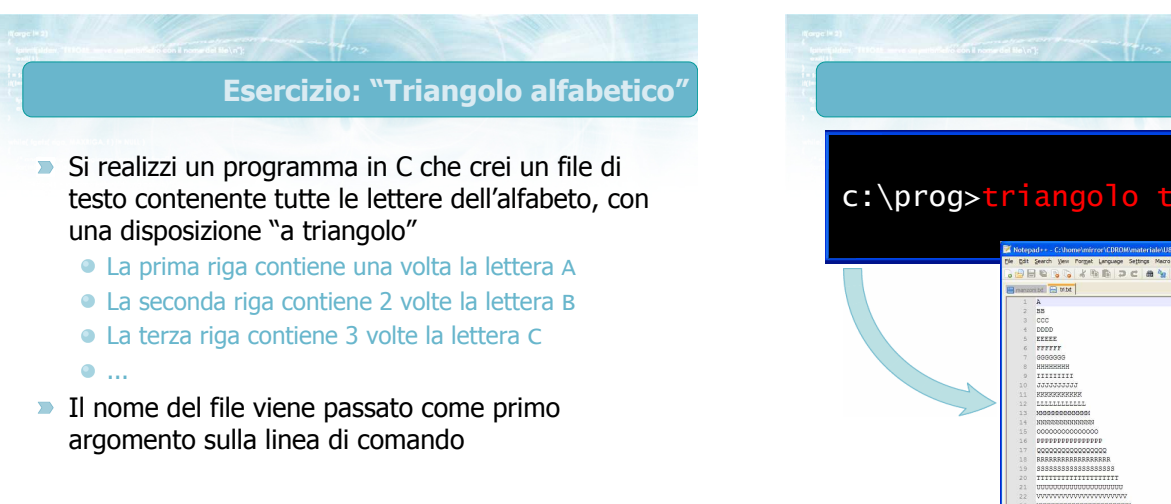

c:\prog>triangolo tri.txt 76

Analisi

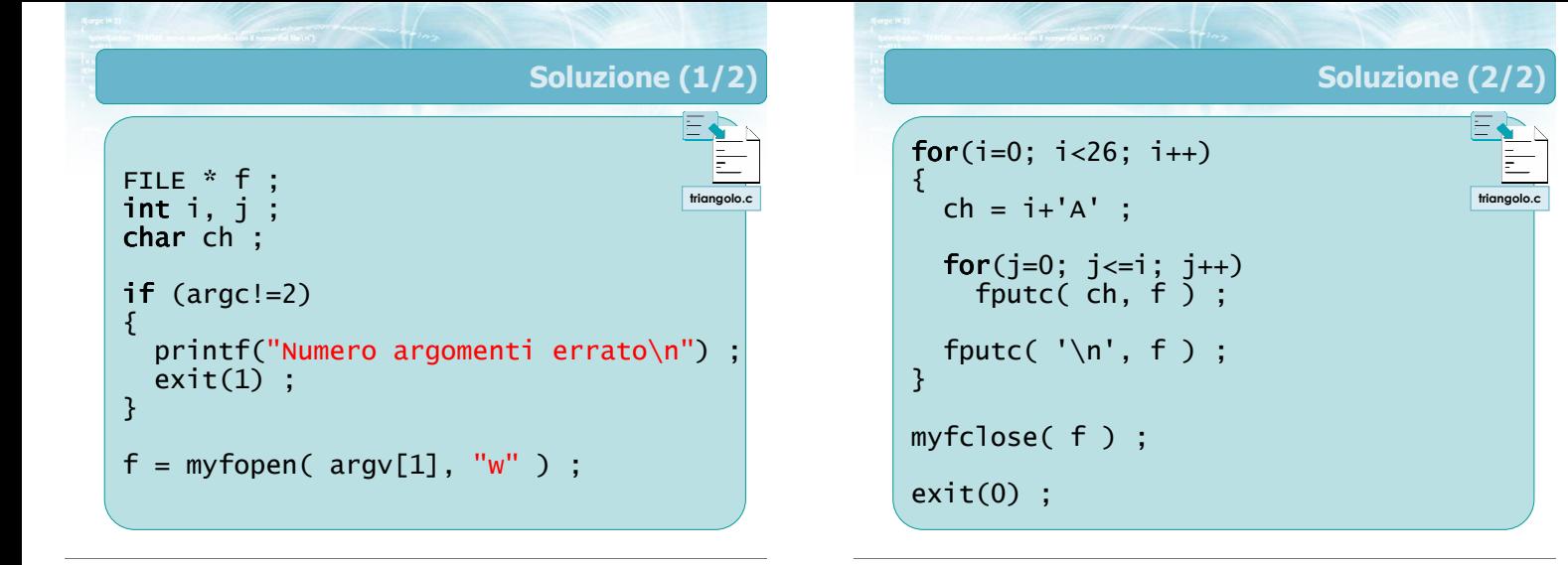

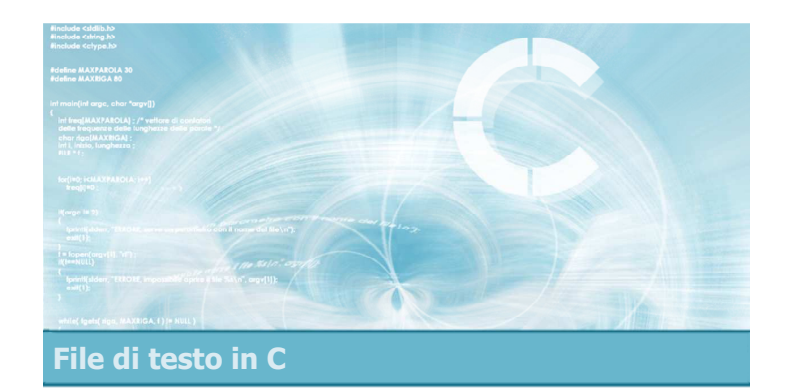

### Funzioni fprintf/fscanf

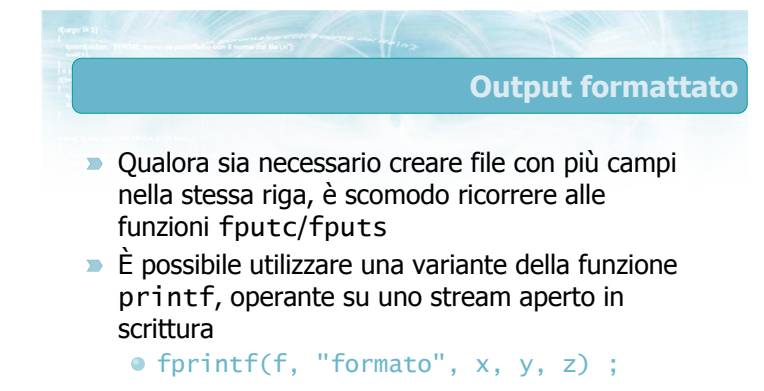

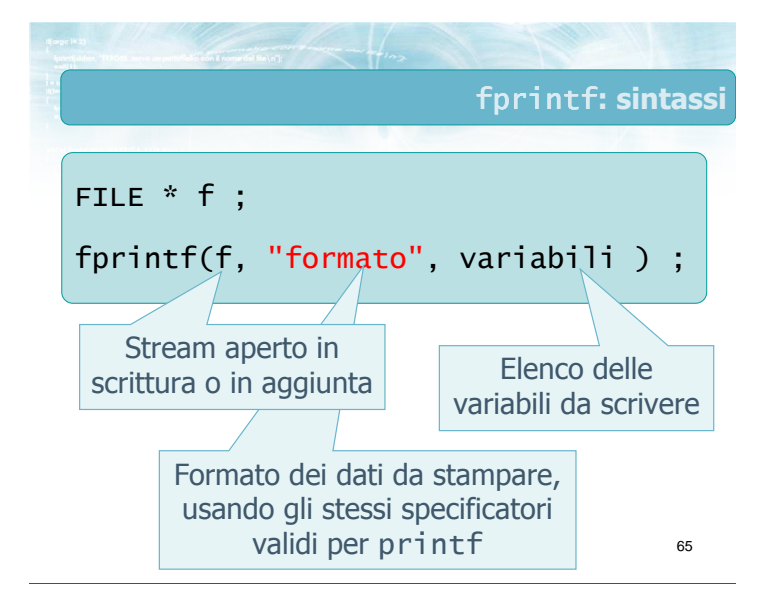

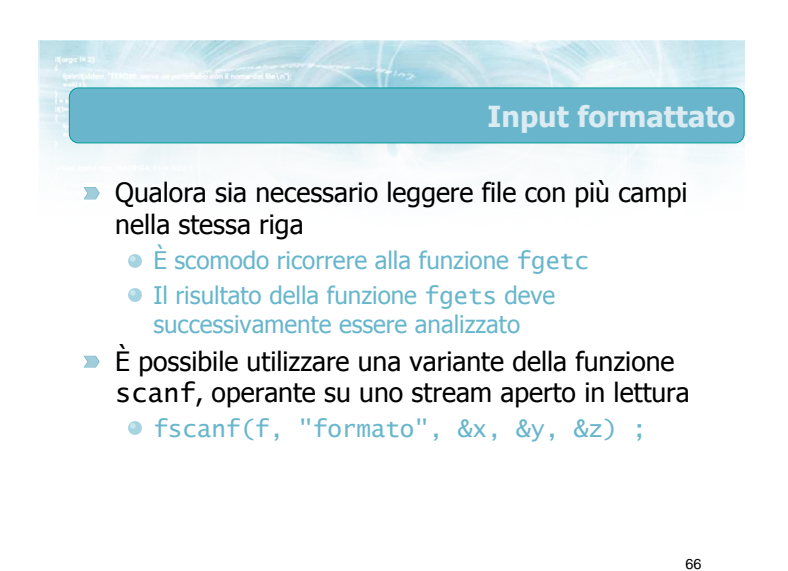

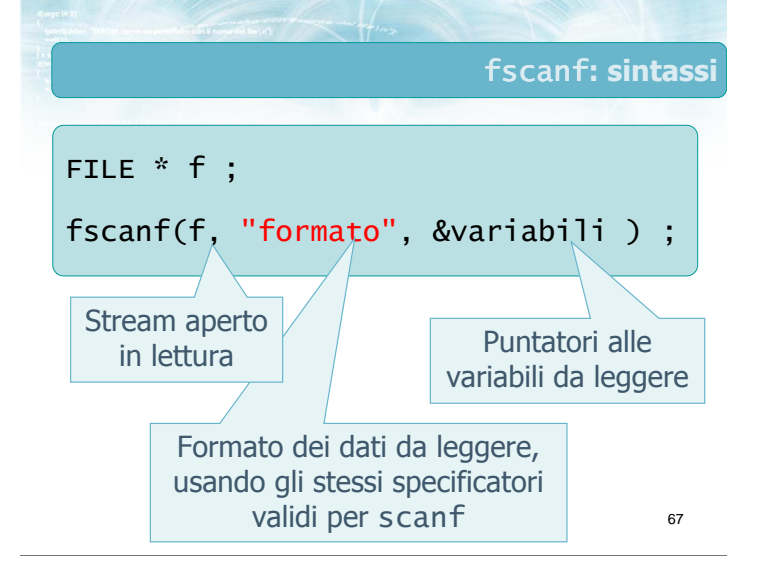

- Nonostante la funzione fscanf sia prevista dalla libreria standard C, è considerata una funzione pericolosa nella lettura di file in generale
- $\blacksquare$  In particolare, qualora il file non sia nel formato corretto (file contenente errori), allora il meccanismo di funzionamento di fscanf rende impossibile acquisire i dati in modo affidabile
- Suggerimento: non usare mai fscanf
- Nella prossima lezione vedremo una soluzione robusta al problema

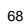

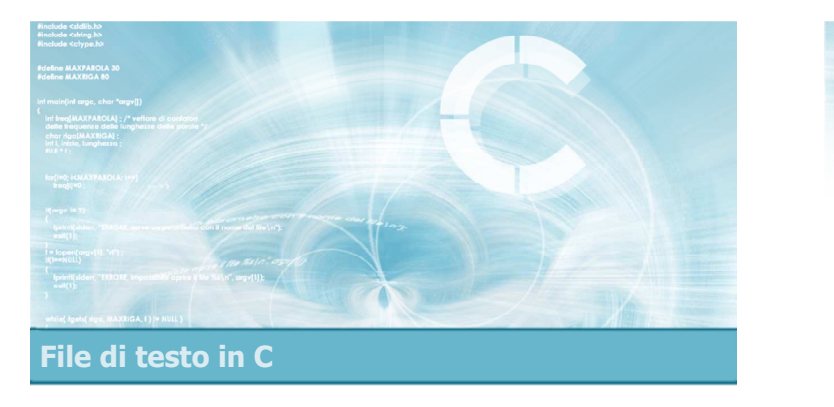

#### **Condizione** feof

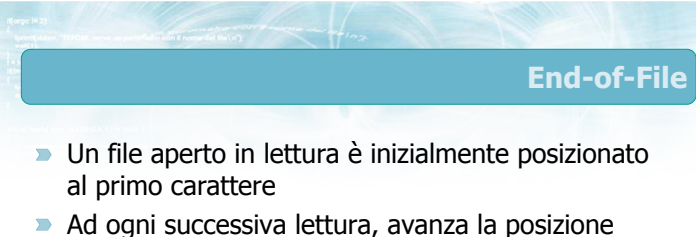

- corrente all'interno del file
- **D** Quando è stato letto l'ultimo carattere (o l'ultima riga) del file, non sono possibili ulteriori lettur e
	- In questo caso si dice che si è verificata una condizione di End-of-File (EOF )
	- Ulteriori tentativi di lettura genererebbero una condizione di errore

### Tentativi di lettura

- Se si tenta di leggere oltre l'End-of-File
	- **faets restituisce NULL**
	- faetc restituisce EOF
	- fscanf restituisce EOF
- $\rightarrow$  È possibile controllare tali valori di ritorno per controllare la fine del file
	- In tali casi, l'errore è già avvenuto, e l'operazione di lettura non è andata a buon fine

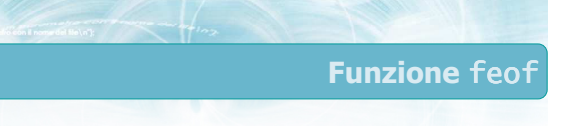

- La funzione feof è specificatamente utile per verificare se uno stream f è già nella condizione di End-of-File **prima** di tentare operazioni di lettura
	- $\bullet$  if ( !feof( f ) ) { ... }
- La funzione, partendo dallo stream f, restituisce:
	- **Vero**, se lo stream **è** già in End-of-File, e quindi le successive letture falliranno
	- **Falso**, se lo stream non è ancora in End-of-File, e quindi sono possibili ulteriori letture

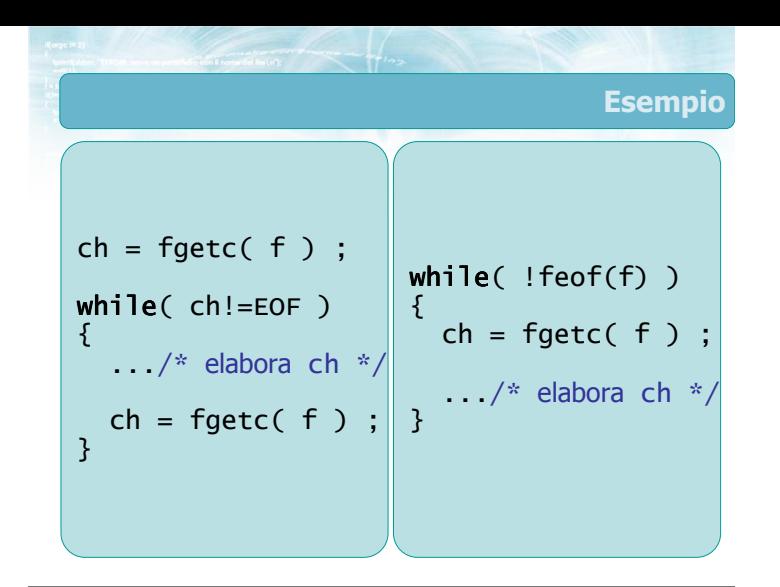

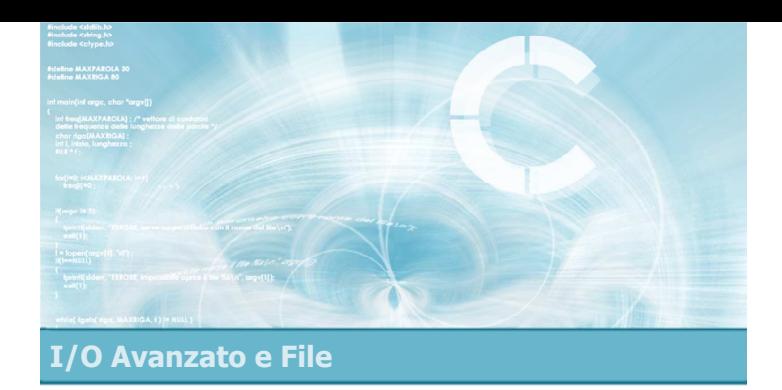

4

Esempio

- **Problemi nella lettura da file**
- Soluzione basata su fgetc
- **Funzione sscanf**
- Soluzione basata su fgets

**Input robusto** 

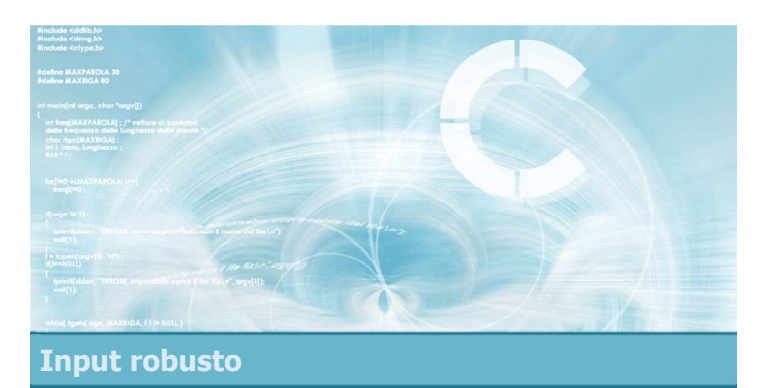

#### Problemi nella lettura da file

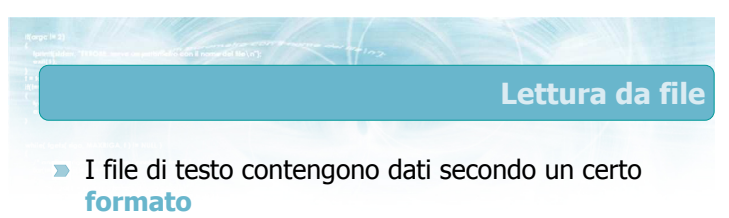

- $\rightarrow$  È semplice scrivere un programma in grado di leggere un file formattato correttamente
- Diviene molto complesso gestire eventuali errori di formato del file

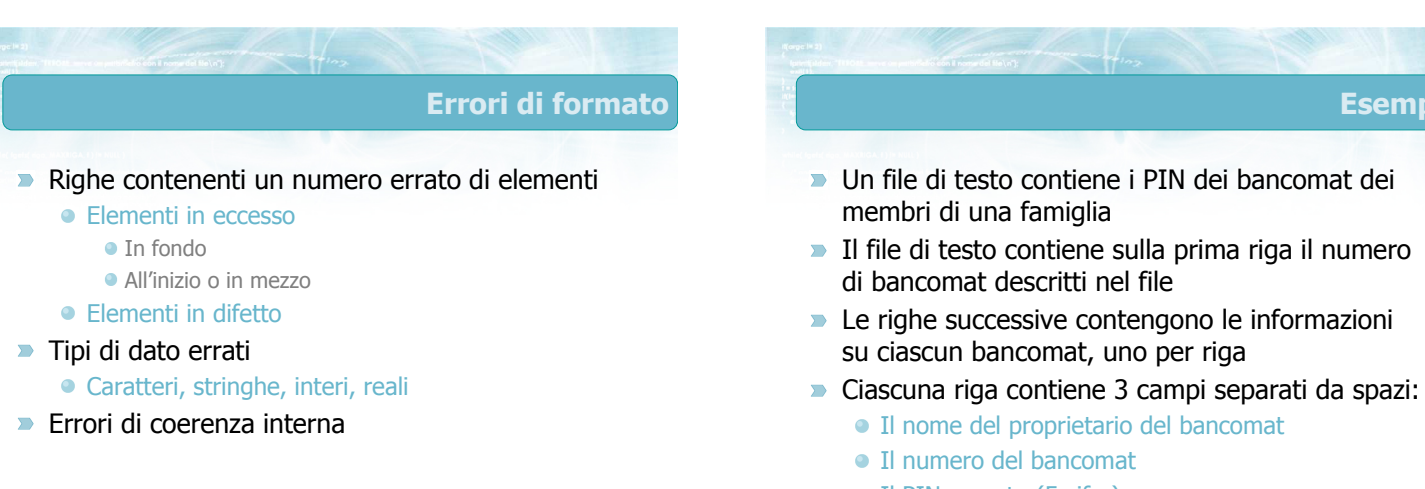

Il PIN segreto (5 cifre)

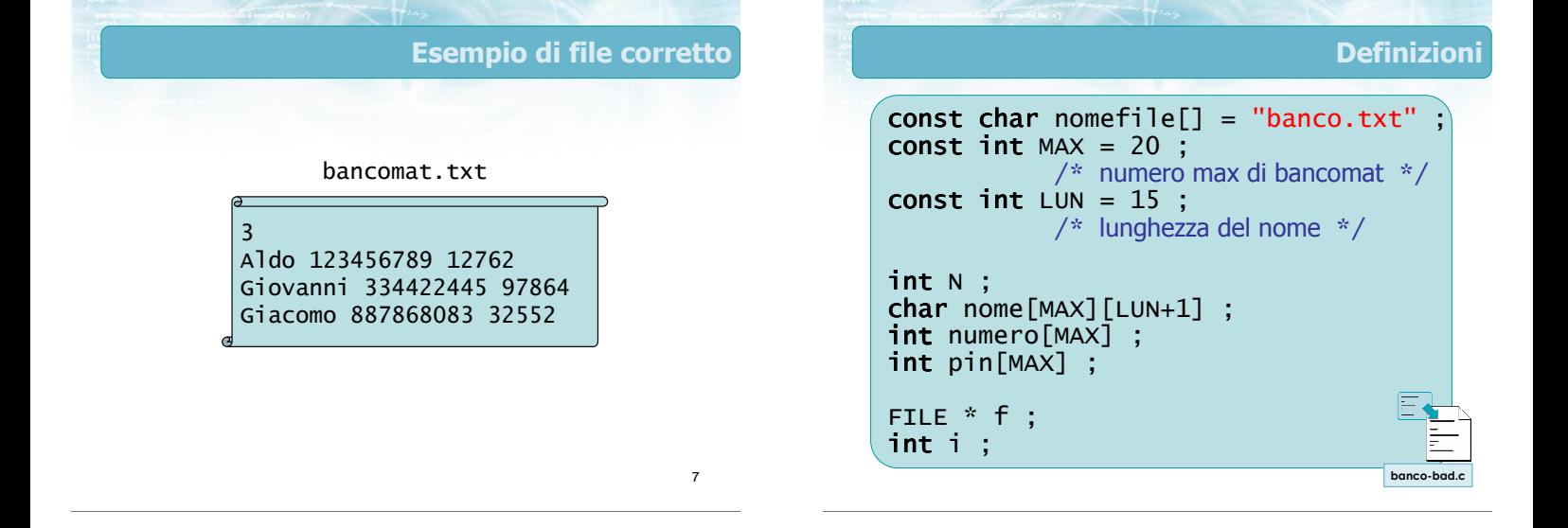

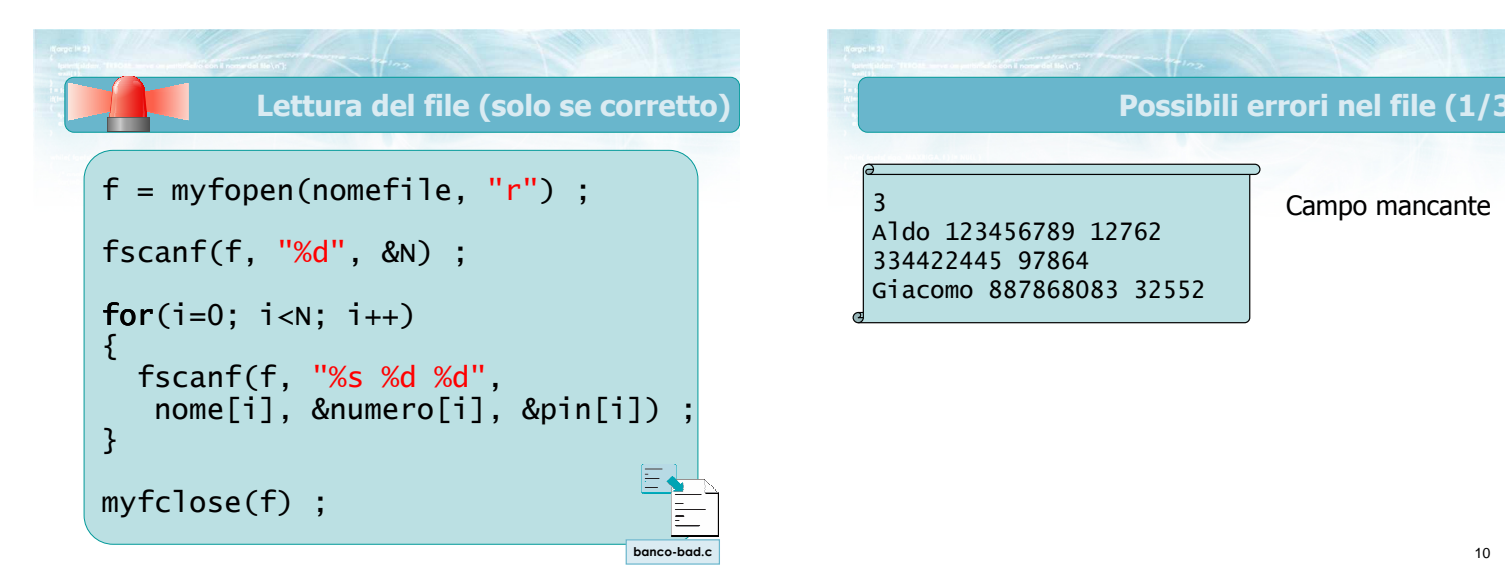

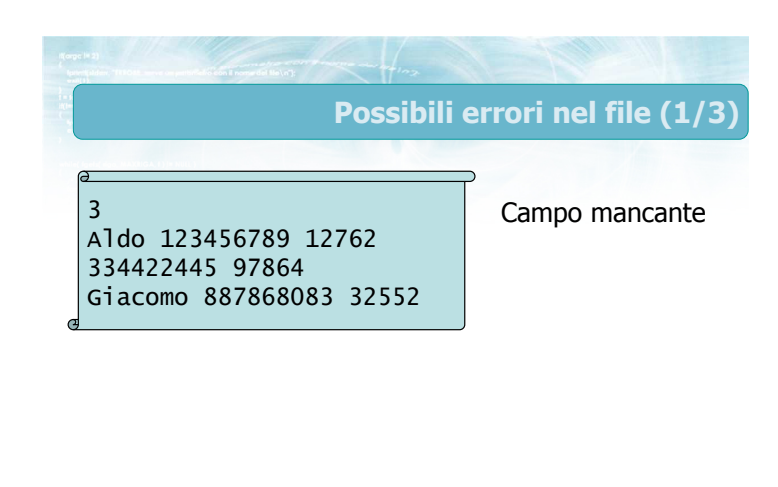

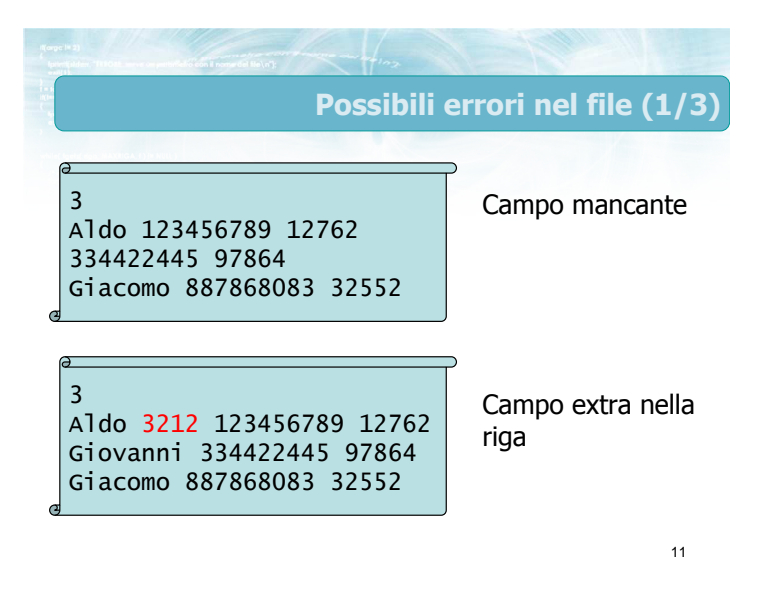

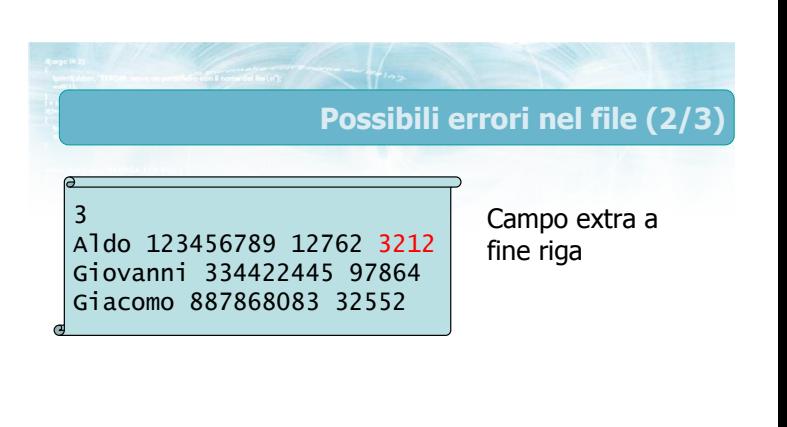

#### 13 Possibili errori nel file (2/3) 3 Aldo 123456789 12762 3212 Giovanni 334422445 97864 Giacomo 887868083 32552 3 Aldo 123456789 12762 Giovanni 334422445 97864 Giacomo A32Z4324 32552 Campo extra a fine riga Tipi di dato errati 14 Possibili errori nel file (3/3) 3 Pier Aldo 123456789 12762 Giovanni 334422445 97864 Giacomo 887868083 32552 Spazi

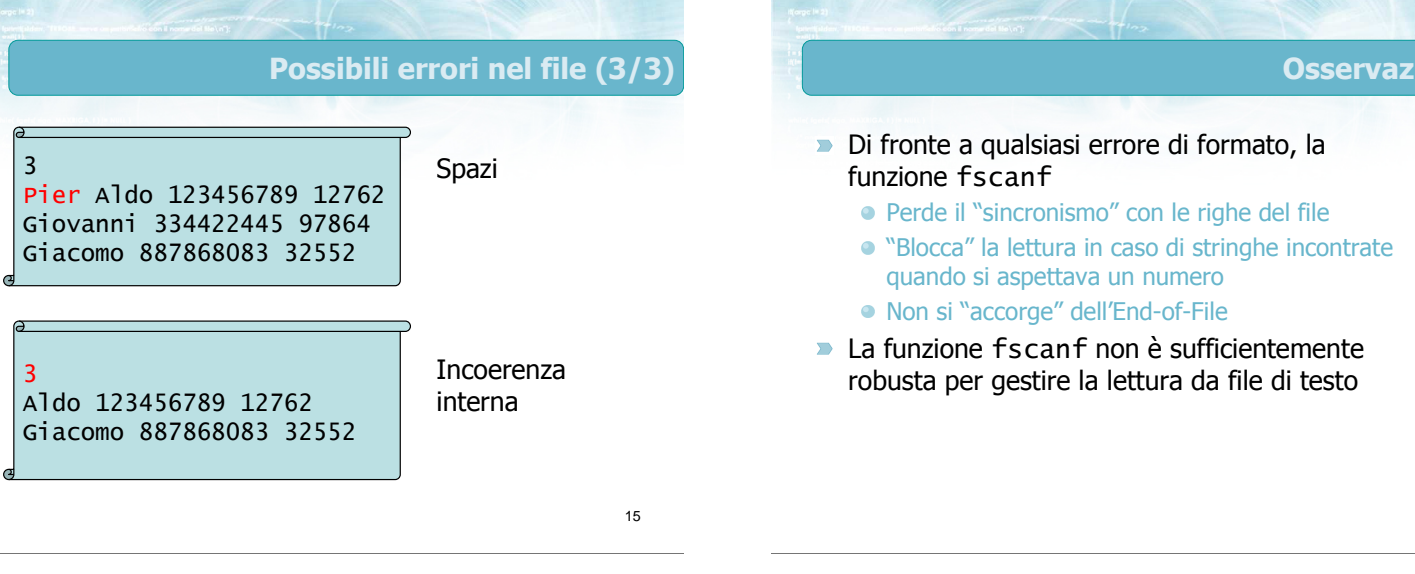

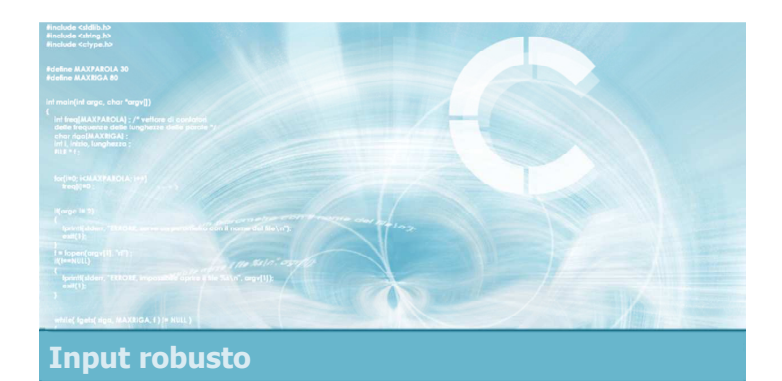

Lettura basata su fgetc Dovendo evitare l'utilizzo della funzione fscanf,

- si potrebbe optare per la funzione fgetc
- L'adozione di fgetc risolve i problemi di sincronizzazione e di lettura dei dati errati, ma introduce spesso una complessità eccessiva nel programma

Soluzione basata su fgetc

16

zioni

#### Soluzioni basate su fgetc (1/4)

19

21

 $x = atoi(s)$ ; /\* converti in int \*/ 22

**Acquisizione di una stringa** 

| char s[MAX]                       | ;                                              |                     |                                                              |                                                              |
|-----------------------------------|------------------------------------------------|---------------------|--------------------------------------------------------------|--------------------------------------------------------------|
| i = 0 ;                           | ch = fgetc(f) ;                                |                     |                                                              |                                                              |
| while ( ch != EOF && ch != '\n' ; | ch = fgetc(f) ;                                |                     |                                                              |                                                              |
| && ch != ' ' && i < MAX-1 )       | while ( ch != EOF && ch != '\n' && ch == ' ' ) |                     |                                                              |                                                              |
| \n $s[i] = ch ;$ \n               | \n $s[i] = ch ;$ \n                            | \n $s[i] = ch ;$ \n | \n $s[i] = 0 ; \text{ /* terminate null} \times \text{/}$ \n | \n $s[i] = 0 ; \text{ /* terminate null} \times \text{/}$ \n |

Soluzioni basate su fgetc (2/4)

Saltare tutti gli spazi (ma non gli a-capo)

$$
ch = fgetc(f) ;
$$
\n
$$
while ( ch != EOF & ch != '\n' & %
$$
\n
$$
ch == ' ' )
$$
\n
$$
ch = fgetc(f) ;
$$
\n
$$
\}
$$

#### Soluzioni basate su fgetc (3/4) **Acquisizione di un intero positivo**  $char$   $s$ [MAX] ; i = 0 ; ch = fgetc(f) ; while( $ch$  != EOF && isdigit(ch) && i < MAX-1 ) {  $s[i] = ch$ ; i++ ;  $ch = fgetc(f)$ ;

s[i] = 0 ; /\* terminatore nullo \*/

}

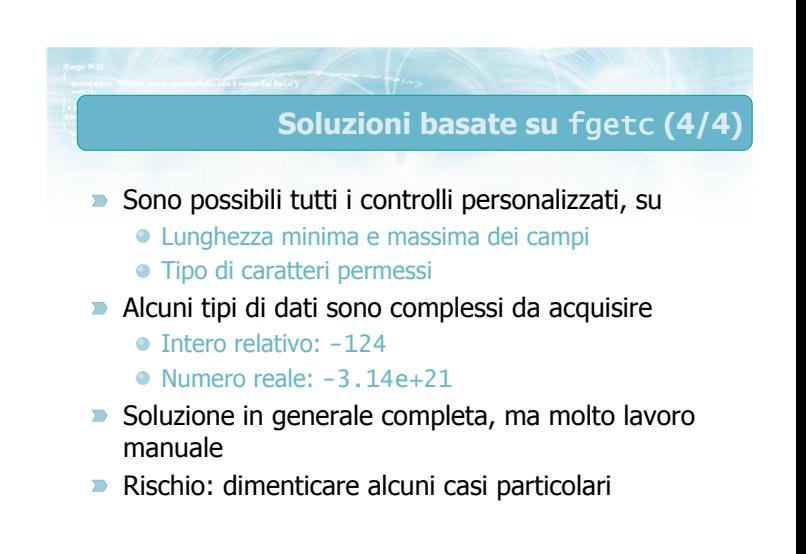

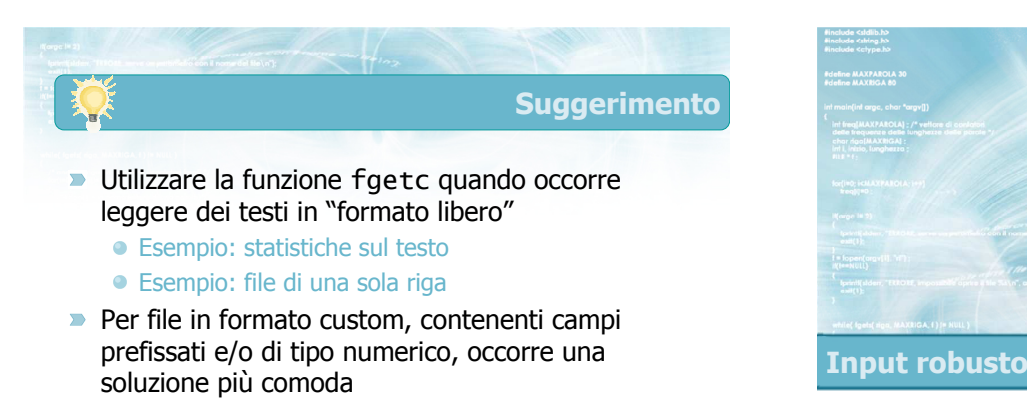

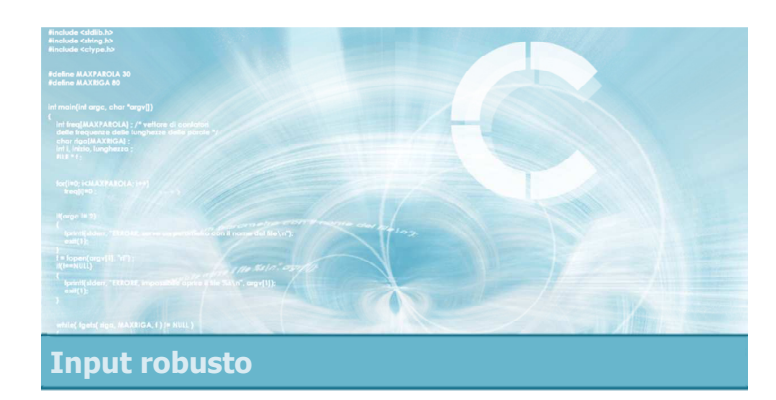

#### **Funzione sscanf**

#### Funzione sscanf

- La risposta a molti dei problemi sollevati viene da una nuova funzione di libreria: sscanf
- Tale funzione si può usare per analizzare il contenuto di una stringa, estraendone vari campi e memorizzandoli in variabili distinte
- Ha tutta la funzionalità di scanf e fscanf, ma lavora soltanto all'interno dei caratteri contenuti in una stringa
	- Potente e sicura

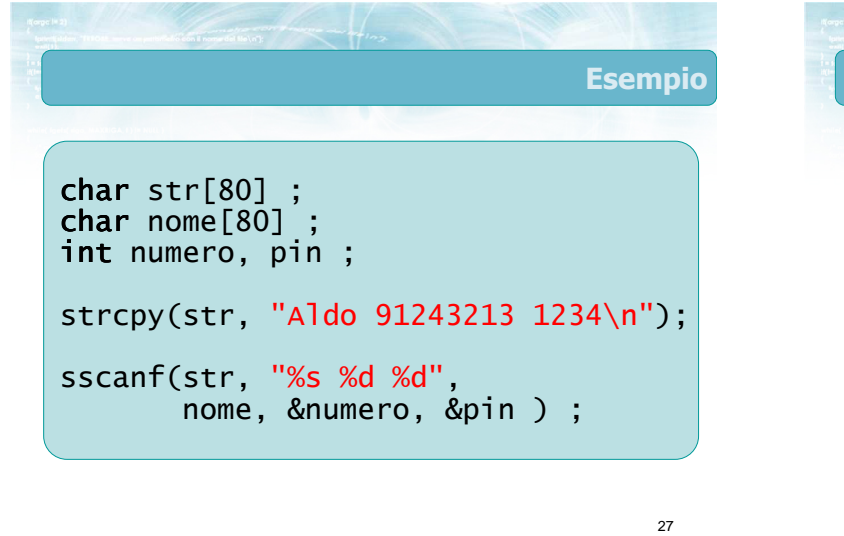

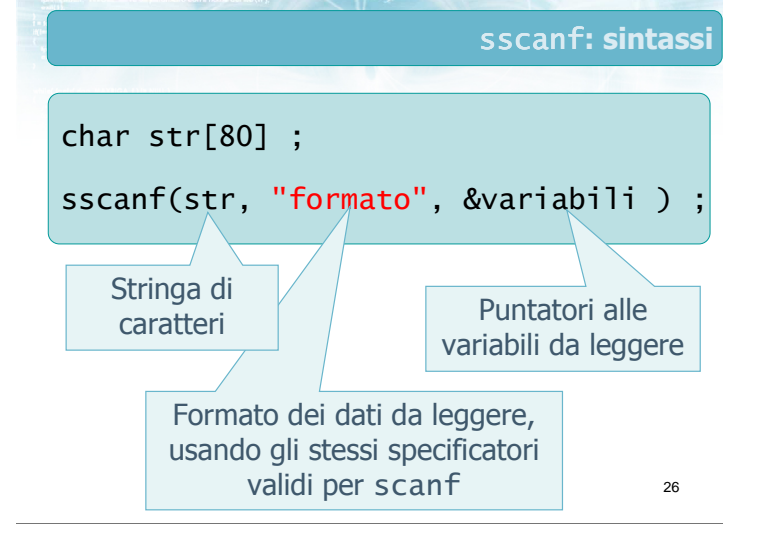

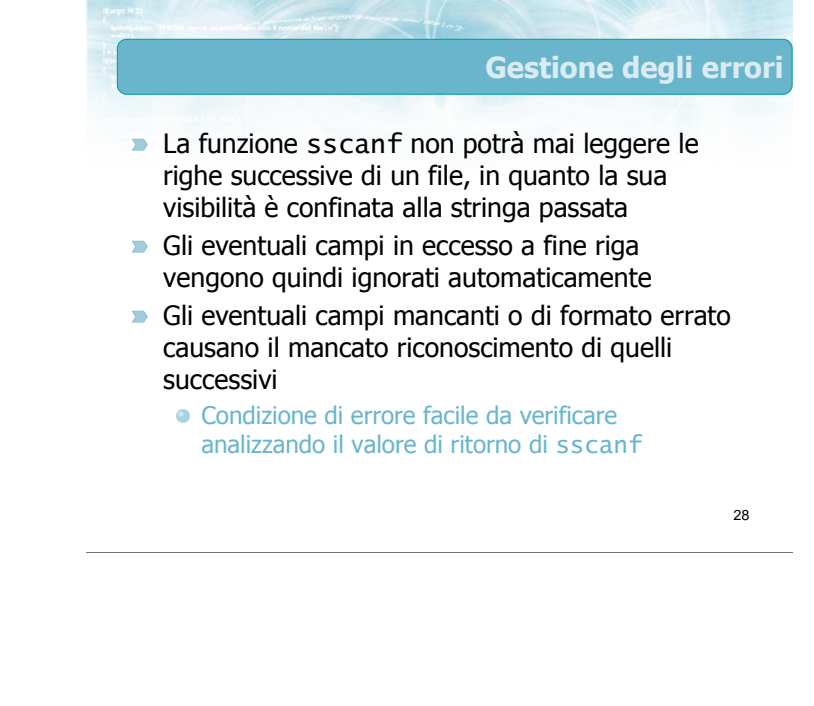

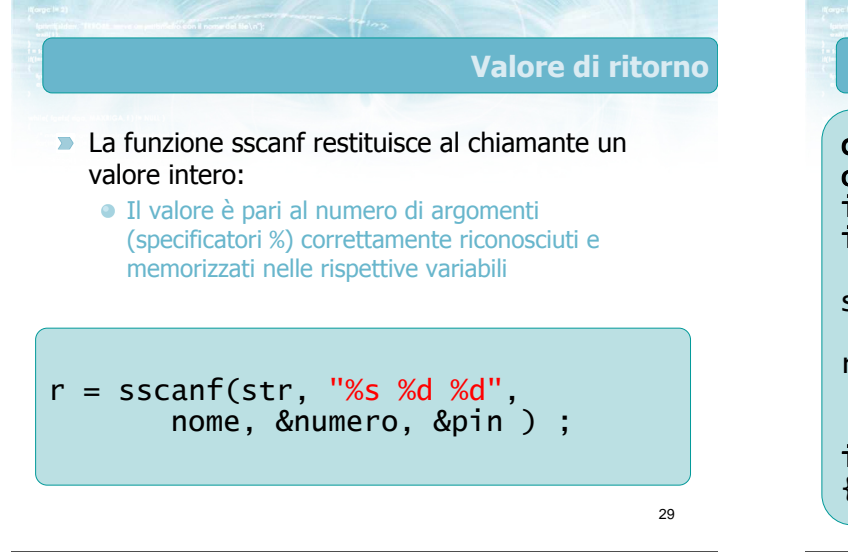

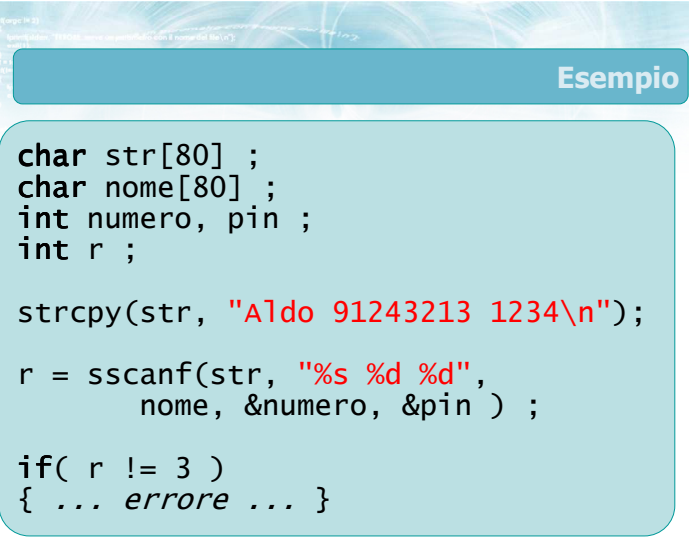

#### **Suggerimenti**

- Utilizzare sempre sscanf per analizzare una stringa
- Controllare sempre il valore di ritorno
- Non utilizzare più la funzione atoi, sostituirla con sscanf(..."%d"...)
- **P** Per acquisire dati da tastiera, combinare con gets
- Per acquisire dati da file, combinare con fgets
- Nella prossima lezione vedremo come "istruire" sscanf a riconoscere formati più complessi

31

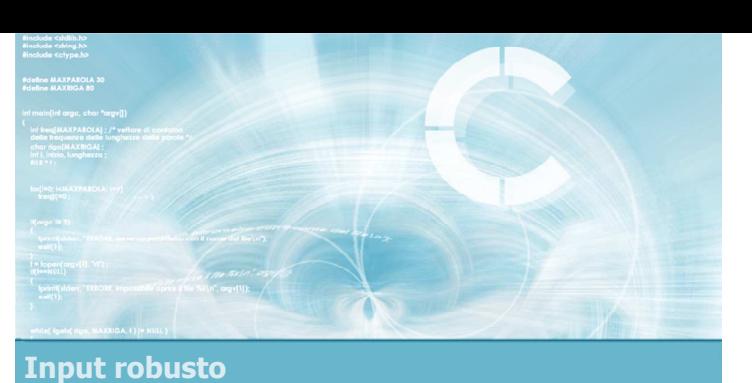

#### Soluzione basata su fgets

### Input robusto da file di testo

- **Affidiamo diversi ruoli alle varie funzioni**
- **F** fgets
	- Lettura del file riga per riga
	- Limite alla lunghezza max delle righe
	- Riconoscimento End-of-File
- sscanf
	- Analisi dei campi presenti in una riga
	- Controllo della correttezza del formato
	- Trasferimento nelle variabili/vettori del programma

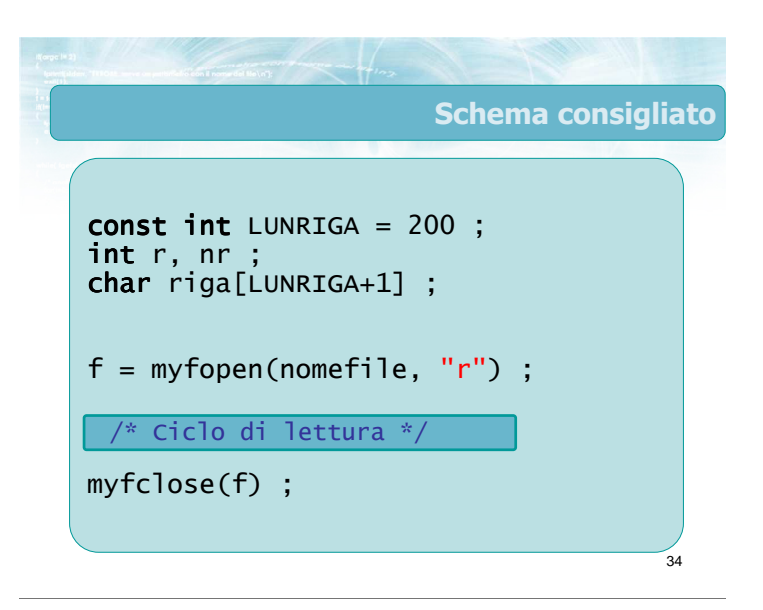

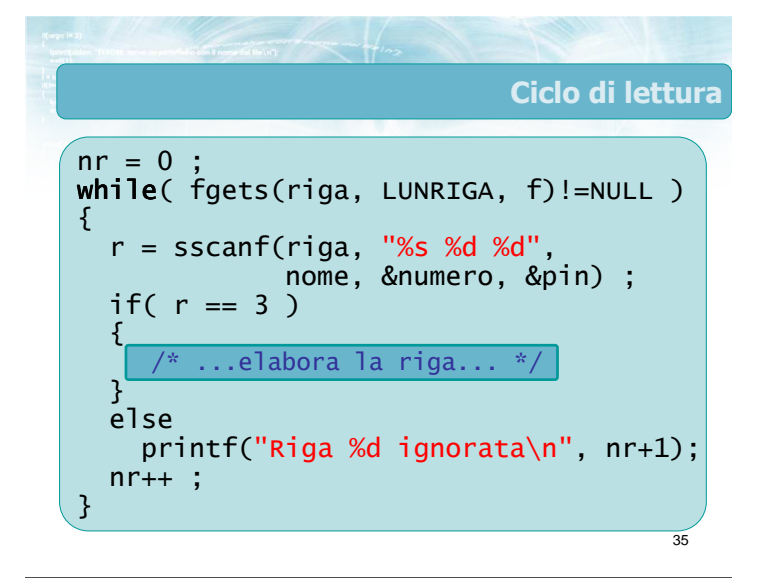

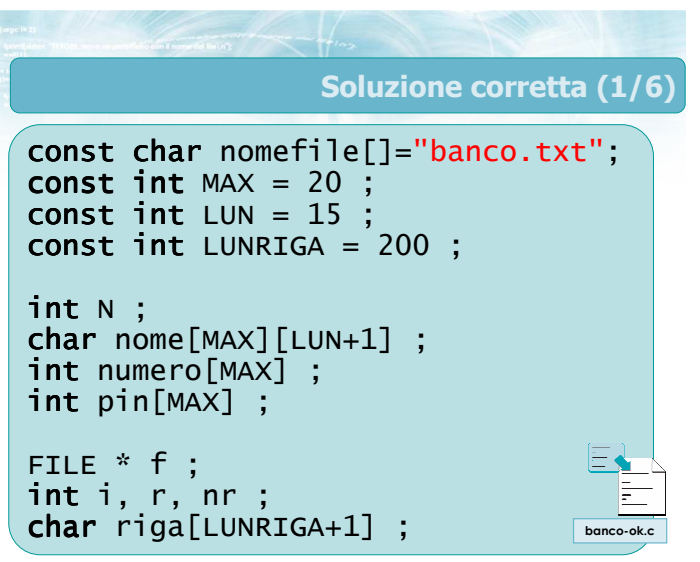

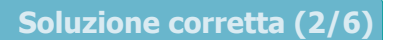

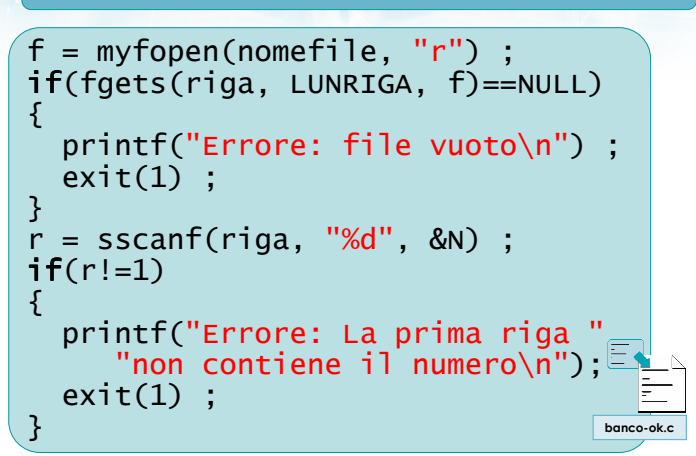

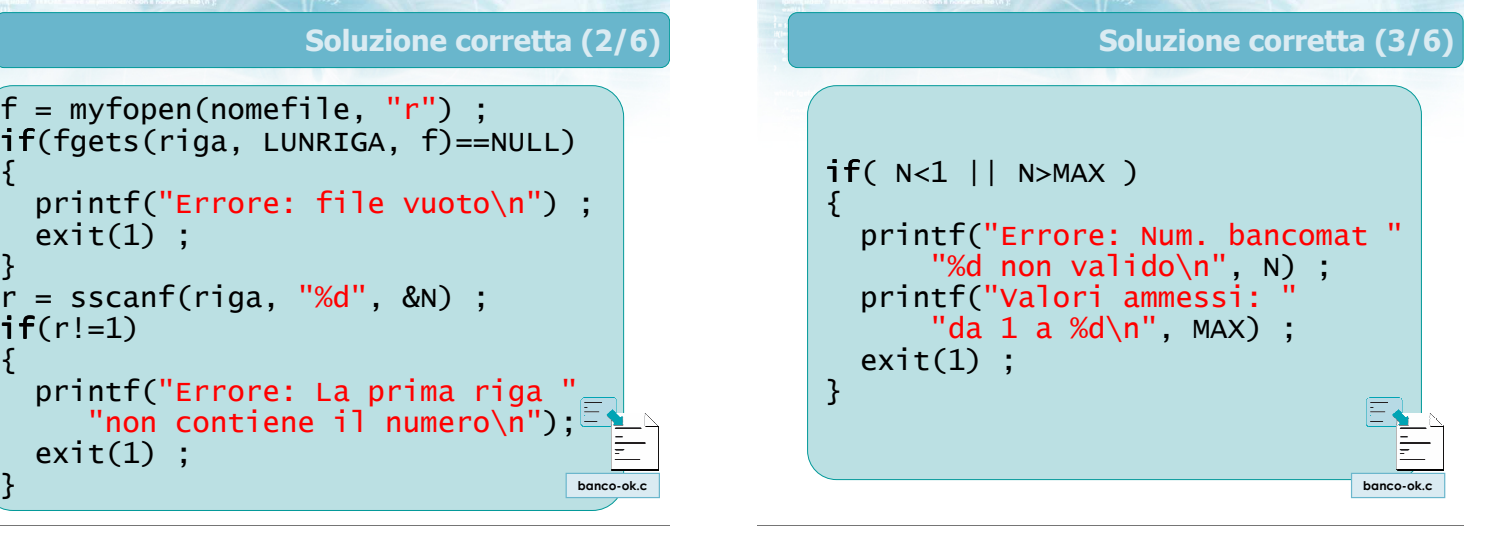

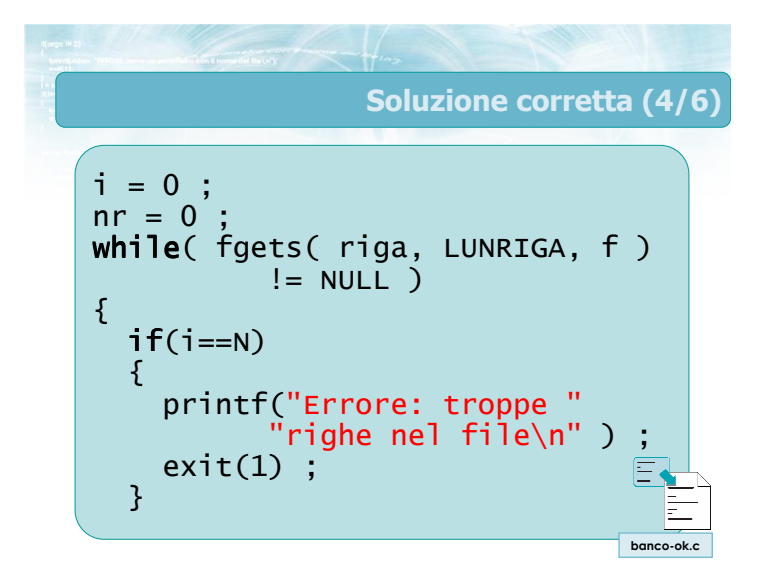

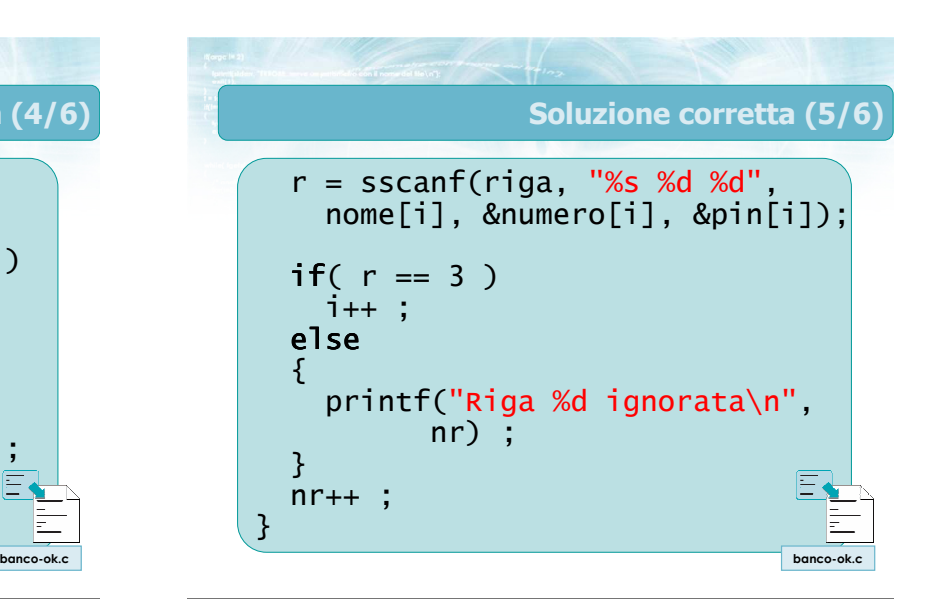

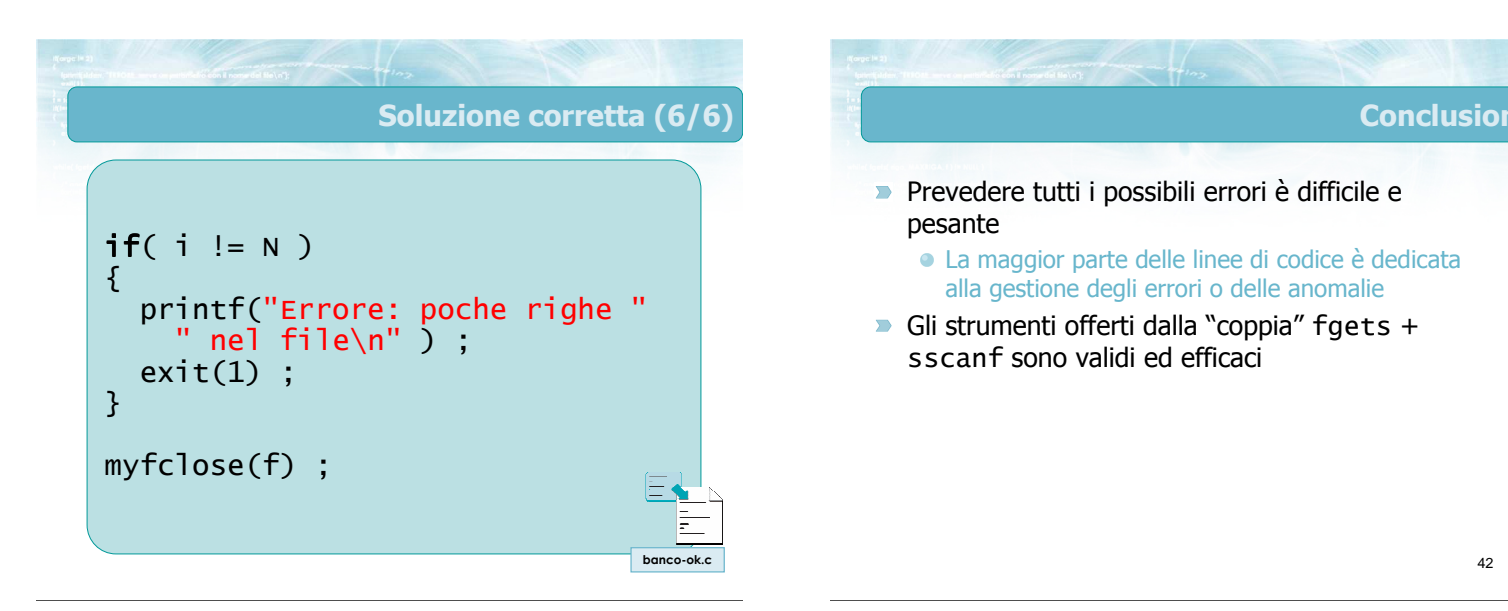

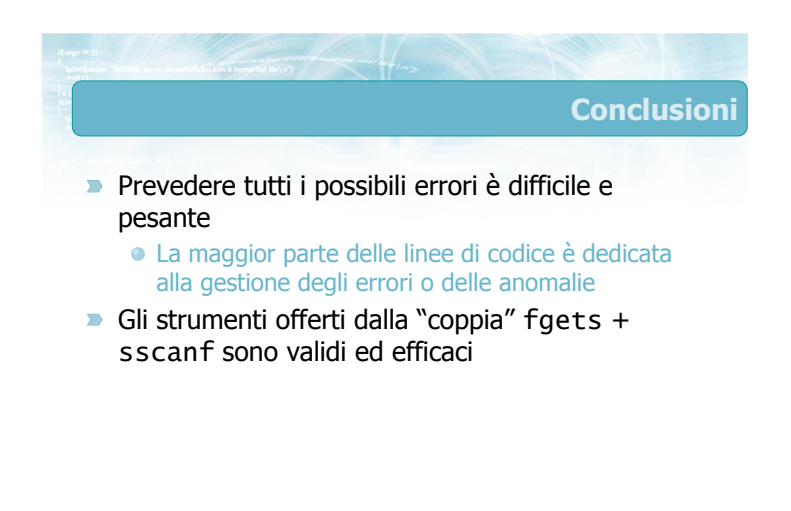

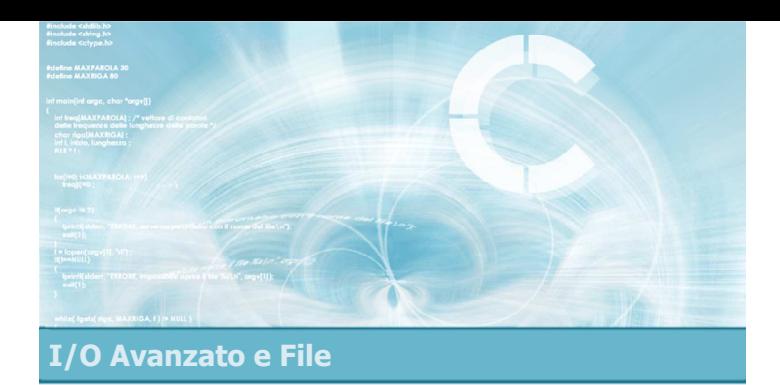

### Formattazione avanzata

2

4

6

- **Modificatori di formato in output**
- Modificatori di formato in input
- Stream predefiniti

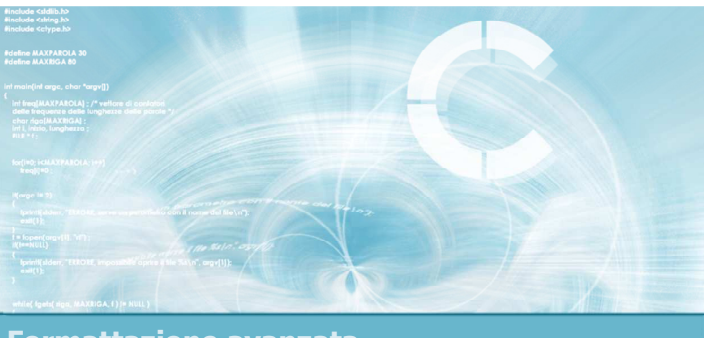

Formattazione avanzata

Modificatori di formato in output

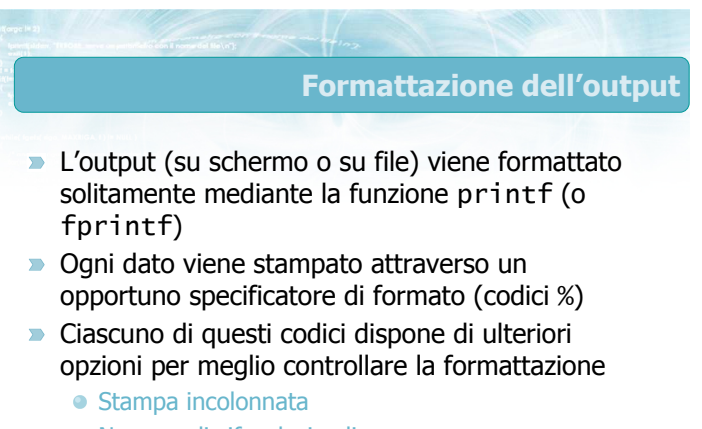

- Numero di cifre decimali
- Spazi di riempimento
- ...

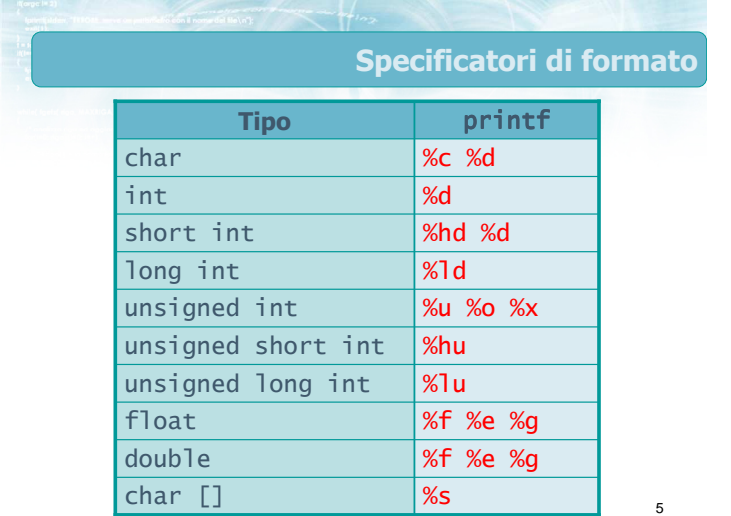

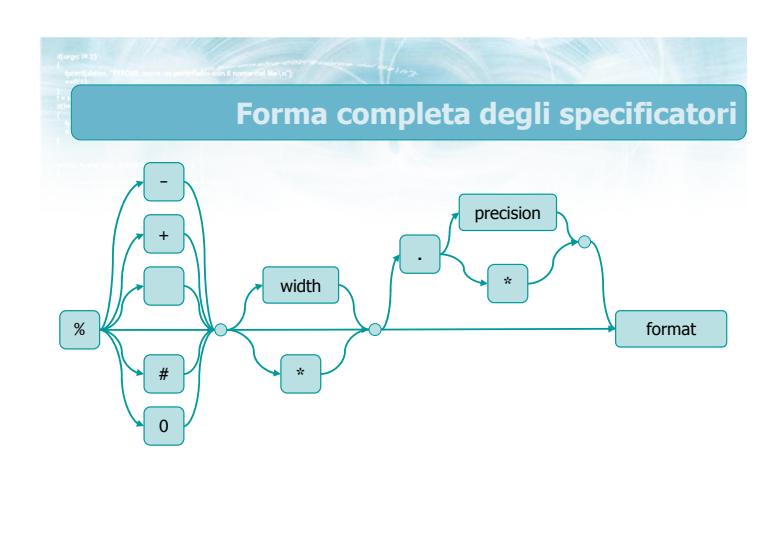

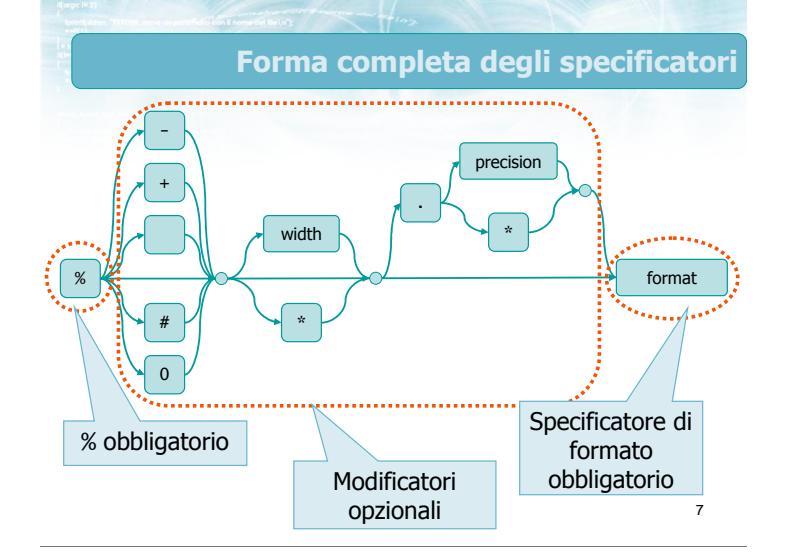

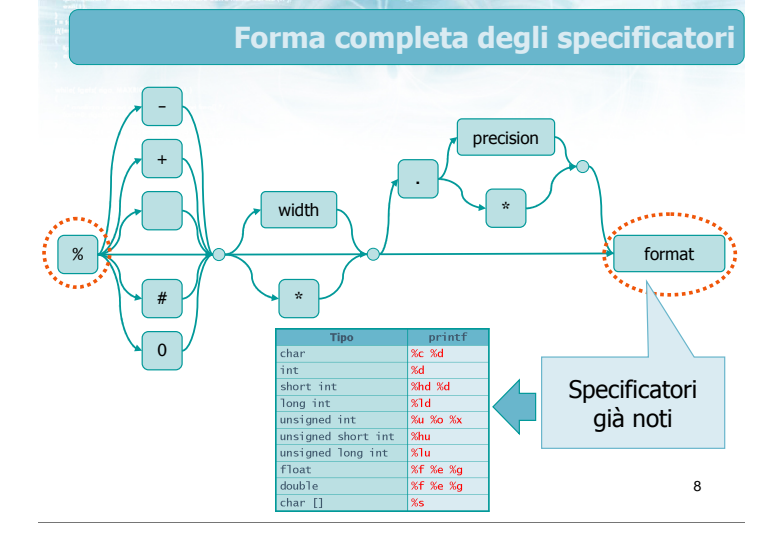

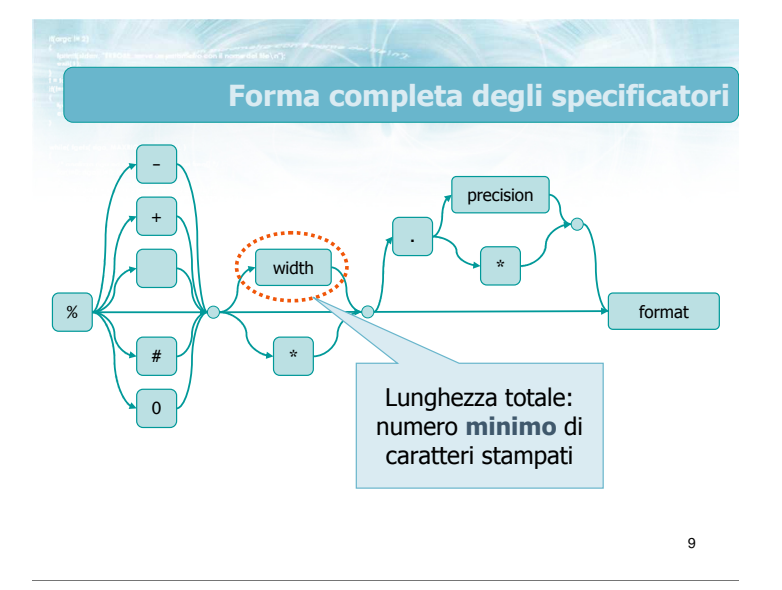

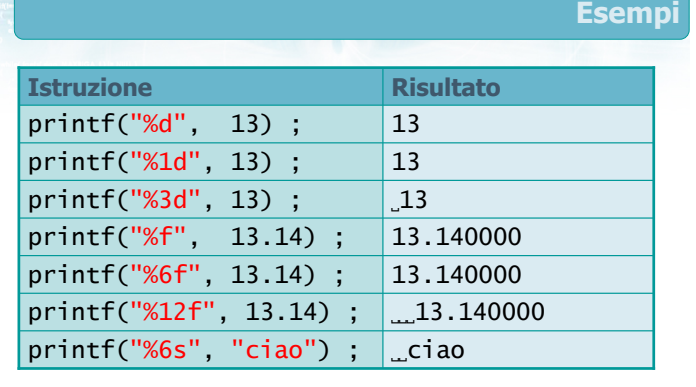

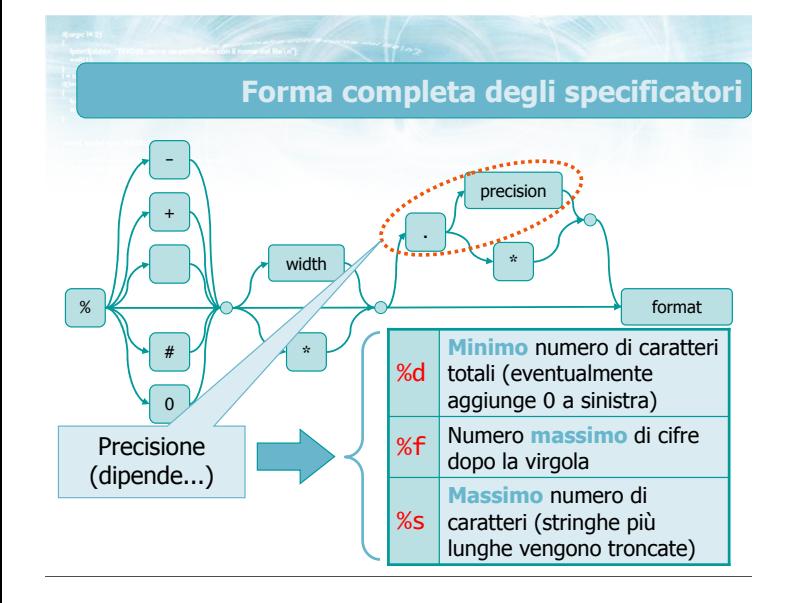

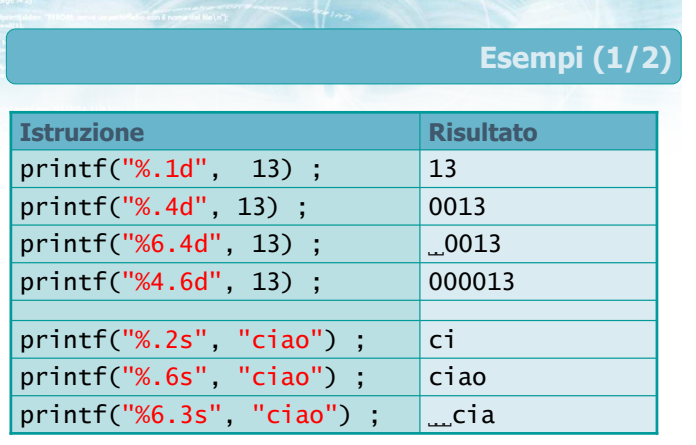

#### Forma completa degli specificatori

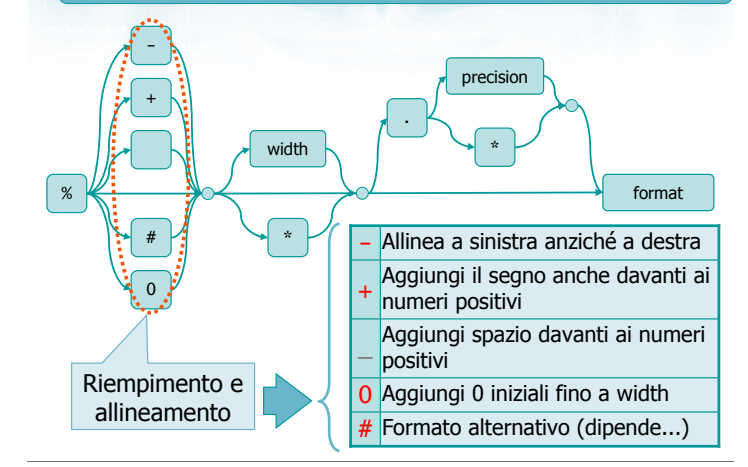

### Esempi (2/2)

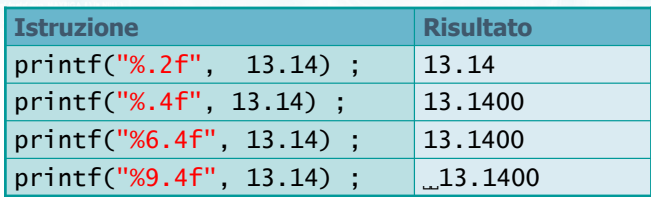

13

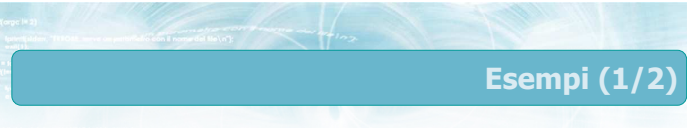

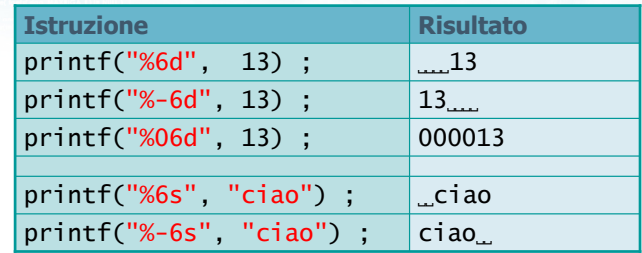

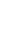

15

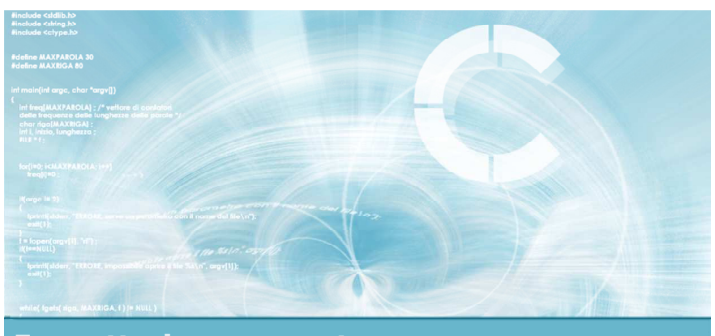

Formattazione avanzata

Modificatori di formato in input

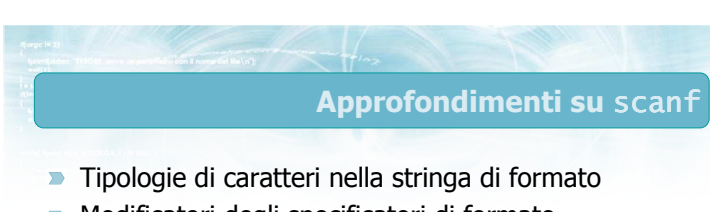

Modificatori degli specificatori di formato

printf("%  $d$ ", -13) ;  $\Big| -13$ 

printf("%+d", -13) ;  $\Big| -13$ printf("%+d", 13) ;  $|+13|$ printf("%d",  $-13$ ) ;  $-13$ printf("% $d$ ", 13); | 13

Istruzione Risultato

printf("% d", 13) ;

- Valore di ritorno
- Specificatore %[]

16

Esempi (2/2)

ּ13

### Stringa di formato (1/2)

#### **D** Caratteri stampabili:

- scanf si aspetta che tali caratteri compaiano esattamente nell'input
- Se no, interrompe la lettura
- **Spaziatura ("whitespace"):** 
	- Spazio, tab, a capo
	- scanf "salta" ogni (eventuale) sequenza di caratteri di spaziatura
	- Si ferma al primo carattere non di spaziatura (o End-of-File)

19

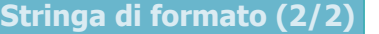

- Specificatori di formato ( %-codice):
	- Se il codice non è %c, innanzitutto scanf "salta" ogni eventuale sequenza di caratteri di spaziatura
	- scanf legge i caratteri successivi e cerca di convertirli secondo il formato specificato
	- La lettura si interrompe al primo carattere che non può essere interpretato come parte del campo

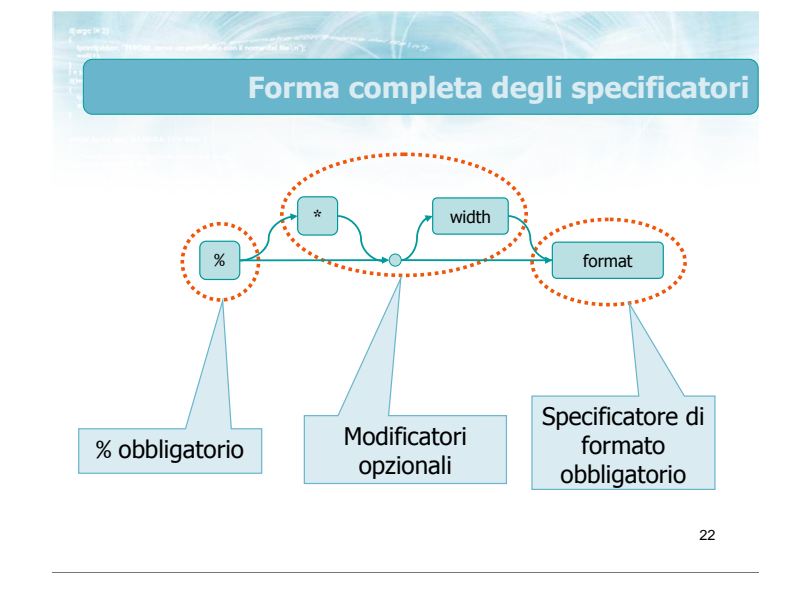

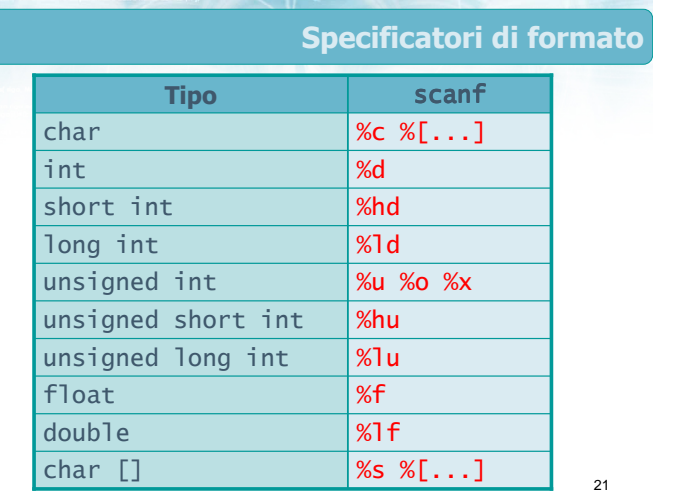

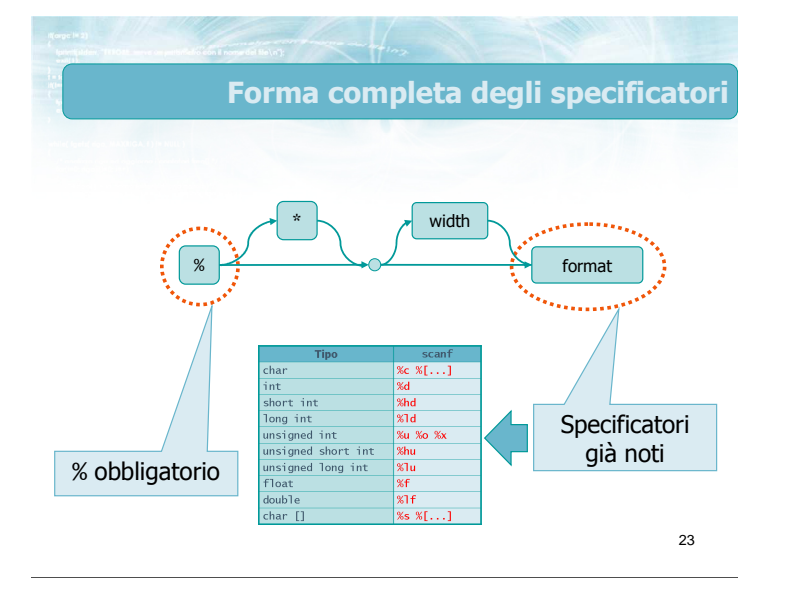

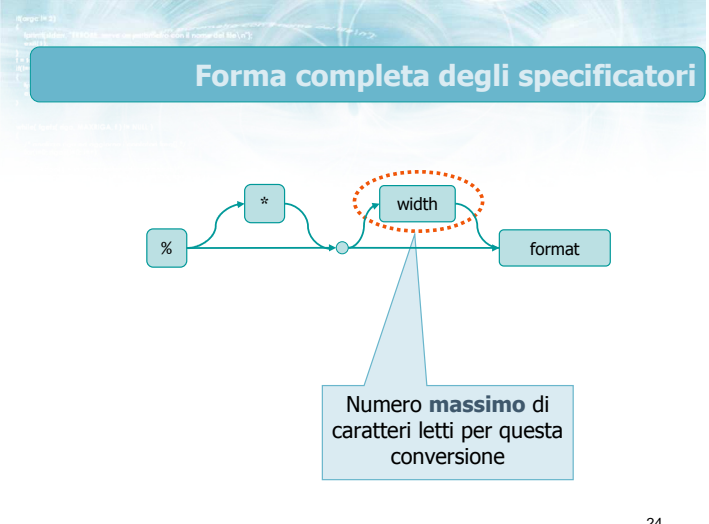

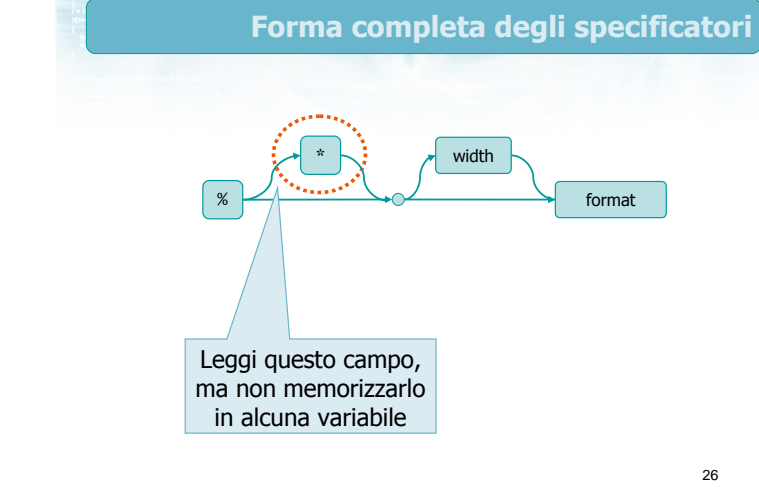

#### Esempi

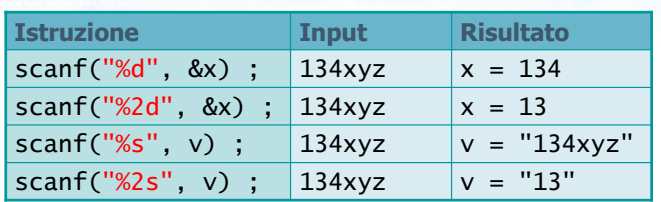

25

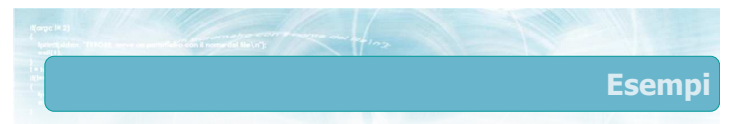

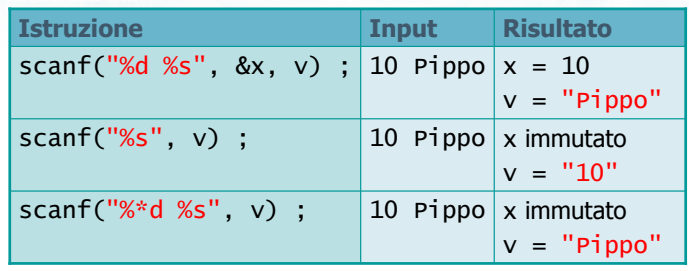

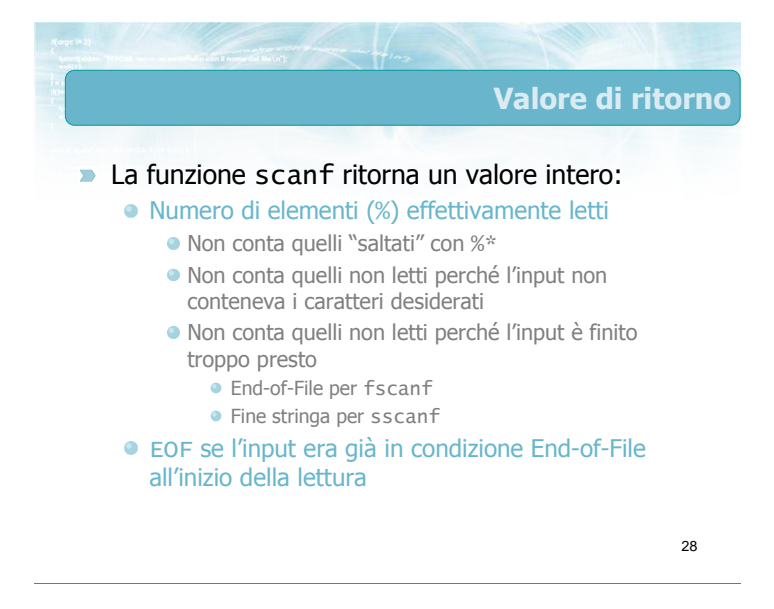

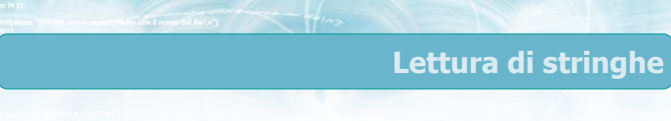

- La lettura di stringhe avviene solitamente con lo specificatore di formato %s
	- Salta tutti i caratteri di spaziatura
	- Acquisisci tutti i caratteri seguenti, fermandosi al primo carattere di spaziatura (senza leggerlo)
- Qualora l'input dei separatori diversi da spazio, è possibile istruire scanf su quali siano i caratteri leciti, mediante lo specificatore % [pattern]

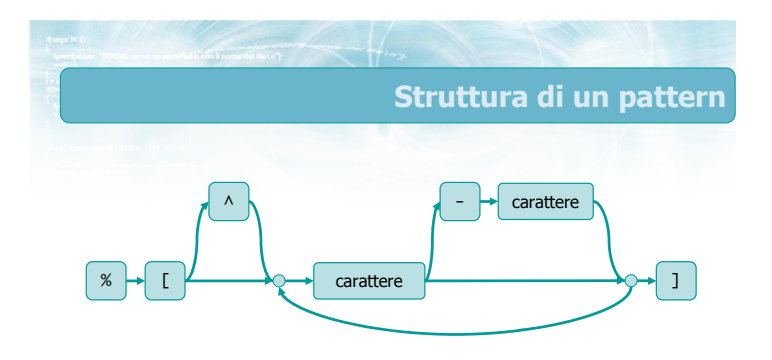

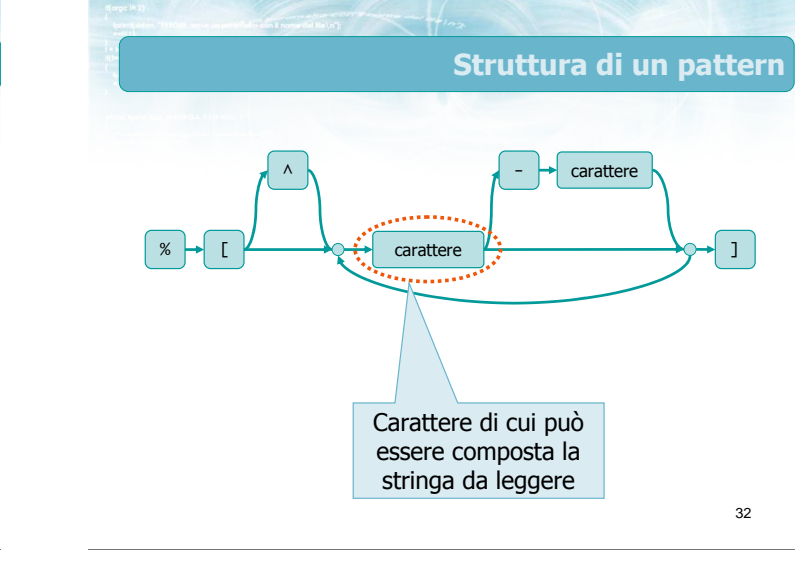

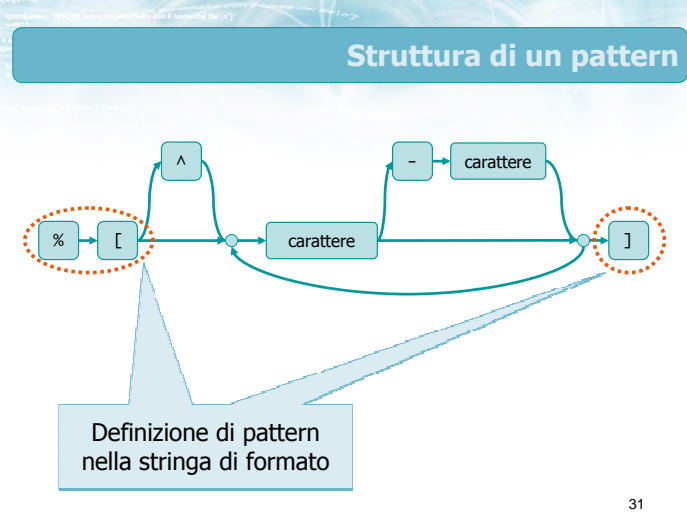

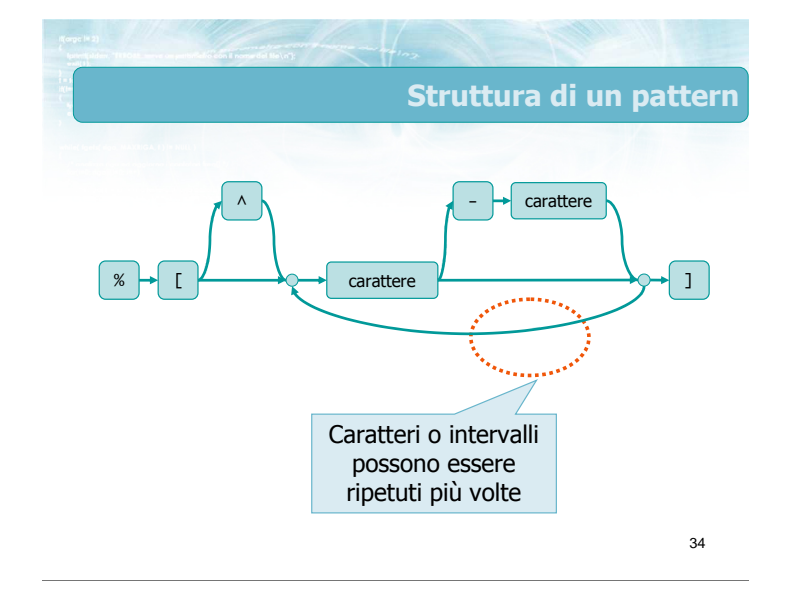

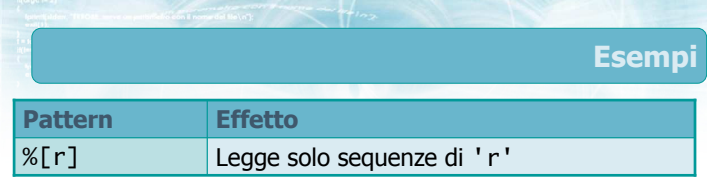

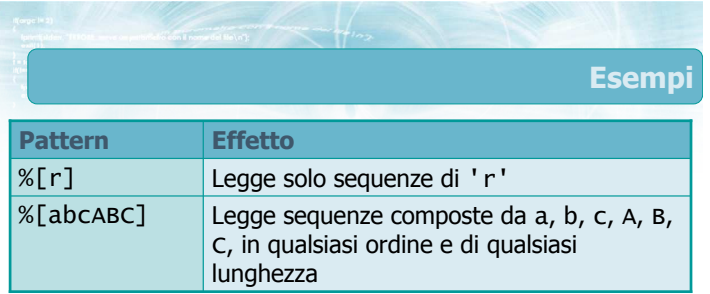

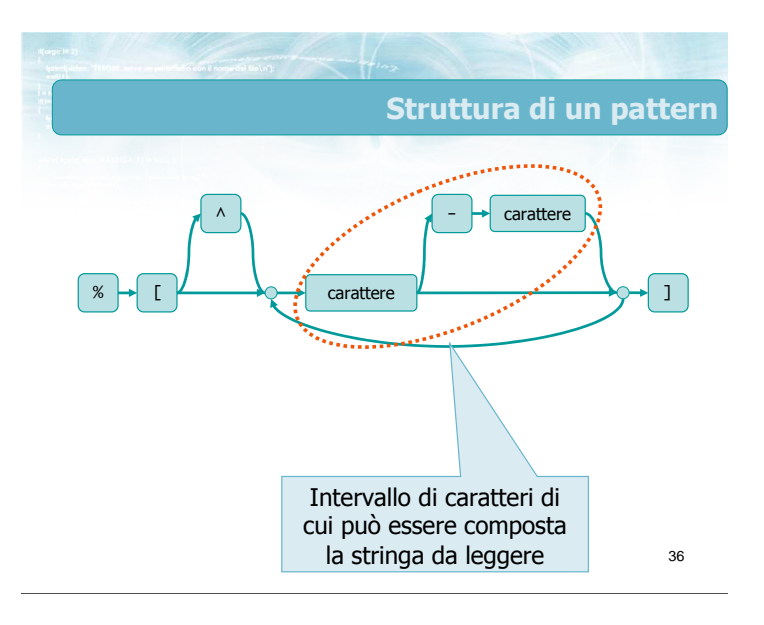

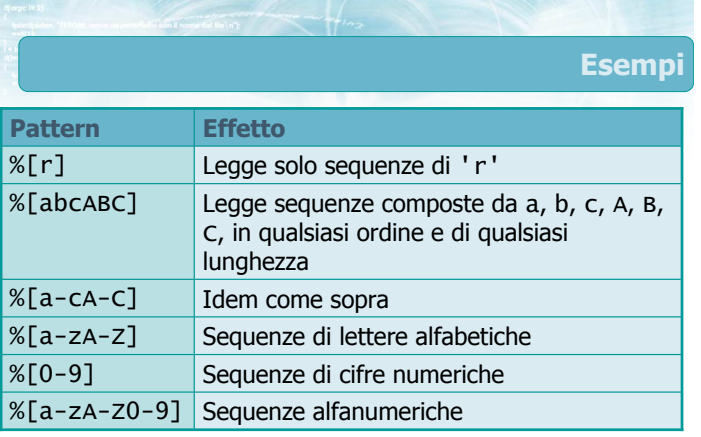

38 Struttura di un pattern % carattere [ | ] ^ \ carattere Pattern "invertito": i caratteri specificati non devono comparire nella stringa

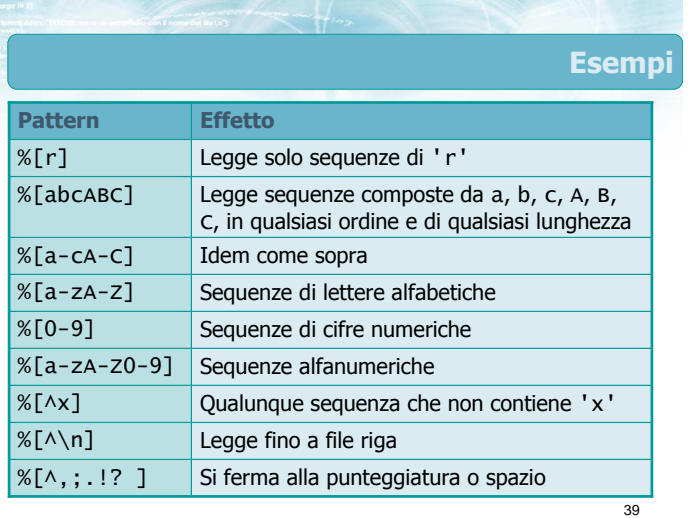

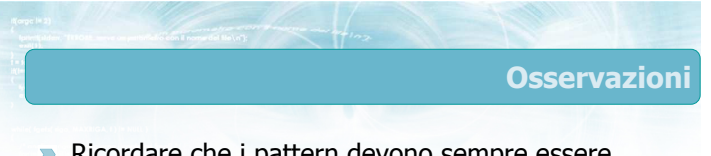

- Ricordare che i pattern devono sempre essere associati a dati di tipo stringa (vettori di caratteri)
- Il comune specificatore "%s" equivale al pattern "%[^ \t\n]"

40

### Esempio

37

 $\blacksquare$  Il file /etc/passwd, presente in tutti i sistemi operativi derivati da Unix, contiene i dati degli utenti nel seguente formato:

corno:w3tce34:501:401:Fulvio Corno:/home/corno:/bin/bash

- Campi separati da ':'
- Nome utente, password: stringhe prive di spazi
- User ID, Group ID: interi
- Nome reale: stringa generica (con spazi)
- **Home directory e shell: stringhe generiche**

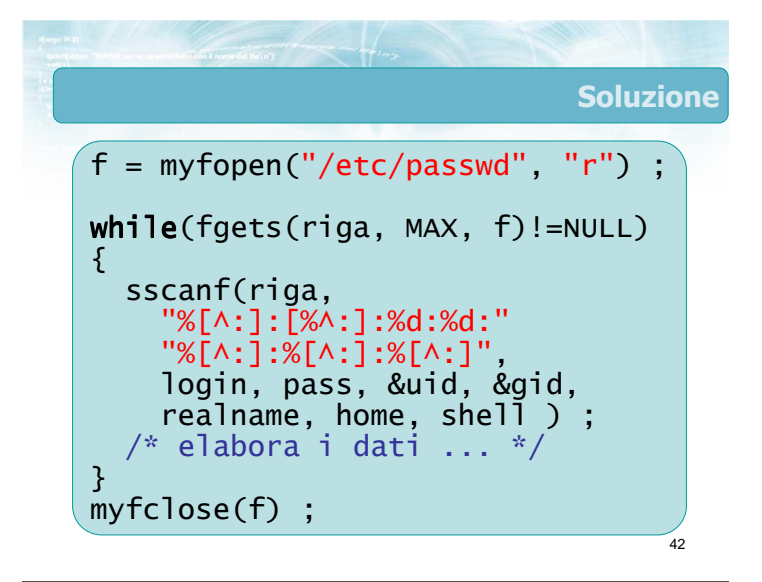

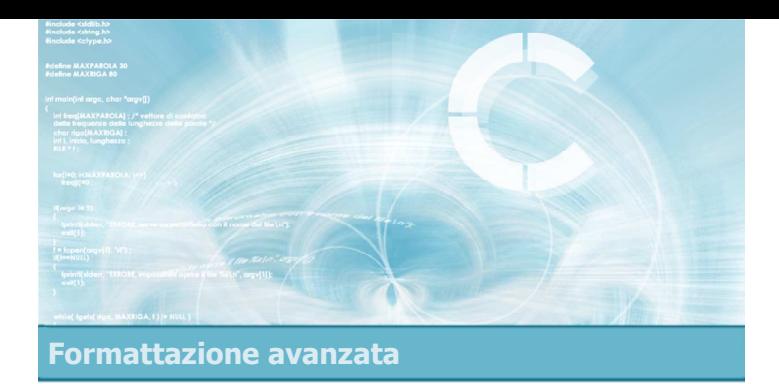

#### Stream predefiniti

44

- L'istruzione fopen permette di aprire nuovi stream, associati a file esistenti sui dischi dell'elaboratore
- All'avvio di un programma in C, sono già stati aperti in modo automatico 3 stream predefiniti • stdin
	- stdout
	- stderr

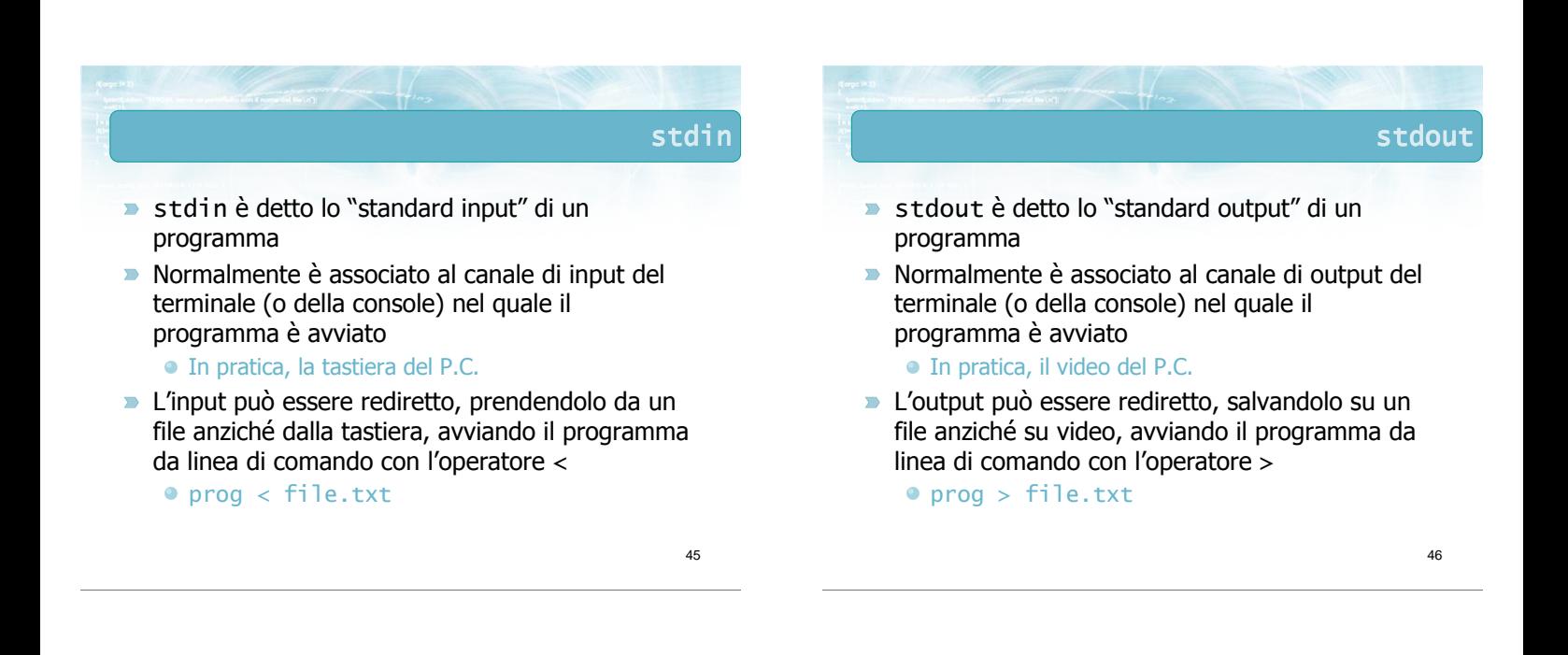

### stderr

- stderr è detto lo "standard error" di un programma
- Normalmente è associato al canale di output del terminale (o della console) nel quale il programma è avviato
	- In pratica, il video del P.C.
- $\rightarrow$  È uno stream distinto ed indipendente da stdout
- Solitamente l'output di stderr non viene rediretto, per permettere ai messaggi di errore di essere sempre visti dall'utilizzatore

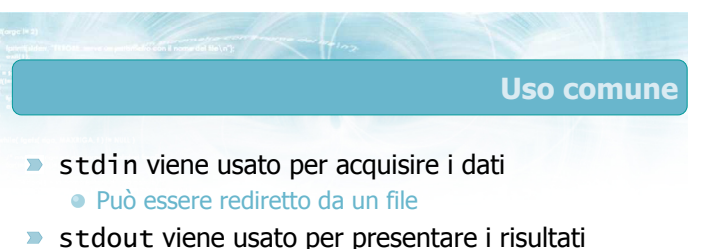

- Può essere rediretto su un file
- stderr viene usato esclusivamente per i messaggi di errore
	- Rimane visibile sulla console

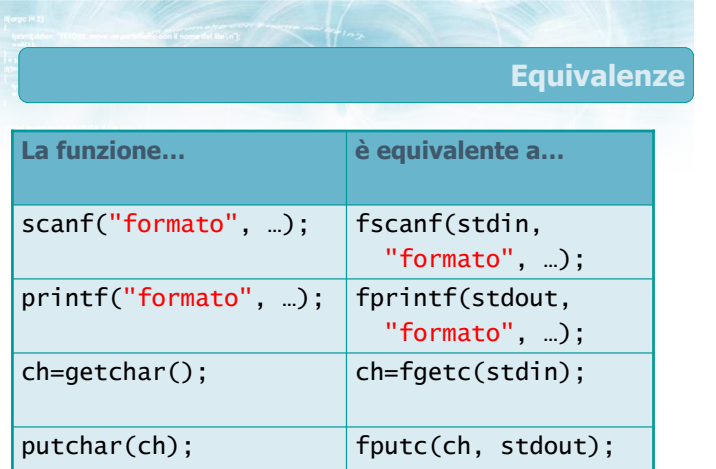

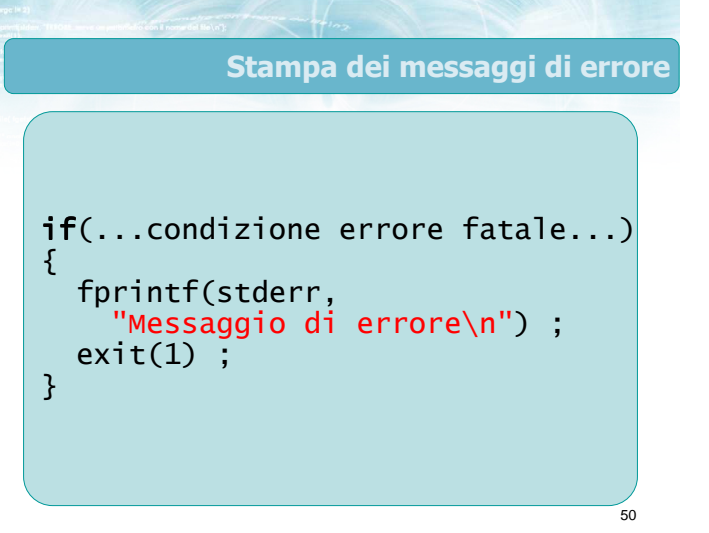

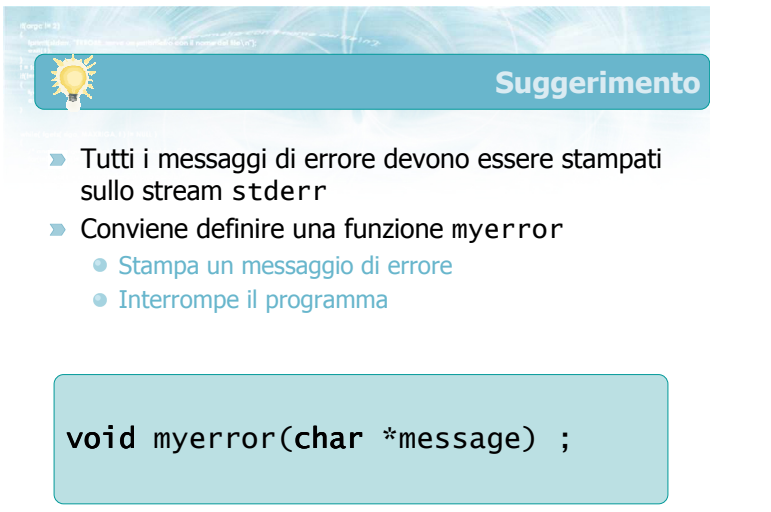

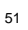

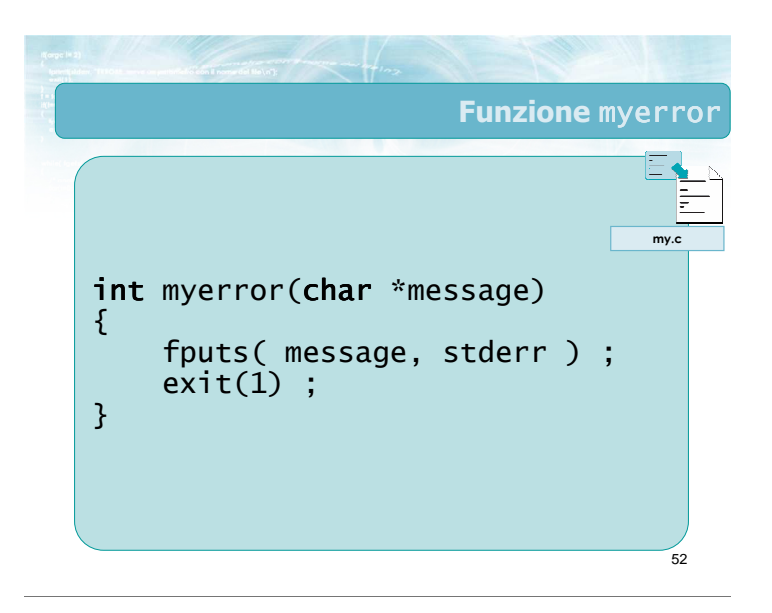

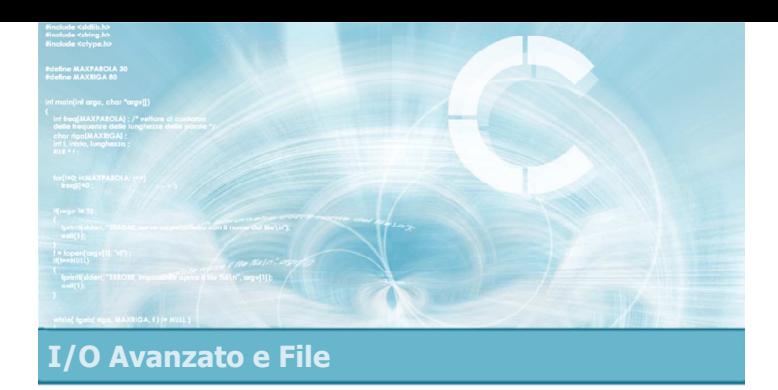

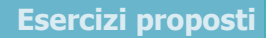

4

- **Esercizio "Somma numeri"**
- **Esercizio "Bersagli"**
- **Esercizio "Consumi toner"**

#### Esercizi proposti

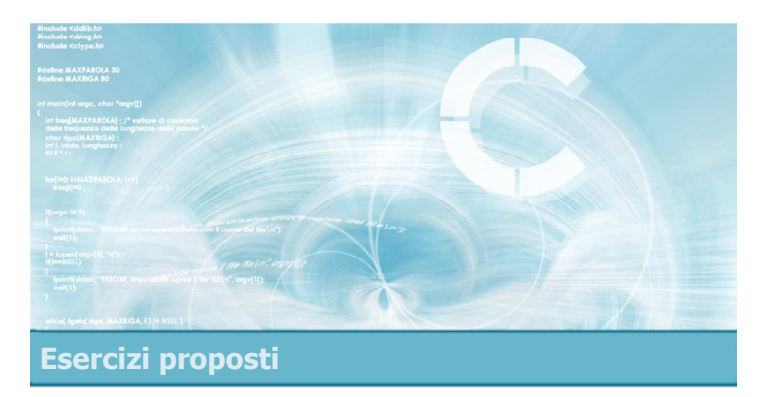

#### Esercizio "Somma numeri"

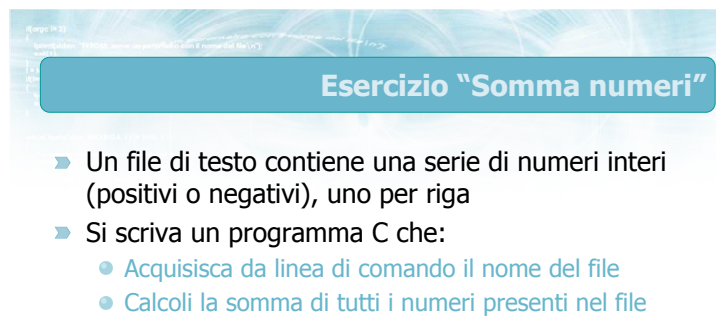

Stampi in output il valore di tale somma

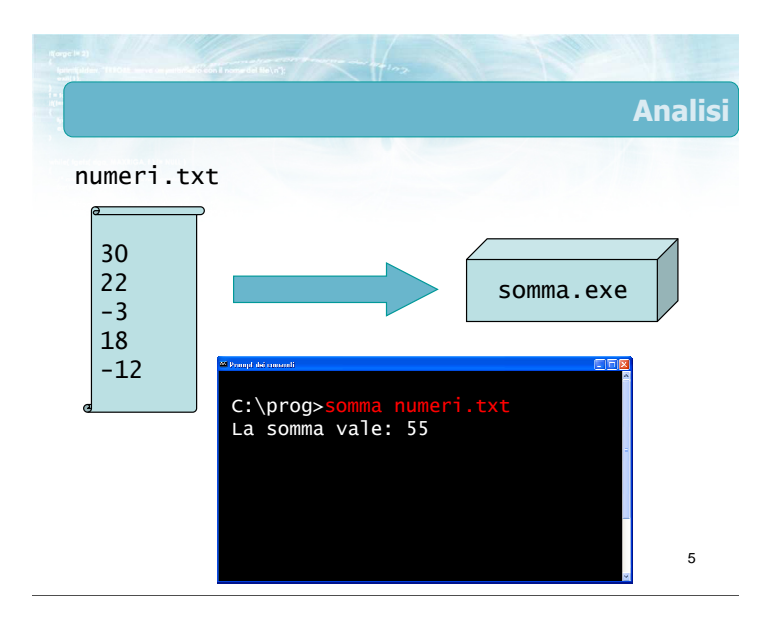

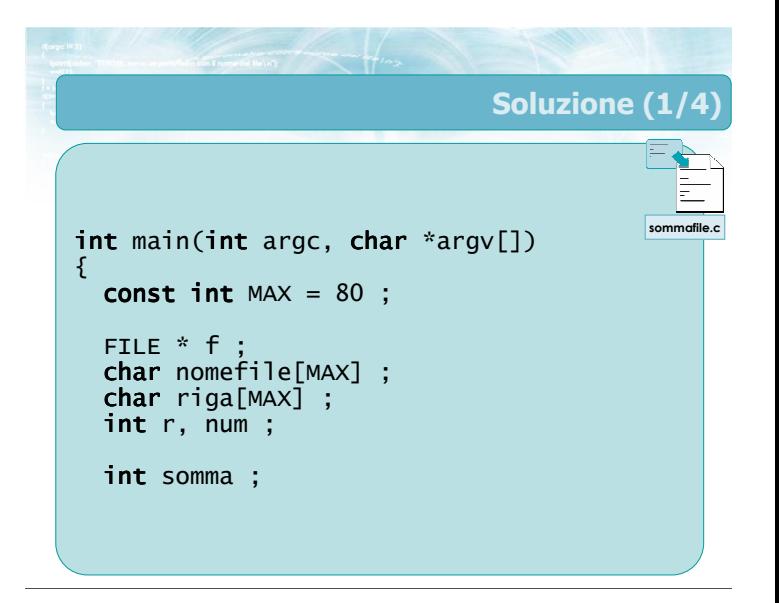

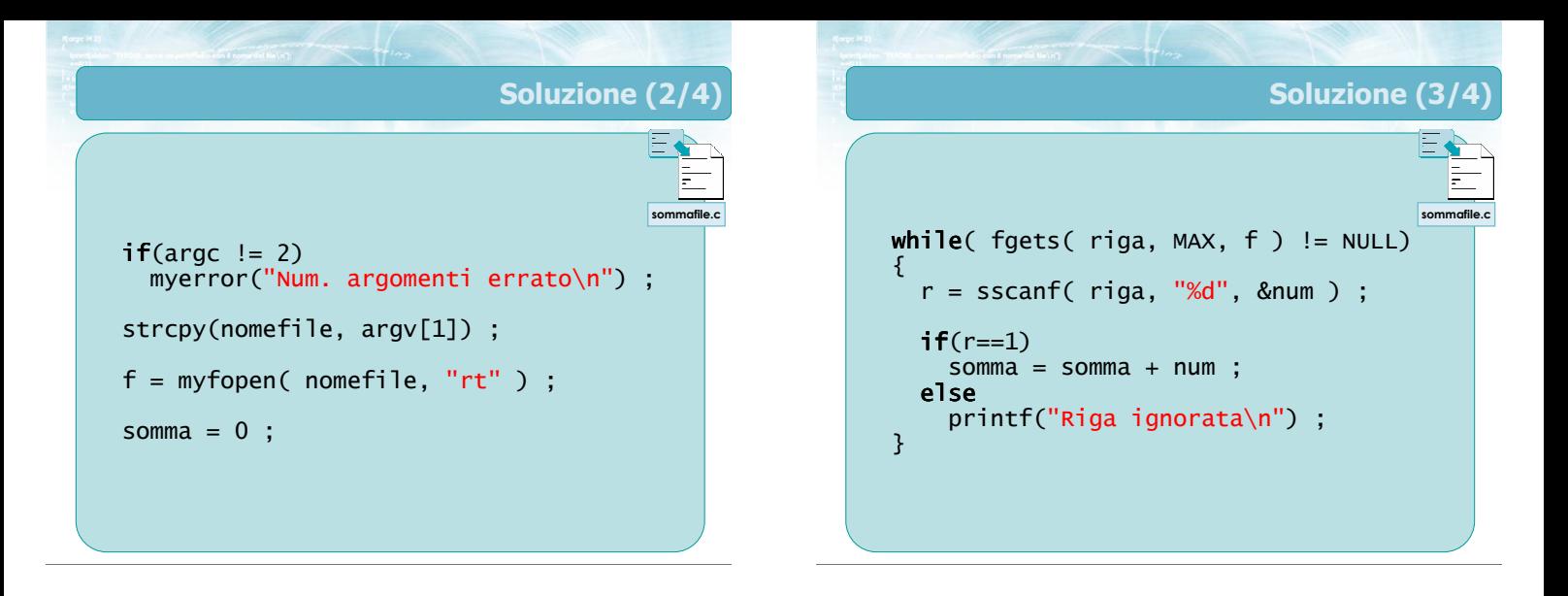

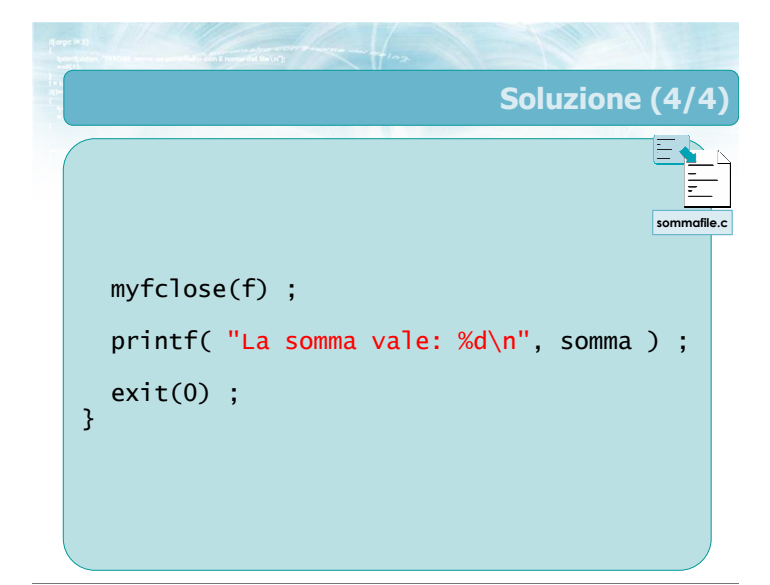

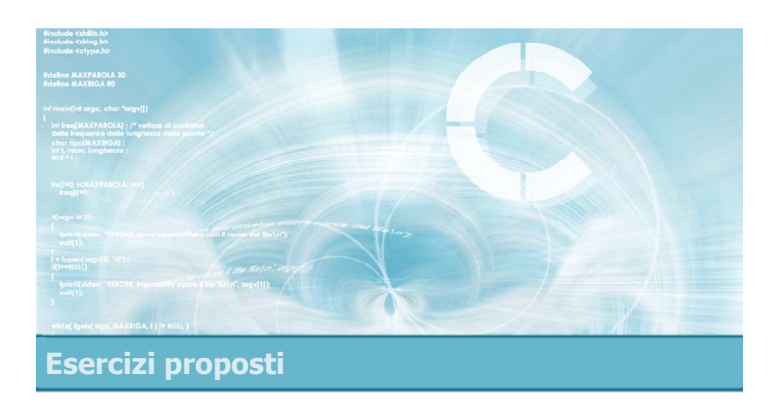

#### Esercizio "Bersagli"

#### Esercizio "Bersagli" (1/2)

- Si desidera creare un programma in grado di calcolare il numero di colpi andati a segno in un'esercitazione di tiro
- **I** dersagli sono descritti tramite le coordinate cartesiane del punto in cui sono posizionati all'interno di una griglia  $100 \times 100$ . Le coordinate sono rappresentate solo da numeri interi, compresi tra 0 e 99. La posizione dei bersagli è contenuta nel file di testo bersagli.txt: ogni riga di tale file contiene le coordinate X e Y di un singolo bersaglio

### Esercizio "Bersagli" (2/2)

- I colpi sparati sono descritti anch'essi tramite le loro coordinate X e Y e sono memorizzati in un file di caratteri il cui nome è passato come primo parametro sulla linea di comando. Ogni riga di tale file contiene le coordinate X e Y del punto in cui è stato sparato un colpo
- Si scriva un programma che legga dai file succitati la posizione dei bersagli ed i colpi sparati e quindi calcoli il numero di colpi andati a segno, sia come valore assoluto sia come percentuale dei colpi sparati

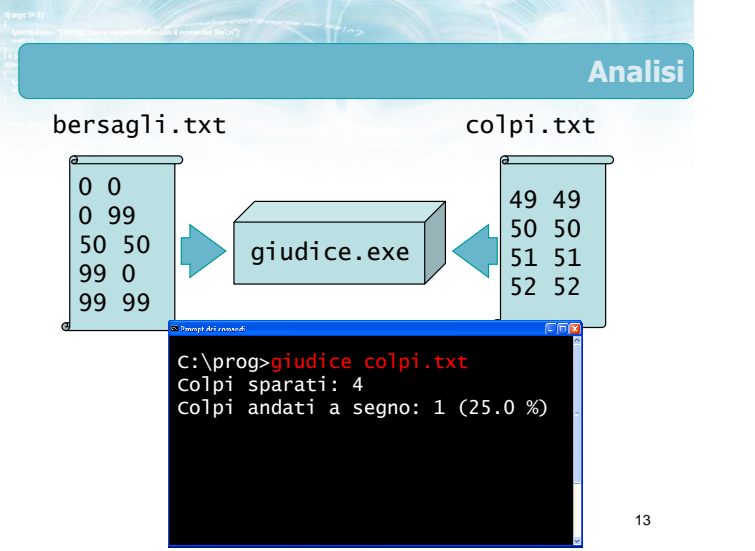

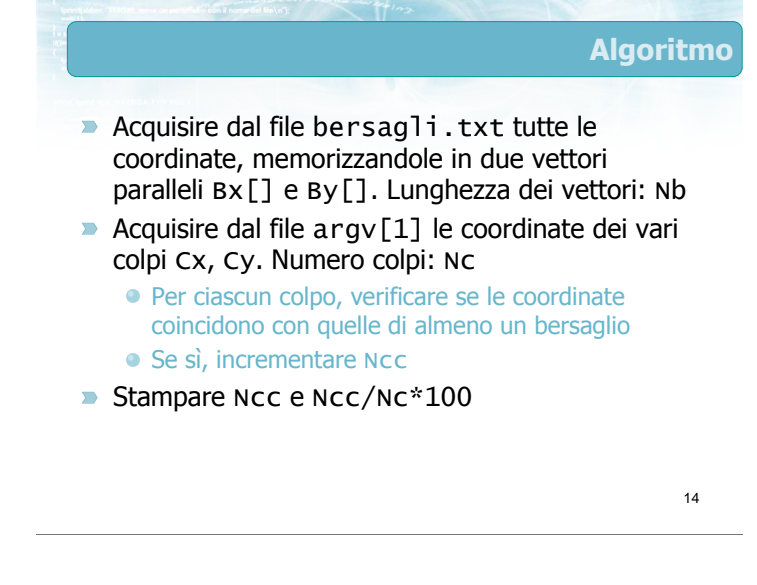

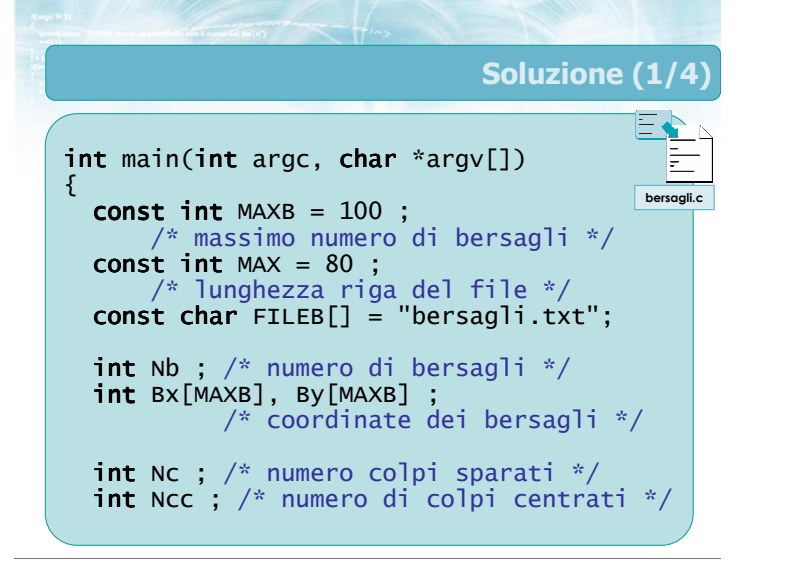

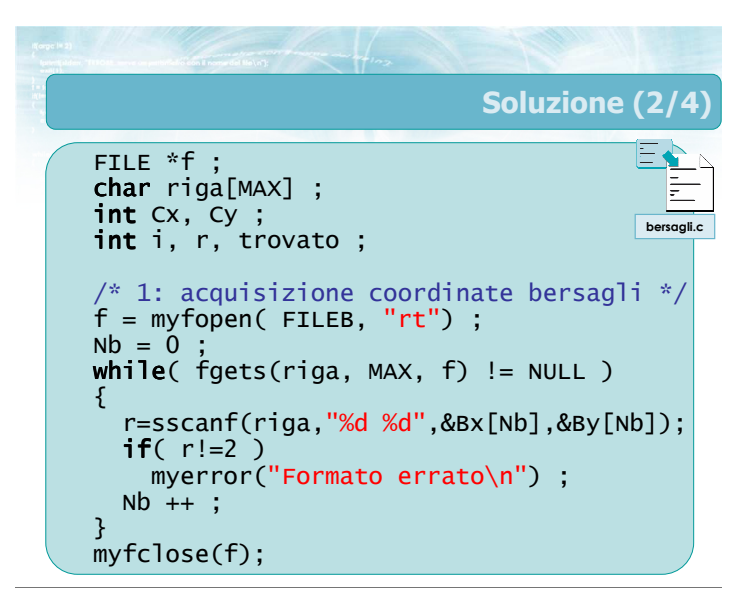

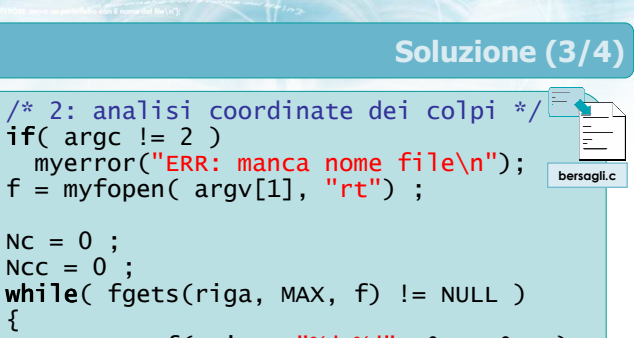

{ r = sscanf( riga, "%d %d", &Cx, &Cy );  $if(r!=2)$  myerror("Formato errato\n") ; |  $NC + +$  ;

/\* Ricerca del bersaglio \*/

}

 $mvfclose(f)$ :

Soluzione (3/4) /\* 2: analisi coordinate dei colpi \*/ Ξ trovato = 0 ;  $\frac{1}{\sqrt{2}}$ bersagli.c for(i=0; i<Nb && trovato==0; i++)  $\vdash$  $i\hat{f}$ ( Cx==Bx[i] && Cy==By[i] )  $t$ rovato =  $1$  ;  $if(trowato==1)$ Ncc ++ ;r  $\mathbb{R}^n$  , and  $\mathbb{R}^n$  is defined by definition of  $\mathbb{R}^n$  );  $\mathbb{R}^n$ if  $\mathcal{D}$  if  $\mathcal{D}$  myerror  $\mathcal{D}$  ;  $\mathcal{D}$  $NC + +$  ; /\* Ricerca del bersaglio \*/ }  $mVfclose(f)$ : 18

### Soluzione (4/4)

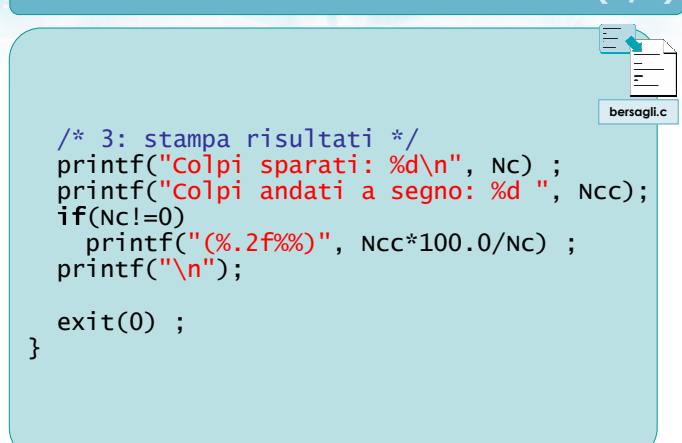

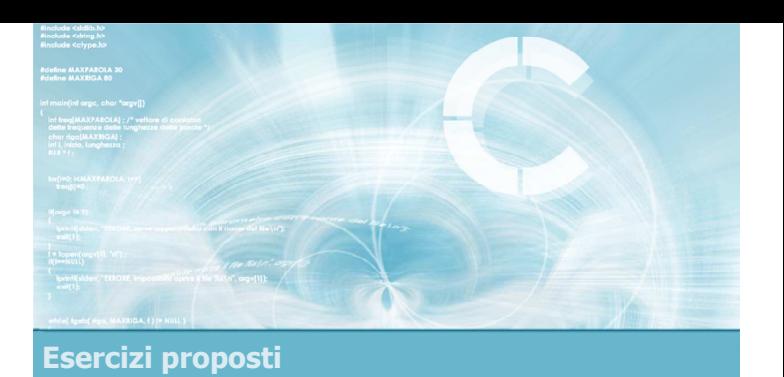

#### Esercizio "Consumi toner"

#### Esercizio "Consumi toner" (1/3)

- Si desidera analizzare la statistica dei consumi di toner di un'azienda per ottimizzare gli acquisti futuri
- **D** La quantità di cartucce di toner prelevate dal magazzino ogni giorno è riportata all'interno di un file di testo il cui nome è passato come primo parametro sulla riga di comando

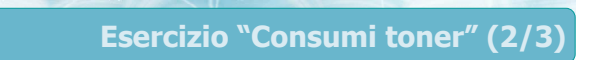

22

- Il file contiene una riga per ogni giorno. Ogni riga contiene in sequenza:
	- Il nome del dipartimento che ha prelevato il toner (una stringa lunga al massimo 5 caratteri)
	- Un numero intero (valore minimo 1 e massimo 99) che indica la quantità di cartucce di toner prelevate in quel giorno da quel dipartimento
- Non è noto il numero di righe presenti nel file

21

#### Esercizio "Consumi toner" (3/3)

- Il programma riceve inoltre come secondo argomento sulla linea di comando il nome di un dipartimento per il quale calcolare l'indicatore statistico dato come terzo argomento sulla linea di comando secondo la seguente codifica:
	- -min indica che si desidera il valore minimo
	- -max indica che si desidera il valore massimo
	- -med indica che si desidera il valore medio (da stamparsi in output con un cifra dopo la virgola)

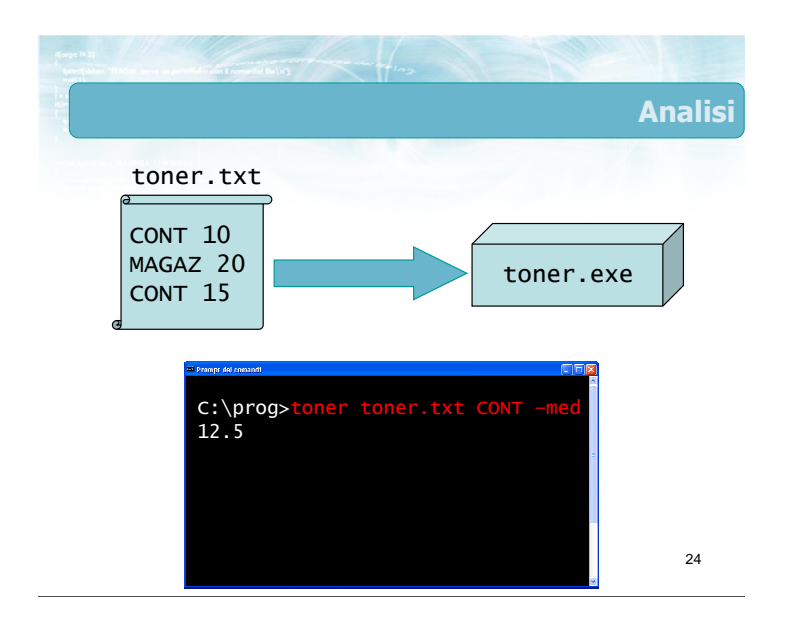

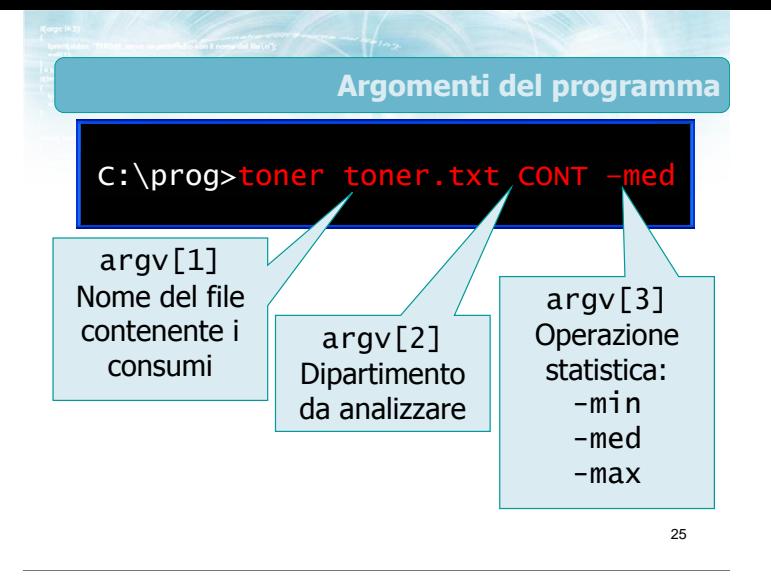

myerror("Numero parametri errato\n"); toner.c /\* Acquisisci il nome del dipartimento \*/

/\* Acquisisci tipo statistica \*/ **if**( strcmp( argv[3], "-min") == 0 )

else if  $\left(\text{stromp}(\text{argv}[3], \text{ "-max"}\right) = 0$ )

else if ( $strcmp( argv[3], "-med") == 0)$ 

myerror("Statistica sconosciuta\n");

 $if(\text{argc}!=4)$ 

 $stat = 1$ ;

stat =  $2$  ;

 $stat = 3$ ;

else

strcpy(dip, argv[2]) ;

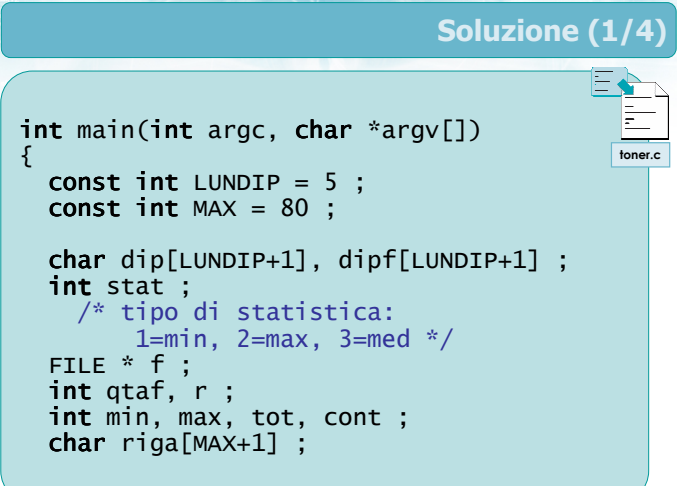

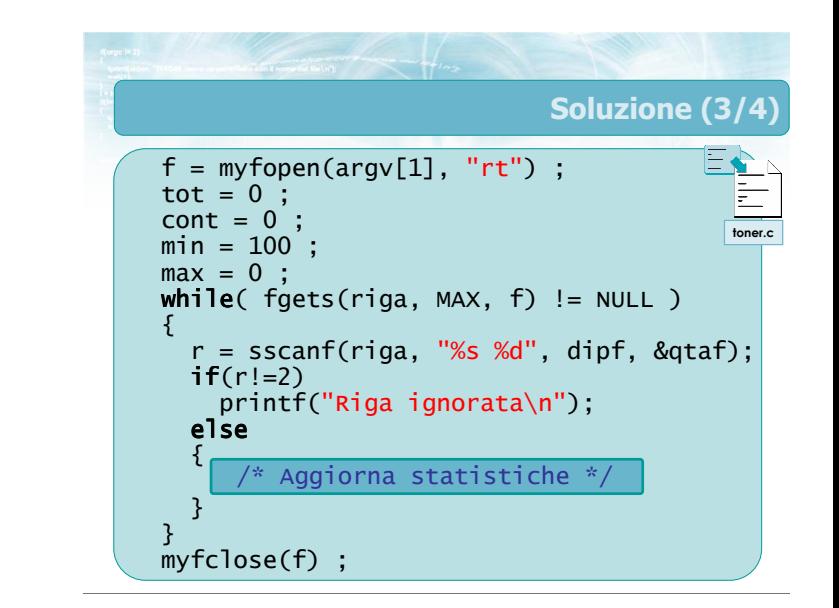

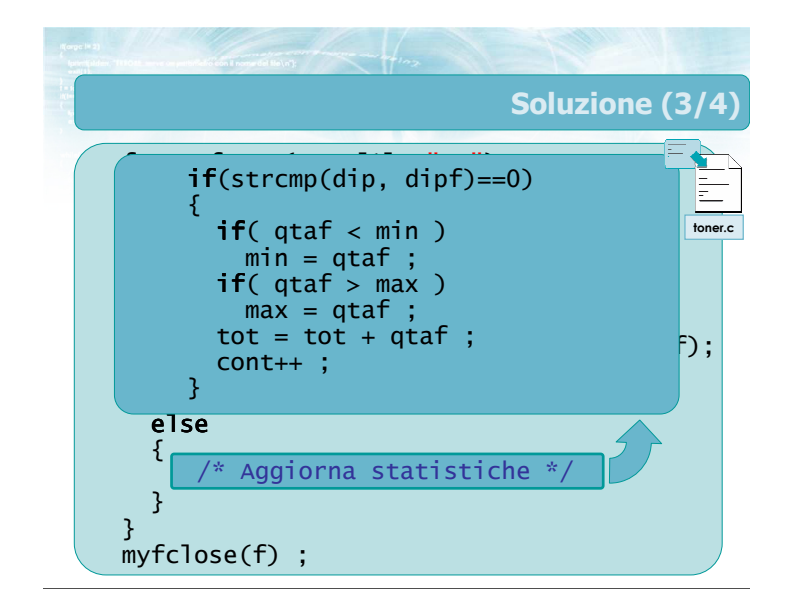

27

Soluzione (2/4)

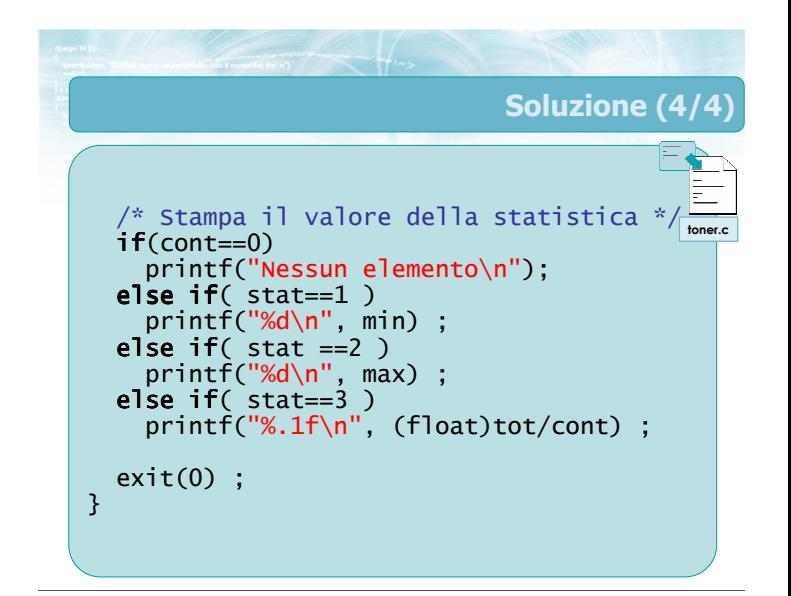

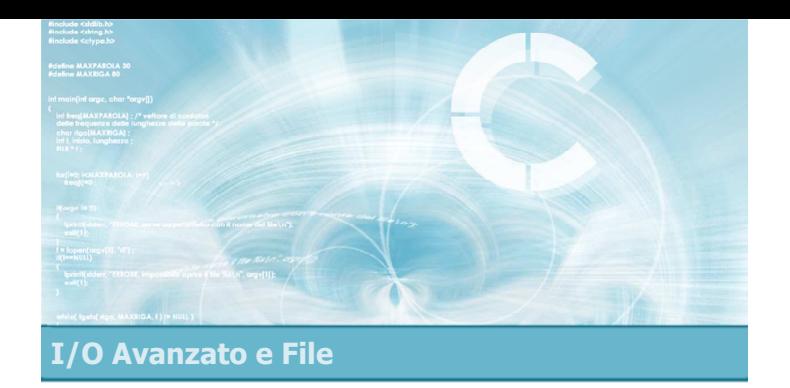

- **File** 
	- **•** File binari File di testo
- Gestione dei file in C
	- Apertura/chiusura
	- **•** Lettura/scrittura
	- Gestione degli errori
	- Il problema degli errori di formattazione

#### Sommario

#### 3 Argomenti trattati (2/2) **• Formattazione avanzata** Funzione sscanf Opzioni degli specificatori di formato **·** In output • In input Pattern di input • Stream predefiniti **D** Input robusto Utilizzo combinato di fgets e sscanf 4 Tecniche di programmazione **Gestire i file, in lettura e scrittura** ■ Verificare gli errori che possono incorrere nelle operazioni di I/O Utilizzare le funzioni myfopen, myfclose, myerror Utilizzare sscanf per analizzare righe anche dal formato complesso Utilizzare printf /fprintf per controllare l'ampiezza dei campi di output

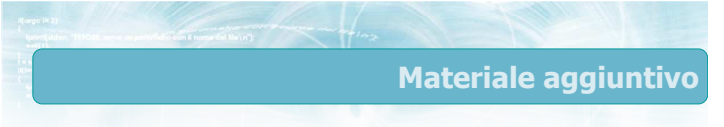

#### Sul CD-ROM

- Testi e soluzioni degli esercizi trattati nei lucidi
- Scheda sintetica
- **•** Esercizi risolti
- **·** Esercizi proposti
- **Esercizi proposti da altri libri di testo**